## **KAUNO TECHNOLOGIJOS UNIVERSITETAS INFORMATIKOS FAKULTETAS**

# **PROGRAM**Ų **INŽINERIJOS KATEDRA**

Darius Vičiulis

# **LIEDM TINKLO NUOTOLINIO MOKYMO KURS**Ų **ADMINISTRAVIMO SISTEMA**

Magistro darbas

Darbo vadovas

doc. A. Targamadzė

Kaunas, 2006

# **KAUNO TECHNOLOGIJOS UNIVERSITETAS INFORMATIKOS FAKULTETAS**

# **PROGRAM**Ų **INŽINERIJOS KATEDRA**

Darius Vičiulis

# **LIEDM TINKLO NUOTOLINIO MOKYMO KURS**Ų **ADMINISTRAVIMO SISTEMA**

Magistro darbas

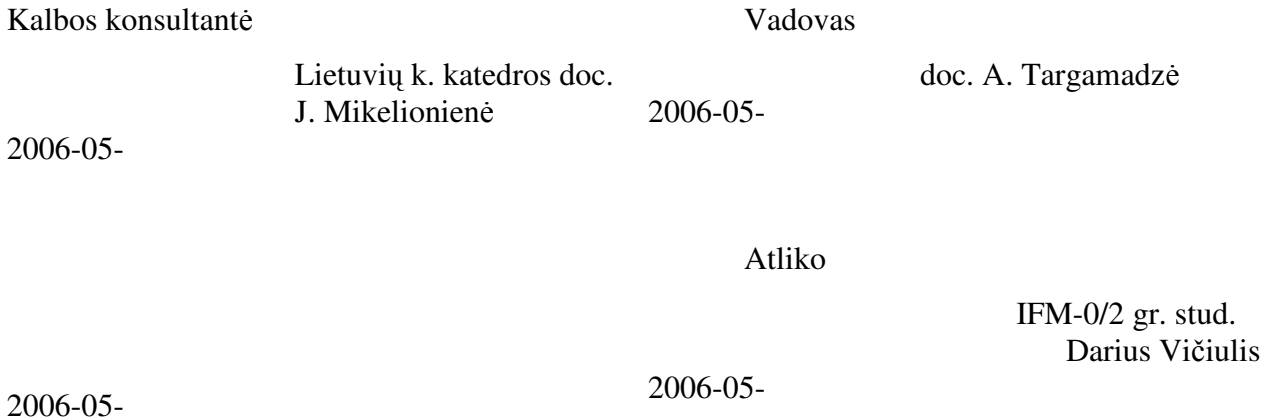

Kaunas, 2006

## **TURINYS**

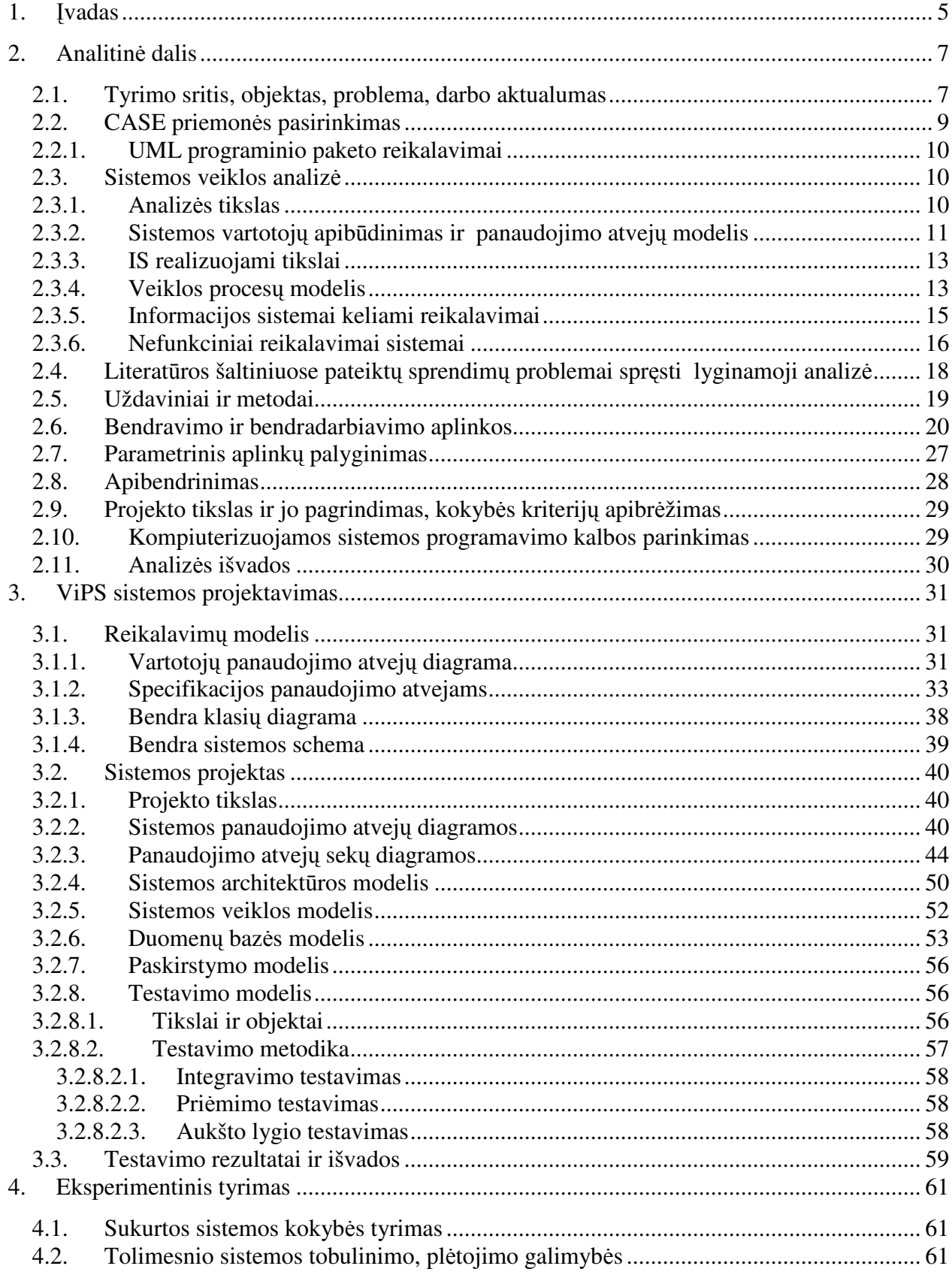

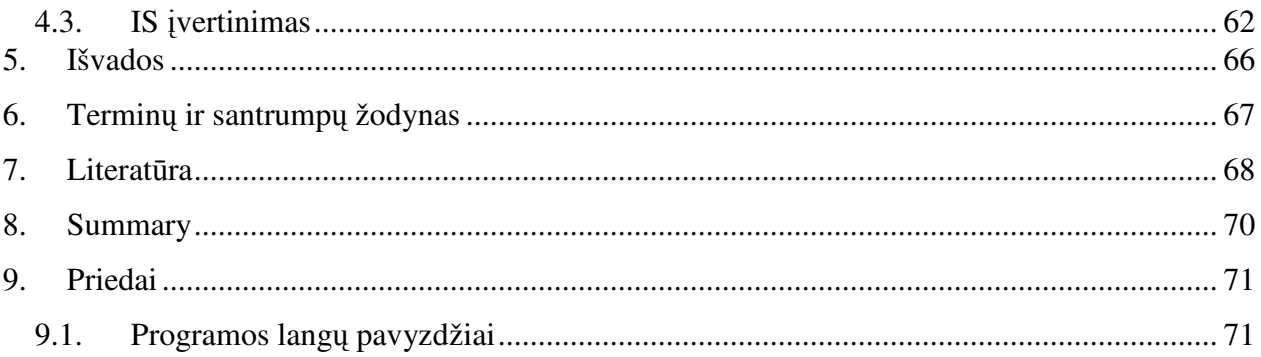

## **1.** Į**vadas**

Šiuolaikinėje visuomenėje mokslas ir išsilavinimas vertinamas daug labiau nei prieš dešimt ar penkiolika metų. Spartūs ekonominiai ir socialiniai pokyčiai reikalauja nuolat mokytis tobulinant ar net keičiant savo kvalifikaciją. Būtų sunku surasti veiklos sritį, kurioje būtų galima sėkmingai dirbti visą gyvenimą, reguliariai neatnaujinant aukštojoje ar kitoje mokymo įstaigoje įgytų žinių. Dauguma Lietuvos darbuotojų, kuriems reikia atnaujinti žinias, neturi galimybių nutraukti savo praktinės veiklos ir važiuoti į stacionarias mokymo įstaigas, todėl vienintelė išeitis jiems yra nuotolinio mokymosi kursai/programos bei atitinkamų įgūdžių ugdymas, studijuojant savarankiškai.

Kuriamas produktas – tai į sinchroninį nuotolinį mokymąsi orientuota informacinė sistema skirta institucijoms, kurių veikla vienaip ar kitaip susijusi su įvairiausio išsilavinimo ir profesijos žmonių švietimu ar kvalifikacijos tobulinimu. Sistema pasiekiama internetu, naudojant interneto naršyklę, prisijungimas prie kursų duomenų bazės galimas visiems autorizuotiems vartotojams. Kiekvienam prisijungusiam vartotojui suteikiama informacija apie paskaitas, renginius, jų pobūdį, trukmę ir galimybė juose dalyvauti. Kadangi pastaruoju metu daugėja žmonių naudojančių internetą, todėl naršyklės pagrindu veikianti vartotojo sąsaja leis daugiau vartotojų naudotis sistemos teikiamais privalumais. Be standartinių paskaitų medžiagų (skaidrių, dokumentų) yra labai svarbi video įrašo medžiaga. Tokiu būdu sistemos vartotojui suteikiama maksimali informacijos įsisavinimo galimybė.

Šiuo metu jau yra sukurta nemažai nuotolinio mokymosi kursų, tačiau susiduriama su nuotolinio mokymosi proceso stebėsenos problema, nes nėra viešai prieinamos informacijos apie tai, ar jie realiai yra teikiami, koks jų dalyvių skaičius, kada ir kur jie registruojami. Tokio pobūdžio informacija labai reikalinga tiek potencialiems kursų dalyviams, tiek ir nuotolinio mokymosi kokybės ir nuotolinio mokymosi sistemos plėtros stebėsenai.

Vertinant studijuojančiųjų aukštosiose mokyklose skaičiaus dinamiką, galima pastebėti, kad tiek dieninių, tiek neakivaizdinių studijų paklausa didėja, nors pastarosios beveik visos yra mokamos. Todėl yra tikimybė, kad įvairiu būdu besimokantys studentai bus linkę mokytis vis labiau populiarėjančiu, moderniu ir daug patogesniu – nuotolinio mokymosi būdu.

Pažvelgus į Lietuvoje esamas institucijas, universitetus, kurie užsiima panašia veikla, galima teigti, kad jiems trūksta panašios IS, kurios dėka suteiktų ir užtikrintų asmenims efektyvaus mokinimosi galimybę tobulėti nuotoliniu būdu. Pasirinktas LieDM tinklo kurtos ViPS (Video Paskaitų Sistema) sistemos galimybių (kurtas LieDM) tobulinimas. Esamoje ViPS

pasigendama dėstomos medžiagos klasifikacijos pagal institucijų dėstytojus, institucijos nėra išskirtos, taip pat nėra resursų valdymo, kas šiuolaikinėje sistemoje turi būti numatyta. Pasigendama paieškos esančiuose kursuose, paskaitose, trūksta ir vienalaikių(angl*. real-time*) pokalbių su paskaitą vedančiu dėstytoju. ViPS sistemoje jau sukaupta apie 2000 įrašų archyvas, tuo tarpu siūlomos kitos IS yra gana brangios, jas sunku pritaikyti savo poreikiams, o kursų perkėlimas komplikuotas arba visai neįmanomas. Dėl šios priežasties pereiti prie naujos sistemos būtų neracionalu, be to ir naują sistemą privalu prižiūrėti, o tai reikalautų daug papildomų sąnaudų. Daug racionaliau plėtoti ViPS sistemos galimybes, nes palikta be priežiūros sistema ateityje praras savo pranašumą. Rinkoje ši sistema turės paklausą todėl, kad pasižymi iš esmės išskirtinėmis savybėmis, kurių neturi kitos panašaus pobūdžio sistemos.

Lietuvoje sparčiai auga interneto vartotojų skaičius ir tai sudaro puikias galimybes pasiekti ir naudotis ViPS nuotolinio mokymo sistemą.

Projekto tikslas – išanalizuoti švietimo įstaigų naudojamą programinę įrangą, jų galimybes ir ViPS sistemos pagrindu suprojektuoti ir sukurti informacinę sistemą integruotą žiniatinklio aplinkoje, kuri padės sudaryti sąlygas Lietuvos mokslo ir studijų institucijoms teikti nuotolines studijas visuose Lietuvos regionuose, mažinant kaimo ir miesto atskirtį, apimant visų socialinių sluoksnių piliečius, užtikrinant jiems mokymosi visą gyvenimą galimybę. Ši sistema leistų paskaitų klausytojams rezervuoti sau vietą į renginius, o paskaitų metu ar po jų žiūrėti paskaitos vaizdo įrašus ir klausytis dėstytojo pasakojimo. Be to, klausytojai galės stebėti skaidres (dažniausiai) ir kitą dėstytojo pristatomą medžiagą. Šioje sistemoje funkcionalumas būtų dinaminis (pridedamas, sumažinamas), realizuojamas moduliais.

## **2. Analitin**ė **dalis**

#### *2.1. Tyrimo sritis, objektas, problema, darbo aktualumas*

Dažna sukurtų ir jau teikiamų nuotolinio mokymosi kursų problema yra ta, kad ne visi kursai yra parengti, atsižvelgiant į konkrečius potencialių kursų dalyvių poreikius. Šiuo tikslu reikalingas nuolatinis poreikių tyrimas ir jų dinamikos analizė, tuo tarpu Lietuvoje buvo atliekami tik fragmentiški poreikių tyrimai – 2001 m. buvo vykdomi nuotolinių studijų poreikio VU Ekonomikos ir Komunikacijos fakultetuose (apklausti respondentai - nuotolinių studijų studentai) tyrimai (pagal 2001 m. Atviros Lietuvos fondo finansuojamą projektą "Neakivaizdinių studijų modernizavimas nuotolinių studijų metodais"); 2000 m. KTU DMC tyrė įvairių sričių specialistų nuotolinio mokymosi poreikį (apklausti nuotolinių studijų ekspertai ir respondentai, neturintys nuotolinio mokymosi patirties); PHARE 2000 ekonominės ir socialinės sanglaudos programos projektų metu vykdyti nuotolinio mokymosi paklausos tyrimai Klaipėdos-Tauragės, Utenos ir Marijampolės regionuose. Informacijos apie neformaliojo mokymosi kursų teikimą, atnaujinimą ir dalyvius trūkumas neleidžia daryti pagrįstų išvadų dėl jų ateities.

Taip pat naujai atliktas NM (nuotolinio mokymosi) paslaugų poreikių tyrimas, kurio uždaviniai:

• esamų statistinių duomenų ir atliktų tyrimų apžvalga;

• kokybinė ir kiekybinė studijuojančiųjų poreikių analizė (3-4 tūkstančių respondentų apklausa, fokus grupės, giluminiai interviu, kt.);

- rekomendacijų ir paklausių mokymo kursų sąrašo parengimas;
- ataskaitos apie nuotolinio mokymosi paslaugų poreikius parengimas[3].

NM paslaugų teikėjų poreikių tyrimas, kurio uždaviniai:

- esamų statistinių duomenų ir atliktų tyrimų apžvalga;
- kokybinė nuotolinio mokymosi paslaugų teikėjų poreikių analizė (fokus grupės, giluminiai interviu, kt.) projekto pradžioje ir pabaigoje;
- ataskaitos apie nuotolinio mokymosi paslaugų teikėjų poreikius parengimas;
- tyrimus apibendrinančios leidinio išleidimas (nuotolinio mokymosi paslaugų teikėjų poreikiai, rekomendacijos, ateities perspektyvos, kt.). [3]

Plačiau apie nuotolinio mokymo paslaugų poreikių ir paslaugų teikėjų poreikių tyrimą galima rasti adresais:

- http://distance.ktu.lt/liedm2.4/files/293d9284b0dca40c7a2b9b9d3c5ec7cb.pdf
- http://distance.ktu.lt/liedm2.4/files/293d9284b0dca40c7a2b9b9d3c5ec7cb.pdf

Bendri tyrimų rezultatai sąlygoja tai, kad kuriantis žinių visuomenei Lietuvoje, tampa vis svarbiau sudaryti geras nuolatinio mokymosi sąlygas, plečiant nuotolinio mokymosi prieinamumą, gerinant jo kokybę, kuriant ir diegiant įrankius nuotolinio mokymosi kokybės ir vystymosi tendencijų stebėsenai. Visuotinis ir nuolatinis (tęstinis) mokymasis turi tapti kiekvienam priimtina gyvenimo norma, nes dirbantis žmogus, norėdamas mokytis, ne visada gali palikti savo darbą ir gyvenamąją vietą. Sėkmingai spręsti šią problemą gali padėti nuotolinis mokymasis, naudojant šiuolaikines IKT priemones.

#### *2.2.CASE priemon*ė*s pasirinkimas*

Programinės įrangos projektavimui naudosime UML (unifikuota modeliavimo kalba). UML tai standartinių metodų įrankis, kurio pagalba galima specifikuoti, vizualiai atvaizduoti, konstruoti ir dokumentuoti. UML buvo pasirinkta todėl, kad UML atstovauja rinkiniui geriausių inžinerinių sprendimų modeliuojant sudėtingas kompleksines sistemas. UML diagramos yra labai svarbus objektinės sistemos projektavimo etapas. Kad atvaizduoti projektuojamos sistemos dizainą UML naudoja grafinė notacija. UML labai palengvina projektavimo grupėms bendradarbiauti, kuriant atskiras sistemos dalis. Dar vienas labai svarbus dalykas, yra tai, kad UML leidžia parengti dokumentaciją, kuri yra svarbi ne tiek kūrimo proceso metu, kiek vystant ir plėtojant sistemos funkcionalumą bei vykdant jau sukurtos sistemos priežiūrą.

Objektinių modeliavimo kalbų atsiradimas sietinas su 1970 metais, tuomet buvo eksperimentuojama su skirtingais objektinio dizaino ir programavimo analizės metodais. Dauguma OO metodų vartotojų nelikdavo patenkinti tik viena modeliavimo kalba. Jau 1990 atsirado nauji metodai savyje jungiantys keletą ar keliolika OO ankščiau sukurtų metodų. Taip susiformavo keletas ryškesnių metodų[6].

Pirmieji autoriai Booch, OMT, ir OOSE metodai, Grady Booch, Jim Rumbaugh, ir Ivar Jacobson buvo motyvuoti sukurti unifikuotą modeliavimo kalbą dėl 3 priežasčių:

1 unifikuojant semantiką ir notacijas tikėtasi rinkos išplečiamumo OO programų modeliavimo srityje.

2 metodai pakankamai išvystyti ir atskiri vienas nuo kito, dėl to buvo nuspręsta tęsti evoliuciją kartu nei atskirai.

3 tikėtasi, kad metodų bendradarbiavimas pagerins visų trijų OO metodų našumą

Šių trijų autorių dėka 1996 pasirodė UML 0,9 ir 0,91 dokumentacija.

Pasirodžius dokumentacijai paaiškėjo, kad toks kūrimas pasiteisina, buvo įkurtas UML partnerių konsorciumas padedant kitoms organizacijos sujungti jėgas kuriant UML 1.0 versiją.

Kiekviena UML diagrama sukurta taip, kad leistų tiek vartotojams, tiek kūrėjams analizuoti programinę sistemą skirtingu rakursu.

UML diagramos dažniausiai braižomos grafiniu redaktoriumi turi:

- 1. panaudojimo atvejų diagramas;
- 2. klasių diagramas;
- 3. bendradarbiavimo diagramas;
- 4. būsenų diagramas;
- 5. veiklos diagramas;
- 6. komponentų diagramas;
- 7. įrengimų diagramas.

#### *2.2.1. UML programinio paketo reikalavimai*

Svarbu ne tik kuriant sistemą turėti tinkamą projektavimo priemonę, bet ir tobulinant bei atnaujinant sistemą reikalinga turėti tokią pat projektavimo priemonę. Taigi racionaliau pasitelkti platesnio spektro projektavimo priemonę, nes ateityje neaišku kokio projektavimo įrankio funkcionalumo prisireiks.

Šiuolaikiniams UML programiniams modeliavimo įrankiams keliami reikalavimai:

- 1. Standartinių diagramų generavimas;
- 2. Diagramų eksportas, spausdinimas;
- 3. UML 1.4 ar aukštesnės versijos palaikymas;
- 4. Kodo generavimas;
- 5. Daugiau nei vienos programavimo kalbos palaikymas;
- 6. Atvirkštinės inžinerijos galimybė;
- 7. Pilna dokumentacija.

## *2.3. Sistemos veiklos analiz*ė

#### *2.3.1. Analiz*ė*s tikslas*

Šio darbo analizės dalies tikslas atlikti sistemos vartotojų veiklos analizę, išsiaiškinti ir išanalizuoti kuriamos sistemos realizavimo būdus, priemones, vartotojų poreikius ir galimybes.

## *2.3.2. Sistemos vartotoj*ų *apib*ū*dinimas ir panaudojimo atvej*ų *modelis*

Dabartinėje sistemoje aktoriai yra šie:

*1 lentel*ė

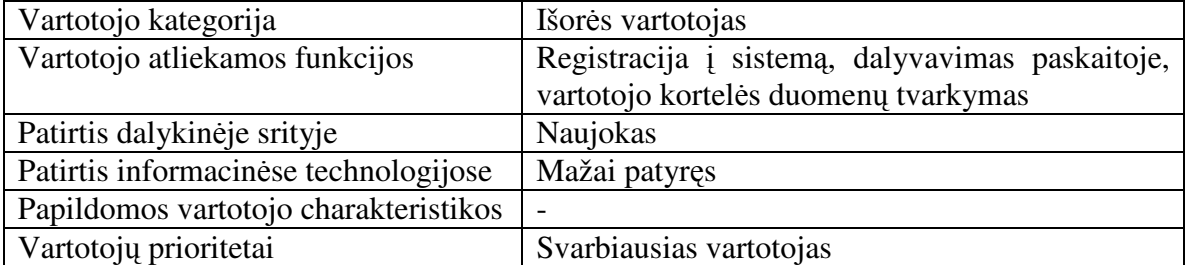

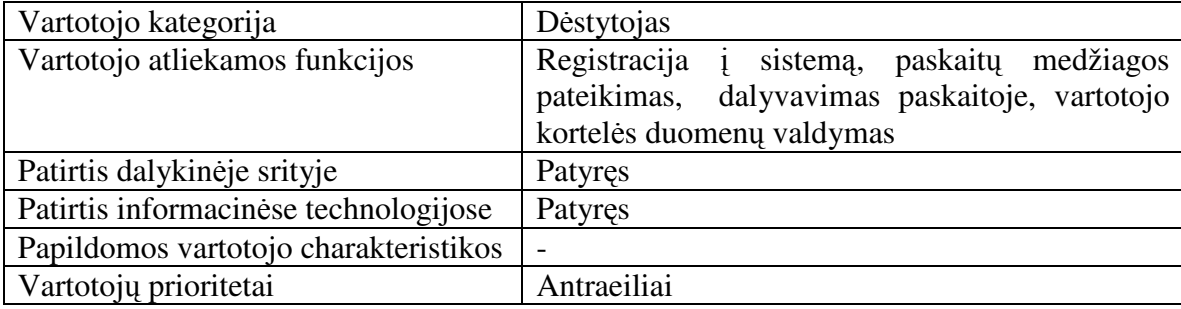

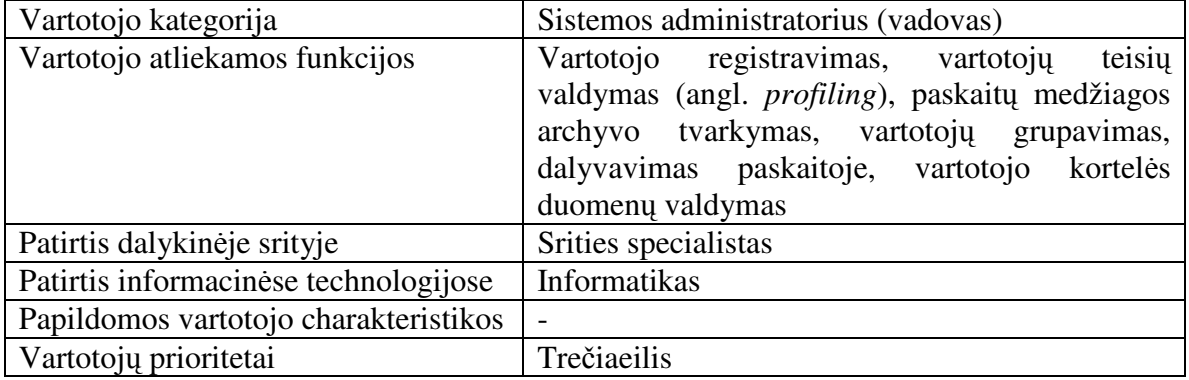

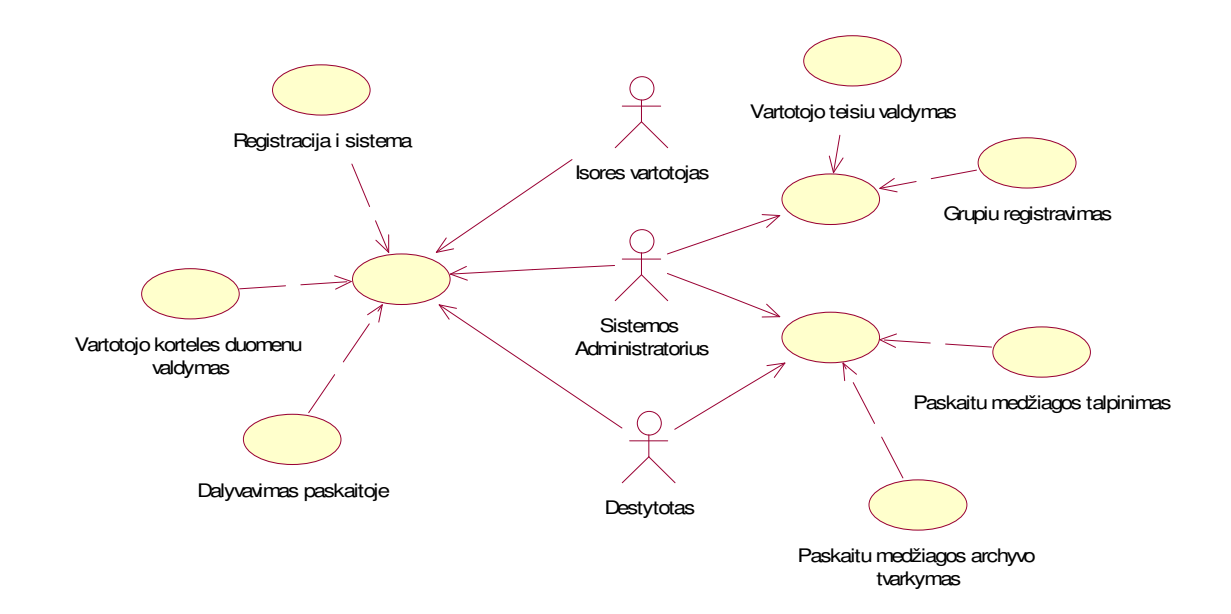

*1 pav. Panaudojimo atvej*ų *diagrama*

Tušti "burbuliukai" (apskritimai) "apjungia" (paveldi) panaudojimo atvejus, kurie tiesiogiai sujungti punktyrinė linija. Aktoriai ištisine linija sujungti su "burbuliukais" atlieka visus paveldėtus PA.

Pagrindiniai aktoriai(1 pav.):

- išorės vartotojas,
- dėstytojas,
- sistemos administratorius.

Pagrindiniai panaudojimo atvejai (1 pav.):

- vartotojo registravimas sistemoje,
- vartotojų teisių valdymas,
- grupių registravimas (vartotojai grupuojami),
- paskaitų medžiagos talpinimas,
- dalyvavimas paskaitoje,
- paskaitų medžiagos archyvo tvarkymas,
- vartotojo kortelės duomenų valdymas.

#### *2.3.3. IS realizuojami tikslai*

IS realizuojami tikslai pavaizduoti 2 pav.

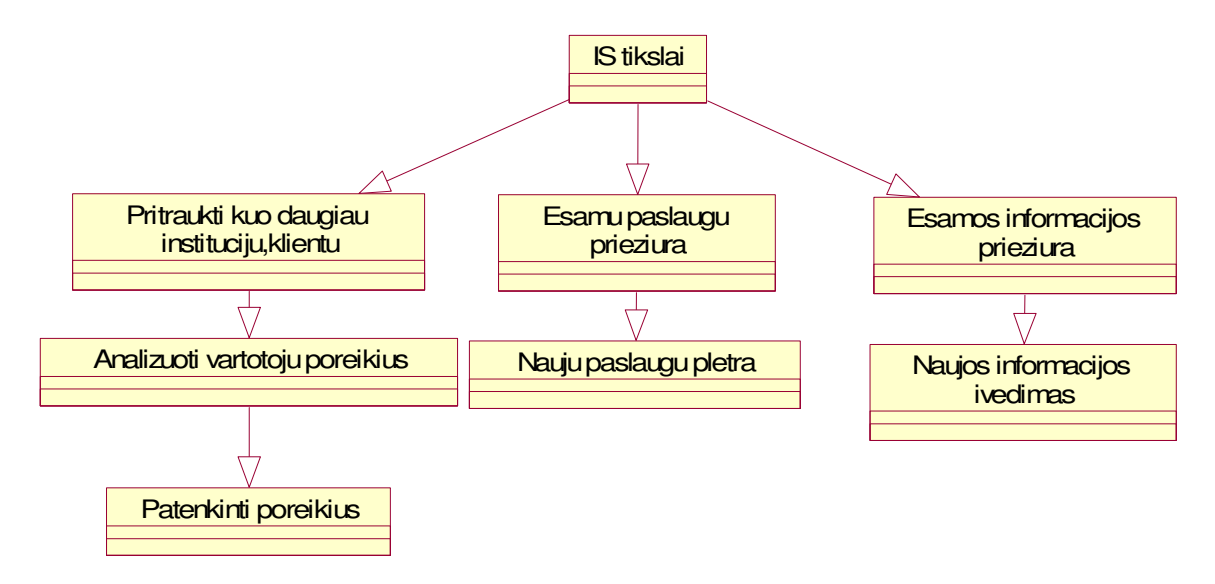

*2 pav. IS realizuojam*ų *tiksl*ų *modelis* 

#### *2.3.4. Veiklos proces*ų *modelis*

Pateiktose veiklos diagramose (3 – 4 pav.) matyti kaip IS vyksta autorizacija ir vienos iš galimų paslaugų (dalyvavimas paskaitoje) naudojimas.

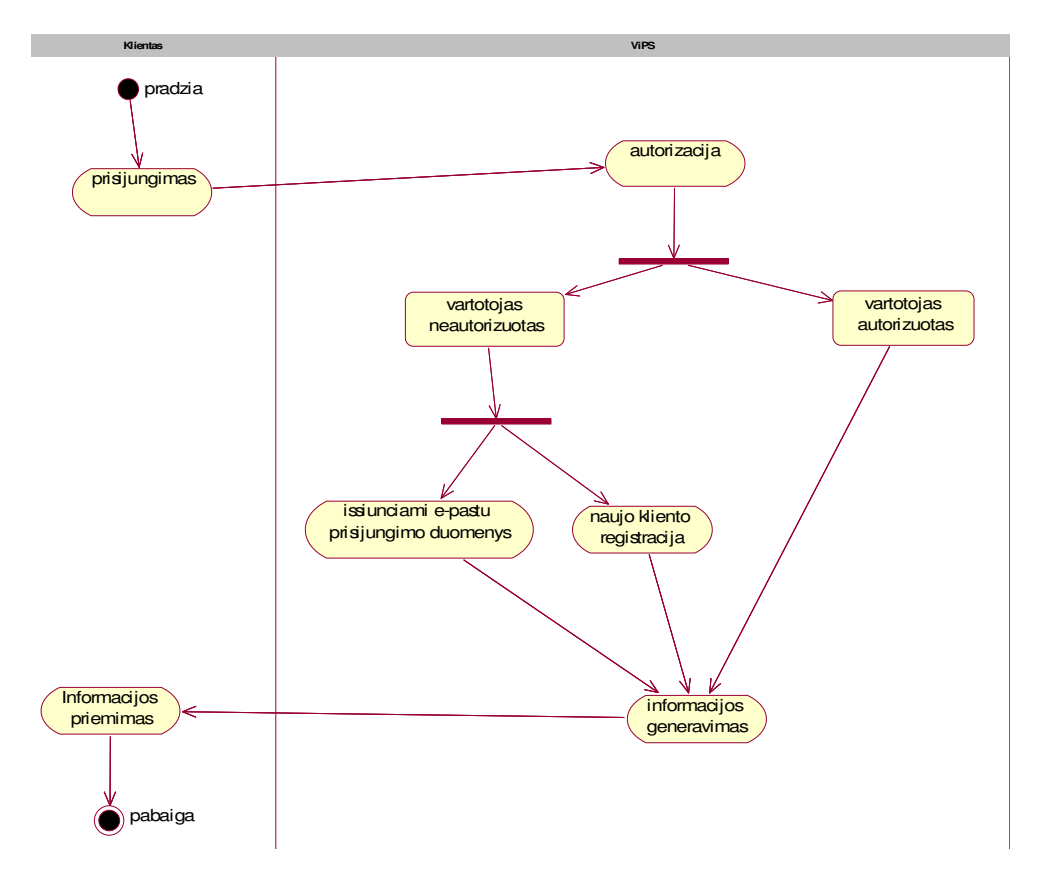

*3 pav. Autorizacijos proceso diagrama*

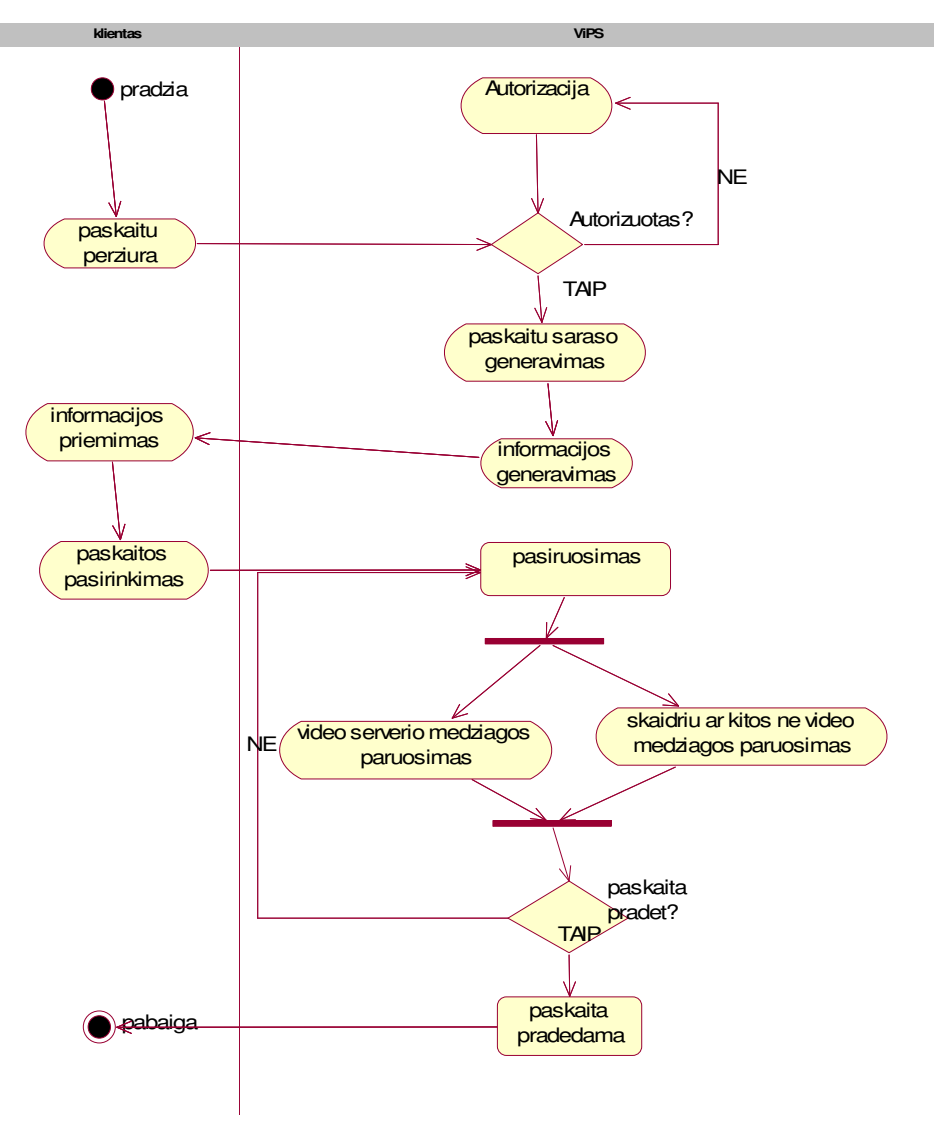

*4 pav. Klausytojo dalyvavimo paskaitoje proceso diagrama* 

#### *2.3.5. Informacijos sistemai keliami reikalavimai*

- $\checkmark$  serverinė mašina,
- operacinė sistema: *Linux/BSD šeimos ar Windows XP/2003*,
- $\checkmark$  sistemai reikalinga Apache su PHP5 palaikymu ir MySQL servisai (Windows OS patogu naudot WAMP5 (visi reikalingi servisai viename pakete),
- internetinė naršyklė: Internet Explorer 5 ar naujesnės versijos, Mozilla FireFox, Opera ir kitos grafinį režimą palaikančios naršyklės,
- $\checkmark$  garso sistema
- $\checkmark$  vaizdo grotuvas: Microsoft Windows Media Player 7.1 ar naujesnį su Windows Media Codec v9

#### *2.3.6. Nefunkciniai reikalavimai sistemai*

#### *Sistemos panaudojamumui (Usability)*

Sukurta IS turi atitikti iškeltus reikalavimus, turi tenkinti klientų poreikius, būti patogi naudoti, o rezultatai būtų vienareikšmiškai ir aiškiai suprantami. Vartotojo sąsaja turi būti paprasta ir nesunkiai įsisavinama.

#### *Sistemos efektyvumui (Efficiency)*

Sukurtoji sistema nereikalauja tiek resursų kiek galėtų analogiška neoptimizuota IS. Ši sistema greitai aptarnaus klientus internete. Sistemos efektyvumui padidinti naudojama grupinė ( *angl. cluster*) aptarnaujančių serverių sistema, t. y. apdorojanti sistema, DB ir paskaitų medžiagos serveriai yra skirtingi. Rekomenduojamas skaidymas:

- 1. Aptarnaujančiai serveris:
	- 2.6GHz Intel Xeon šeimos serverinė mašina
	- 2GB operatyvioji atmintis
	- 40GB SCSI kietuoju disku
- 2. DB serveris
	- 3GHz Intel Xeon šeimos serverinė mašina
	- 2GB operatyvioji atmintis
	- $\bullet$  3x36GB SCSI + RAID5
- 3. Video serveris
	- 3GHz Intel Xeon šeimos serverinė mašina
	- 2GB operatyvioji atmintis
	- $\bullet$  12x76G SCSI + RAID5

#### *Sistemos prieži*ū*rai ir pernešamumui (Maintainability and portability)*

Programos priežiūra turi būti nesudėtinga. IS paslaugų paketas paremtas moduliais- tam, kad jie paprastai integruotųsi į bendrą sistemą. Sistemos pernešamumas elementarus, kad pakaktų minimalių sistemos priežiūros žinių, prižiūrinčiam asmeniui sistemą pritaikyti prie pasikeitusios sistemos aplinkos (perkelta į kitą serverį). DB eksportavimas taip pat paprastas (DB yra MySQL) - t. y. pasirinkti DB tokią, kuri palaikytų tokias funkcijas. Video serverio pernešamumas analogiškas kaip failų serveriui, kurio perkėlimui reikalingos minimalios žinios.

#### *Sistemos patikimumui (Reliability)*

Programa turi būti patikima t. y. apsaugota nuo klaidingų duomenų ar piktavališkų kenkėjų. Papildomas reikalavimas būtų, kad IS elgsena vartotojui nesukeltų nepageidaujamų problemų, taip pat neturi atsirasti klaidų duomenyse.

# *2.4. Literat*ū*ros šaltiniuose pateikt*ų *sprendim*ų *problemai spr*ę*sti lyginamoji analiz*ė

Bendravimo ir bendradarbiavimo aplinka – tai integruotų ir tarpusavyje sąveikaujančių bendravimo ir bendradarbiavimo priemonių visuma. Bendravimo ir bendradarbiavimo priemones pagal sąveikos laiką galime suskirstyti į dvi grupes: sinchroninės (veiksmai atliekami tuo pačiu metu) ir asinchroninės priemonės (veiksmai atliekami nebūtinai tuo pačiu metu) (5 pav.).

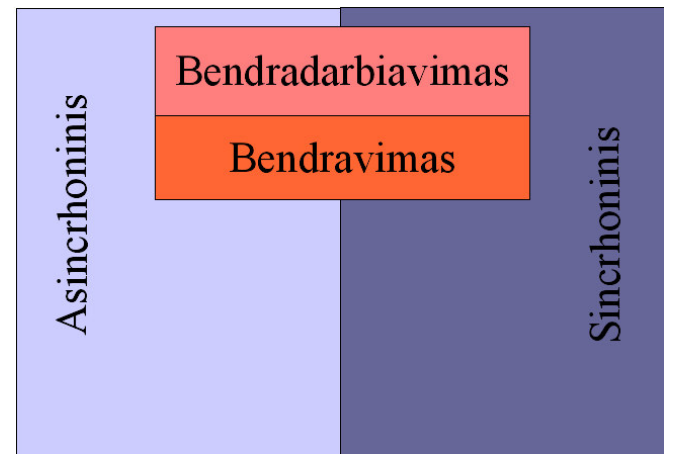

*5 pav. Bendravimo ir bendradarbiavimo priemon*ė*s pagal s*ą*veikos tip*ą

#### **1 Sinchronin**ė**s bendravimo priemon**ė**s:**

- 1.1 tekstiniai pokalbiai,
- 1.2 pokalbiai balsu,
- 1.3 vaizdo ryšys.

#### **2 Sinchronin**ė**s bendradarbiavimo priemon**ė**s:**

- 2.1 pateiktys,
- 2.2 naršymas drauge,
- 2.3 bendras programos lango valdymas,
- 2.4 bendros diagramų kūrimo priemonės,
- 2.5 žaidimai tinkle.

#### **3 Asinchronin**ė**s bendravimo priemon**ė**s:**

- 3.1 el. paštas,
- 3.2 diskusijų forumai,
- 3.3 naujienos.

#### **4 Asinchronin**ė**s bendradarbiavimo priemon**ė**s:**

- 4.1 bendras teksto redaktorius (pvz., Wiki),
- 4.2 failų keitimosi priemonės,
- 4.3 srautinė multimedija,
- 4.4 grupių ir teisių valdymas.

Bendrinės bendravimo ir bendradarbiavimo priemonės dažniausiai veikia kaip savarankiškos informacinės sistemos. Bendravimo ir bendradarbiavimo priemonės – viena iš virtualios mokymosi aplinkos dalių, todėl svarbi jų integracija ir kontekstinė sąveika su virtualia mokymosi aplinka ir kitomis el. mokymosi informacinėmis sistemomis. Dėl šių priežasčių analizėje nagrinėjame tik tas bendravimo ir bendradarbiavimo priemones, kurios yra pritaikytos el. mokymosi poreikiams ir integruojamos į virtualią mokymosi aplinką.

Šios analizės tikslas: apžvelgti labiausiai paplitusias bendravimo ir bendradarbiavimo aplinkas, išryškinti jų vystymosi tendencijas ir naudojimo modelius, apibrėžti tolimesnes ViPS aplinkos vystymosi gaires.

## *2.5. Uždaviniai ir metodai*

Analizės metu siekiame išsiaiškinti:

- 1. Kokias priemones turi žinomiausios bendravimo ir bendradarbiavimo aplinkos.
- 2. Kokie metodai naudojami mokymosi procese naudojant bendravimo ir bendradarbiavimo priemones.
- 3. Apibendrinti atliktą analizę paskaitų transliavimo, bendravimo ir bendradarbiavimo modelių aprašu.

Lyginamąją analizę pradedame kokybiškai ištirdami nagrinėjamas bendravimo ir bendradarbiavimo aplinkas, išskiriame bendrines aplinkų savybes ir naudojimo modelius, sudarome lyginamąją nagrinėjamų bendravimo ir bendradarbiavimo priemonių matricą, analizės rezultatus apibendriname taikymo modelių aprašymu ir rekomendacijomis plečiant ViPS sistemą.

#### *2.6. Bendravimo ir bendradarbiavimo aplinkos*

Yra gausybė bendros paskirties bendravimo ir bendradarbiavimo priemonių, kurios dažnai pranoksta savo galimybėmis vieną konkrečią ar kelias savybes el. mokymui specializuotose aplinkose (pvz.: *skype* garso kokybė ir tinklinio perdavimo duomenys pranoksta *Elluminate*, *HorizonWimba* ir kt.). Šios priemonės tinka kaip pagalbinė komunikacijos terpė, tačiau plačiau taikytinos tik integravus į mokymosi informacinių sistemų visumą. Toliau nagrinėsime aplinkas, kuriose yra integruotos (o ne pavienės) bendravimo ir bendradarbiavimo priemonės: Centra, Elluminate, Tegrity, HorizonWimba, Interwise, FirstClass, TikiWiki. Visos šios aplinkos turėjo savo specifinį plėtros kelią, tačiau apibendrinant galima teigti, kad vienos jų (Centra, Elluminate, Tegrity, HorizonWimba) buvo pradėtos kurti kaip sinchroninės sistemos, kuriose vėliau kūrėjai įdiegė ir asinchroninių sistemų elementų, o kitos (FirstClass, TikiWiki) – pradėtos kurti, kaip asinchroninės sistemos ir tik jas plėtojant įgavo kai kurių sinchroninių sistemų požymių.

#### **Sinchronin**ė**s sistemos**

## **Centra**

*Centra* [9]bendravimo ir bendradarbiavimo aplinka užima 46% tokio tipo aplinkų rinkos JAV (pagal Frost & Sullivan). *Centra* produktai parduodami per 1200 organizacijų frančizės tinklą. Bendravimo ir bendradarviavimo priemonės sugrupuotos į keturias dalis:

- 1 *Centra* priemonės įmonėms,
- 2 *Centra* el. komercijos ir pardavimų priemonės,
- 3 *Centra Symposium* priemonės mokymuisi bendradarbiaujant,
- 4 *Centra* priemonės bendravimui ir bendradarbiavimui su klientais.

Kaip galime suprasti iš pateikto priemonių sąrašo, *Centra* teikia platų paslaugų spektrą ne tik mokymosi institucijoms (tai yra daug žadantis veiksnys integruojant ateities el. komercijos ir el. mokymosi sistemas į vientisą decentralizuotą sąveikaujančių tinklo paslaugų sistemą).

*Centra Symposium* sistema skirta universitetams ir leidžia vienu metu bendrauti ir bendradarbiauti iki 500 vartotojų.

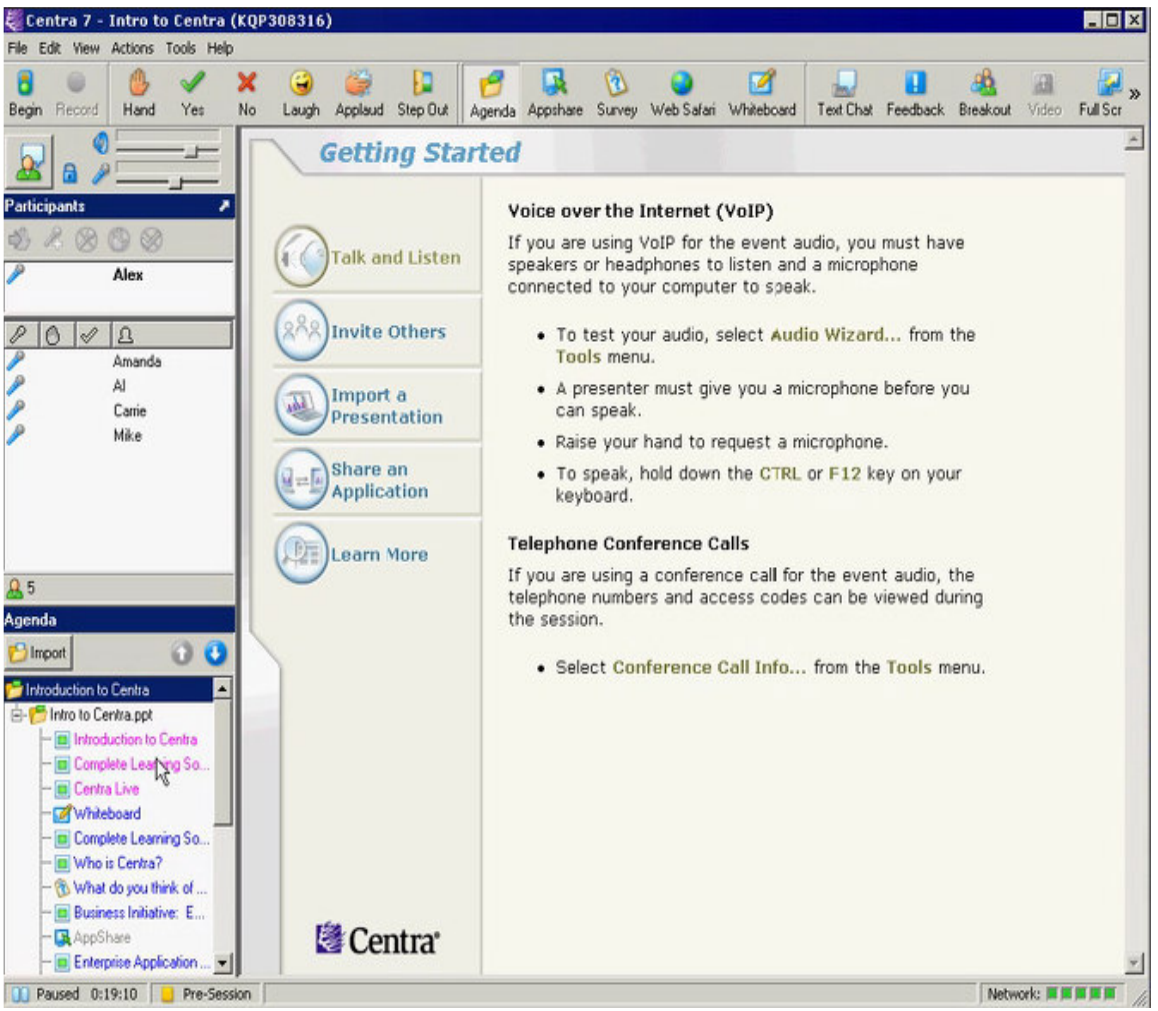

*6 pav. Centra Symposium sinchronin*ė *bendravimo ir bendradarbiavimo aplinka* 

Kaip matome 6 paveikslėlyje centre rodomos dėstytojo pateiktys. Viršuje kairėje pusėje – dėstytojo erdvė. Tai mikrofono ir garsiakalbių valdymas, priemonė perduoti mikrofoną pageidaujančiam pasisakyti studentui. Žemiau pateikiamas virtualios klasės dalyvių sąrašas. Prie kiekvieno iš dalyvių pateikiamas indikatorius – sutinka ar nesutinka su pateiktais teiginiais, klausimo ar kitokios reakcijos indikatorius. Po dalyvių sąrašu yra kurso planas, kuriame struktūriškai pateikiamos pateiktys.

*Centra Symposium* aplinkoje yra šios priemonės: bendras kompiuterio programų valdymas (angl. *application sharing*), apklausos (taip/ne, kelių variantų atsakymai), naršymas drauge (angl. *web safari*), baltoji lenta (bendradarbiavimas piešiant), grupių kūrimas ir valdymas, vaizdo įrašo valdymas, pokalbiai (privatūs ir bendri), multimedija medžiagos pateiktys (Flash ir Schockwave filmukai, JavaScript, animuoti paveikslėliai, srautinis garsas ir vaizdas).

# **Horizon Wimba**

2004 m. toliau vyksta el. mokymosi gamintojų konsolidacija susijungė kompanijos Horizon ir Wimba. *Horizon* aplinka, panaši į Centra aplinką, daugiausiai skirta bendravimui ir bendradarbiavimui virtualioje klasėje. *Wimba* priemonės taip pat turi sinchroninę dalį, tačiau stipri asinchroninė dalis – diskusijų forumai balsu, balso paštas, kalbos pratybos su tarimo korekcija ir kitos testavimo(si) balsu savybės. Susijungus kompanijoms su *Horizon Wimba* [10]priemonės apima ir sinchroninį, ir asinchroninį bendravimą ir bendradarbiavimą.

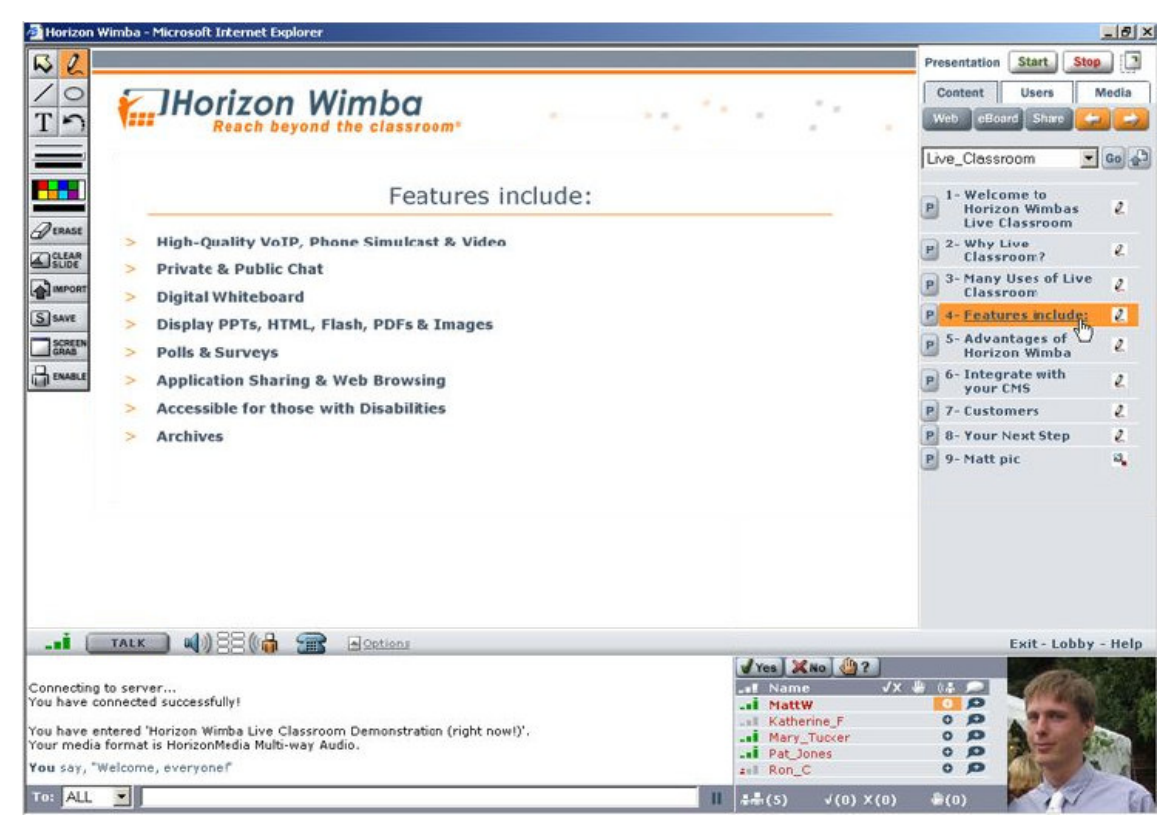

*7 pav. Horizon Wimba bendravimo ir bendradarbiavimo aplinka* 

Kaip matome 7 paveikslėlyje, *Horizon Wimba* vartotojo sąsaja labai panaši į Centra sąsają, tik elementai išdėstyti skirtingose vietose: prezentacija rodoma kairėje viršutinėje ekrano dalyje, po ja pateikiamos virtualios klasės dalyvių pastabos ir susirašinėjimas, dešiniau pateikiamas dalyvių sąrašas su jų ryšio indikacija, atsakymų į klausimus statistika ir individualiais rezultatais, rankos pakėlimas. Dėstytojo video įrašo pateikiamas dešiniajame apatiniame kampe, o virš jo yra dėstytojo dalis, kurioje jis valdo pateiktis, įjungia programas bendram valdymui, įjungia bendradarbiavimo piešiant priemonę.

*Horizon Wimba* aplinka turi panašias priemones kaip ir Centra aplinka: bendras kompiuterio programų valdymas (angl. *application sharing*), apklausos (taip/ne, kelių variantų atsakymas į klausimą), puslapių naršymas drauge, baltoji lenta (bendradarbiavimas piešiant), vaizdo įrašo valdymas, pokalbiai (privatūs ir bendri), multimedija medžiagos pateiktys (Flash ir Schockwave filmukai, JavaScript, animuoti paveikslėliai, srautinis garsas ir vaizdas). *Horizon Wimba* neturi grupių valdymo priemonės, tačiau naudoja pažangias garso perdavimo technologijas, todėl ši aplinka veikia net ir per lėtą modemą (33kbps). Aplinka naudoja tik interneto naršyklę su Java. *Horizon Wimba* yra specializuota švietimo institucijų poreikiams.

# **Elluminate**

*Elluminate* [11]– sinchroninė bendravimo ir bendradarbiavimo aplinka. Ši aplinka anksčiau žinoma pavadinimu vClass naudoja VoIP technologijas, veikia Java aplinkoje. *Elluminate Academic Edition* versijų skirta aukštojo mokslo įstaigoms.

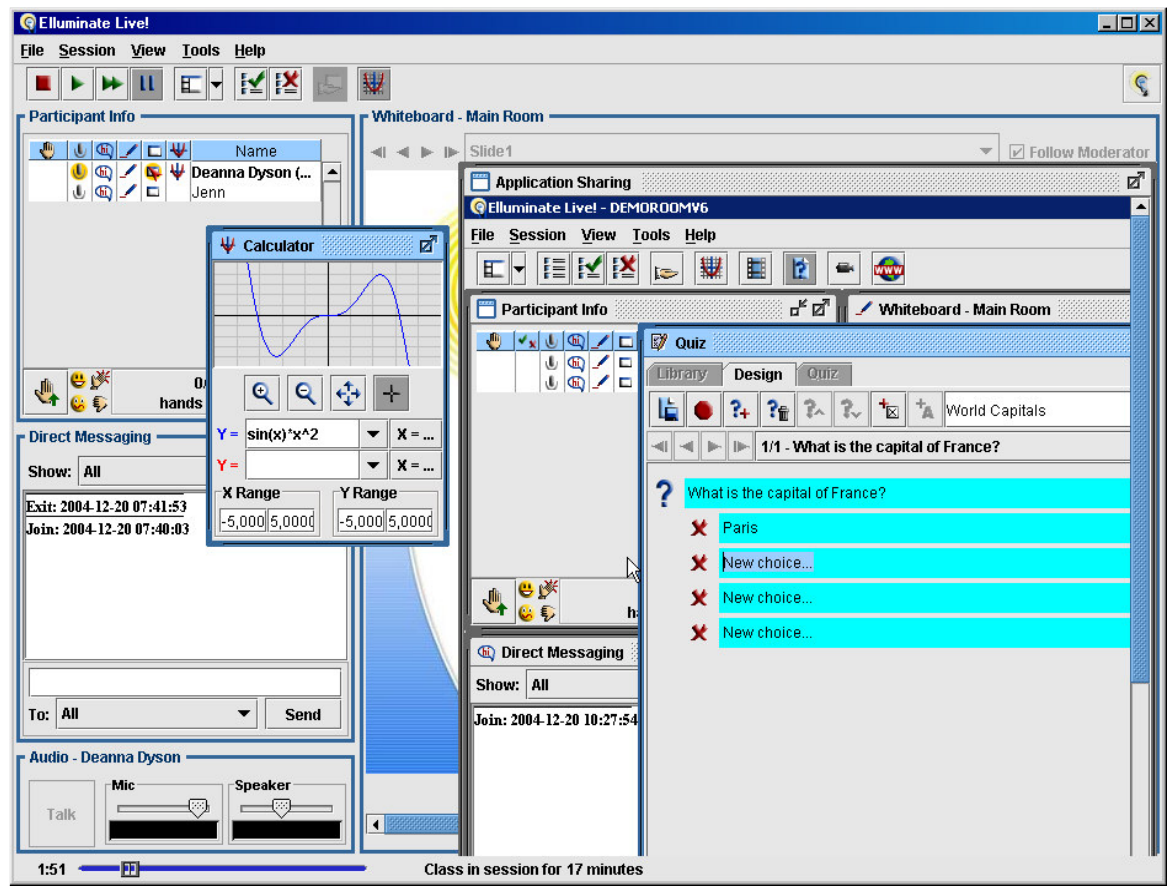

*8 pav. Elluminate bendravimo ir bendradarbiavimo aplinka turi ir grafines matematini*ų *funkcij*ų *atvaizdavimo priemones* 

Kaip matome 8 paveikslėlyje *Elluminate Academic Edition* turi kitoms aplinkoms bendras savybes: pokalbiai tekstu, balsu, vaizdo transliacija, bendras programų valdymas, transliacijos kokybės ir sinchronizacijos indikacija ir pan. Be to ši aplinka turi ir asinchroninėms aplinkoms būdingas funkcijas: testavimo klausimų bazę, redaktorių bei inžinerijos mokslams reikalingą grafinį matematikos funkcijų kalkuliatorių. Aplinka pasižymi labai gera garso kompresija ir veikia visose operacinėse sistemose, kuriose veikia Java aplinka. Svarbu paminėti, kad *Elluminate* aplinka suprojektuota tenkinant Section 508 reikalavimus žmonėms su specialiaisiais poreikiais ir tuo ji išsiskiria iš kitų išvardintų sistemų.

# **Tegrity**

*Tegrity* [12]aplinka realizuoja įprastą paskaitų dėstymą virtualioje klasėje, praturtindama jį bendravimo tarp studentų priemonėmis. *Tegrity* – tai nešiojama kompiuterio ir trijų kamerų bei projektoriaus sistema, kuri transliuoja dėstytoją, popieriuje paruoštas pateiktis, ant projektuojamo vaizdo ar juodos lentos rašomas pastabas. Visa surinkta vaizdo informacija transliuojama

studentams adaptyvaus pralaidumo srautu, o studentai tarpusavyje ir su dėstytoju gali bendrauti teksto pokalbiuose. Besimokantieji paskaitų metu specialiu *Tegrity/Logitech* rašikliu užsirašo pastabas, kurios po to sinchroniškai su vaizdu pateikiamos pakartotinai peržiūrai.

Organic Chamistry (Mr. legan RNA Nucleation has 3 compounds  $0 - C + 1$ Phosphote group Ribose valmous base  $\leq$ I in RNA **DNA** Go over with Strody and Of in RNA đH The Nucleotide Nitrogenous base  $AM/dH$  $5 - 1$  $A + B$  $0\&\Rightarrow R$ Phosphate grou RNA o o Roose n RNA **DNA**  $QQ$ 図  $C$ indez  $\bullet$ **El TEGRITY**  $\frac{10^{127}}{913314328}$  $0 0 1$ 

*9 pav. Tegrity sinchronin*ė *paskait*ų *ir pastab*ų *d*ė*stymo aplinka* 

 Kaip matome 9 paveikslėlyje, *Tegrity* aplinka labiau orientuota į dėstytojas-studentai sąveiką, tačiau aplinka pasižymi tuo, kad kiekvienas studentas po paskaitos gali sinchronizuoti atliktus užrašus su paskaitos įrašu ir po to peržiūrėti, papildomai studijuoti įvykusią paskaitos dalį. *Tegrity* aplinka nėra visavertė bendravimo ir bendradarbiavimo aplinka, tačiau ji turi unikalių mokymo ir pedagoginių priemonių, kokių nėra kitose nagrinėjamose aplinkose.

# **Interwise**

*Interwise* [13] bendravimo ir bendradarbiavimo aplinka panaši į Centra ir turi eilę sinchroninės sąveikos priemonių.

| <b>THOLASS</b> "Using Interwise as a Participant"                          |                                          |                                                                  |                                                            |                             | L lial                                                                                    |
|----------------------------------------------------------------------------|------------------------------------------|------------------------------------------------------------------|------------------------------------------------------------|-----------------------------|-------------------------------------------------------------------------------------------|
| File View                                                                  | Event Connection Audio/Video Record Help |                                                                  |                                                            |                             |                                                                                           |
| Send Note<br>Rase Hand                                                     | Step Out<br>Enlarge                      | Moderator is sharing<br>ß.<br>an application                     |                                                            |                             | Listening<br>Ashley Sharp openiung<br>Connection: Good<br>Θ<br>Volume: \$ 1001-19, 101-10 |
| Edit View<br><b>Favories</b><br>Fin                                        | Tools Help                               | Ecommunications Center - Logged in - Microsoft Internet Explorer | <b>DE LA Serie</b>                                         | $\mathcal{L}_{\mathcal{A}}$ | Participants                                                                              |
|                                                                            |                                          |                                                                  |                                                            |                             | Name<br>×                                                                                 |
| $\mathbf{R}$<br>÷.<br><b>Cod Back - T</b>                                  | z                                        |                                                                  |                                                            |                             | Ω<br>Mal Petée                                                                            |
| Address [2] http://www.webconf.ixc.com/internal/SingleSign/LiserIndex.asp. | ă<br>Moldness Class                      |                                                                  |                                                            |                             |                                                                                           |
|                                                                            |                                          |                                                                  |                                                            |                             | Ġ<br>Marc VanHussen                                                                       |
| <i>interwise</i>                                                           | E<br><b>Communications Center</b>        |                                                                  |                                                            |                             | Ġ<br>Maciek Kopk<br>Ġ<br>Luni Andra                                                       |
|                                                                            |                                          |                                                                  |                                                            |                             | S<br>Les Finders                                                                          |
| Welcome,                                                                   |                                          |                                                                  |                                                            | <b>Do to Portu</b>          | ė<br>Laura Tipler                                                                         |
| Ashley Sham                                                                |                                          |                                                                  | Welcome to the Kimberly-Clark Internal Communications Cer- |                             | Kathen Schutze                                                                            |
|                                                                            | Catalog                                  | 罐<br>Calendar                                                    | a a<br>Kathen Matthee                                      |                             |                                                                                           |
| <b>CREATE INvesting</b>                                                    |                                          |                                                                  |                                                            |                             | Ω<br>Julia Keyes                                                                          |
|                                                                            | Show<br>ALL                              | <b>Mentoring</b><br><b>iClass</b><br><b>Meeting</b>              | Seminar<br><b>iCast</b>                                    |                             | ē<br><b>John Bistwell</b>                                                                 |
| <b>I joint Heeting</b>                                                     |                                          |                                                                  |                                                            |                             | s<br>Journa Ball                                                                          |
| <b>El Molding</b>                                                          | <b>Search #1</b>                         | ×<br>Future Events                                               | Advanced Search<br>GO                                      | <b>Default</b>              | ÷<br>Jeru Schwalen                                                                        |
| El iClass                                                                  | Action                                   | Name -                                                           | Department $\blacktriangledown$                            | Type -                      | ¢<br>Jelle Woudstra<br>Ġ<br>Janes Ratcht                                                  |
| El Cin Demand                                                              | Enter                                    | Johnn minners a a Partmose                                       | WebConf                                                    | <b>IClass</b>               | Ġ<br>James Lambert                                                                        |
| Getting Ready                                                              |                                          |                                                                  |                                                            |                             | G<br>Indebt Mathelin                                                                      |
| <b>Edit Portal</b>                                                         | <b>Future</b>                            | Take your fions and Daughters to Work Demo-                      | 018                                                        | <b>iClass</b>               | Ġ<br>Ignace Matthes                                                                       |
| 田 Tools                                                                    |                                          |                                                                  |                                                            |                             | e<br>Henly Harsman                                                                        |
| 田 Matenals                                                                 | Future.                                  | Intervise for Participants                                       | GLS                                                        | <b>IClass</b>               | Ġ<br><b>Graham Tonque</b>                                                                 |
|                                                                            |                                          |                                                                  |                                                            |                             | e<br><b>Elgoenica Flenwort</b><br>œ                                                       |
|                                                                            | Future                                   | DTR-600 asset structure download                                 |                                                            | iClass                      |                                                                                           |
|                                                                            | Fredister                                | ECAC June 2005                                                   | -kent                                                      | IClass                      | 54 people                                                                                 |
|                                                                            | <b>Playtrack</b>                         | LAN Admin - Platforms                                            | FEMT                                                       | On Demand<br>u              | Ready/to Use<br>Event Materials:                                                          |
| ×                                                                          |                                          |                                                                  | Lund, Joanna / Inbox - Microsoft Outlook                   |                             | <b>Interwise</b>                                                                          |

*10 pav. Interwise bendravimo ir bendradarbiavimo aplinka* 

*Interwise* sistemoje yra daug komponentų. Kaip matome,10 paveikslėlyje numatyti skirtingi sąveikos būdai: individualaus konsultavimo (angl. *Mentoring*), susitikimų, virtualios klasės, seminaro, transliacijos. *Interwise* aplinkoje yra šios priemonės: bendras kompiuterio programų valdymas (angl. *application sharing*), apklausos (taip/ne, pasirinkti atsakymą į klausimą iš kelių variantų), naršymas drauge, baltoji lenta (bendradarbiavimas piešiant), grupių kūrimas ir valdymas, vaizdo įrašo valdymas, pokalbiai (privatūs ir bendri), multimedija medžiagos pateiktys (Flash ir Schockwave filmukai, JavaScript, animuoti paveikslėliai, srautinis garsas ir vaizdas). *Interwise* aplinka reikalauja įdiegti specialią programinę įrangą ir veikia tik naudojant Internet Explorer naršyklę. Aplinka veikia tik Microsoft Windows aplinkoje.

## *2.7. Parametrinis aplink*ų *palyginimas*

.

2 lentelėje palyginama bendravimo ir bendradarbiavimo aplinkas pagal jų savybes[14]. Palyginimui naudojami edutools.info el. mokymosi priemonių ekspertų parinkti kriterijai. Kriterijus suskirstėme į sinchroninio bei asinchroninio bendravimo ir bendradarbiavimo sistemoms būdingas savybes (2 lentelė).

|                                                        |   | Centra   Horizon Wimba   Elluminate   Tegrity   InterWise |   |   |   | <b>ViPS</b>  |  |  |  |
|--------------------------------------------------------|---|-----------------------------------------------------------|---|---|---|--------------|--|--|--|
| Sinchroninio bendravimo ir bendradarbiavimo priemonės  |   |                                                           |   |   |   |              |  |  |  |
| Bendravimas tekstu                                     | X | X                                                         | X | X | X | X            |  |  |  |
| Bendravimas balsu                                      | X | X                                                         | X | X | X |              |  |  |  |
| Dėstytojo vaizdo transliacija                          | X | X                                                         | X | X | X | X            |  |  |  |
| Grupės dalyvių vaizdo transliacija                     |   |                                                           |   |   | X |              |  |  |  |
| Bendra piešimo lenta                                   | X | X                                                         | X |   | X | X            |  |  |  |
| Bendras programos valdymas                             | X | X                                                         | X | X | X |              |  |  |  |
| Naršymas drauge                                        | X | X                                                         | X | X | X | $\mathbf{P}$ |  |  |  |
| Grupių formavimas                                      | X |                                                           | X |   | X | X            |  |  |  |
| Virtualios klasės valdymas                             | X | X                                                         | X |   | X | X            |  |  |  |
| Asinchroninio bendravimo ir bendradarbiavimo priemonės |   |                                                           |   |   |   |              |  |  |  |
| Diskusijų forumai                                      |   | X                                                         |   |   |   | X            |  |  |  |
| Failų keitimosi priemonės                              |   | X                                                         |   |   |   |              |  |  |  |
| Vidinis paštas                                         |   |                                                           |   |   |   |              |  |  |  |
| Pastabos                                               |   |                                                           |   |   |   | X            |  |  |  |
| Nuorodų biblioteka                                     |   |                                                           |   |   |   | P            |  |  |  |
| Kalendorius                                            |   |                                                           |   |   |   | P            |  |  |  |
| Darbas atsijungus nuo tinklo                           |   |                                                           |   | X |   | X            |  |  |  |
| Dokumentų ruošimas drauge                              |   |                                                           |   |   |   |              |  |  |  |
| Balsavimo, vertinimo ir apklausos priemonės            |   |                                                           |   |   |   | X            |  |  |  |
| Grupės valdymas                                        |   |                                                           |   |   |   | X            |  |  |  |

*2 lentel*ė*. Sistem*ų *palyginimas pagal bendravimo ir bendradarbiavimo savybes* 

- X priemonė egzistuoja
- P priemonė planuojama netolimoje ateityje

## *2.8. Apibendrinimas*

Apžvelgėme švietimo institucijose dominuojančias pagrindines bendravimo ir bendradarbiavimo aplinkas bei atlikę šių aplinkų analizę galime padaryti šias išvadas:

- 1 Vis dar yra atotrūkis tarp sinchroninių ir asinchroninių bendravimo ir bendradarbiavimo aplinkų, tačiau šis atotrūkis mažėja. Nė viena iš nagrinėtų aplinkų neapima abiejų (sinchroninės ir asinchroninės) bendravimo ir bendradarbiavimo pusių. Visdėlto galima pastebėti ryškius produktų ir gamintojų konsolidacijos požymius: 2004 m. kovo mėn. susijungus Docent ir Click2learn (Toolbook) bei anksčiau prisijungus Pathlore sukurtas jungtinės ResultsOnDemand sistemos savybių sąrašas. 2004 m. birželį susijungus Horizon ir Wimba, o 2005 spalį susijungus Centra ir Saba gamintojams ženkliai plečiasi minėtų sistemų funkcionalumas.
- 2 Diegiamos naujos bendravimo ir bendradarbiavimo technologijos įgalinančios kiekvieną besimokantįjį aktyviau dalyvauti dalykinės bendruomenės gyvenime.
	- 2.1 Naudojamas žinių konstravimas naudojant metaduomenis (pvz., Flickr, del.icio.us).
	- 2.2 Diegiama vaizdo bei garso įrašų platinimo technologija (angl. *podcasting*) (jau naudojama Tegrity sistemoje).
	- 2.3 Plačiau naudojamos XML RSS technologijos informacijai tarp portalų ir vartotojų keistis (pvz., TikiWiki).

Galime pastebėti bendrą paslaugų jungimosi tendenciją, kurią ateityje įgalins paslaugų architektūros, į vientisas sistemas sujungiančios savarankiškus skirtingų sistemų komponentus.

Atsižvelgdami į pateiktas pastabas siūlome šias rekomendacijas tolimesnei ViPS sistemos plėtrai:

- 1. Įdiegti ir taikyti RSS (*Real Simple Syndication*) naujienų paslaugą, taip automatiškai informuojant apie naujus vaizdo konferencijų įrašus. RSS naujienų paslauga turėtų būti teikiama individualizuotai pagal žmogaus priklausomybę vienai ar kitai institucijai, fakultetui ir pan.
- 2. Įdiegti naują *Podcasting* [15]technologiją įrašų prenumeratai. Remiantis žemiau pateiktu elektroninės ir mobilios komercijos modeliu, įvesti įrašų prenumeratos apskaitą virtualiais

pinigais, pasiruošti teikti mokamas mikro paslaugas už parsisiųstus vaizdo paskaitų transliacijų ir garso įrašus.

3. Numatyti galimybes teikti išorines paslaugas ir integraciją į servisus palaikančią architektūrą.

Plėsti sinchroninės ir asinchroninės dalių integraciją suvienodinant besimokančiojo sąveiką paskaitos ir vėlesniu perklausos metu (pvz., per paskaitą atlikto žinių vertinimo aktyvus pateikimas besimokantiems, taip pat ir peržiūros po paskaitos metu).

## *2.9.Projekto tikslas ir jo pagrindimas, kokyb*ė*s kriterij*ų *apibr*ė*žimas*

Projekto tikslas yra suprojektuoti ir realizuoti analitinėje dalyje išnagrinėtą programinės įrangos paketą. Kuriama sistema skirta institucijoms, kurių veikla vienaip ar kitaip susijusi švietimu, žmonių edukacija, bet kokio išsilavinimo ar sluoksnio fiziniams asmenims. Institucijos teiks savo mokymo paslaugas, išorės vartotojai jomis naudosis. Kadangi Lietuvoje kompiuterinis raštingumas kaimuose, dar žemo lygio, vartotojo sąsaja yra labai patogi, maloni ir paprasta, todėl sistemos įsisavinimas bus greitas.

Siekiant įgyvendinti projekto tikslą būtina išspręsti tokius uždavinius:

- $\checkmark$  išanalizuoti tyrimų sritį,
- $\checkmark$ išsiaiškinti reikalavimus kuriamai sistemai,
- $\checkmark$  suprojektuoti sistemą,
- $\checkmark$  sukurti programą, ją išbandyti,
- $\checkmark$  testuoti.
- $\checkmark$  eksploatuoti

 Pagrindinis projekto kokybės kriterijus – sukurtos IS atitikimas klientų poreikiams. Sistemos funkcijos yra dinaminės (gali daugėti/mažėti), todėl svarbu užtikrinti jų patikimą veikimą, išbaigtumą bei atitikimą sistemos reikalavimams.

## *2.10. Kompiuterizuojamos sistemos programavimo kalbos parinkimas*

Sistemos projektavimui bei realizacijai naudojama:

• projektavimui – paketą *Rational Rose 2003*, dėl galimybės kurti įvairias projektavimui reikalingas diagramas ( 1 lentelė ).

• programavimui pasirinktos PHP5, JavaScript bei HTML programavimo kalbos.

## *2.11. Analiz*ė*s išvados*

- 1. Analizės dalyje, išanalizuoti programinės įrangos kūrimo principai, išsiaiškinti vartotojo poreikiai, apžvelgtos rinkoje esančios sistemos.
- 2. Sistemos projektavimui pasirinkta *CASE* priemonė *"Rational Rose 2003 Enterprise Edition".*
- 3. Analizės metu nustatyti keturi projektuojamos sistemos vartotojų tipai: sistemos administratorius, institucijos administratorius, dėstytojas, išorės vartotojas.
- 4. Sistemos realizavimui pasirinkta PHP5, JavaScript bei HTML programavimo kalbos.

# **3. ViPS sistemos projektavimas**

## *3.1.Reikalavim*ų *modelis*

### *3.1.1. Vartotoj*ų *panaudojimo atvej*ų *diagrama*

Analitinėje dalyje buvo apžvelgta ViPS sistema, kurioje neatliktas joks patobulinimas. Ši (11 pav.) PAM atitinka patobulintą sistemą.

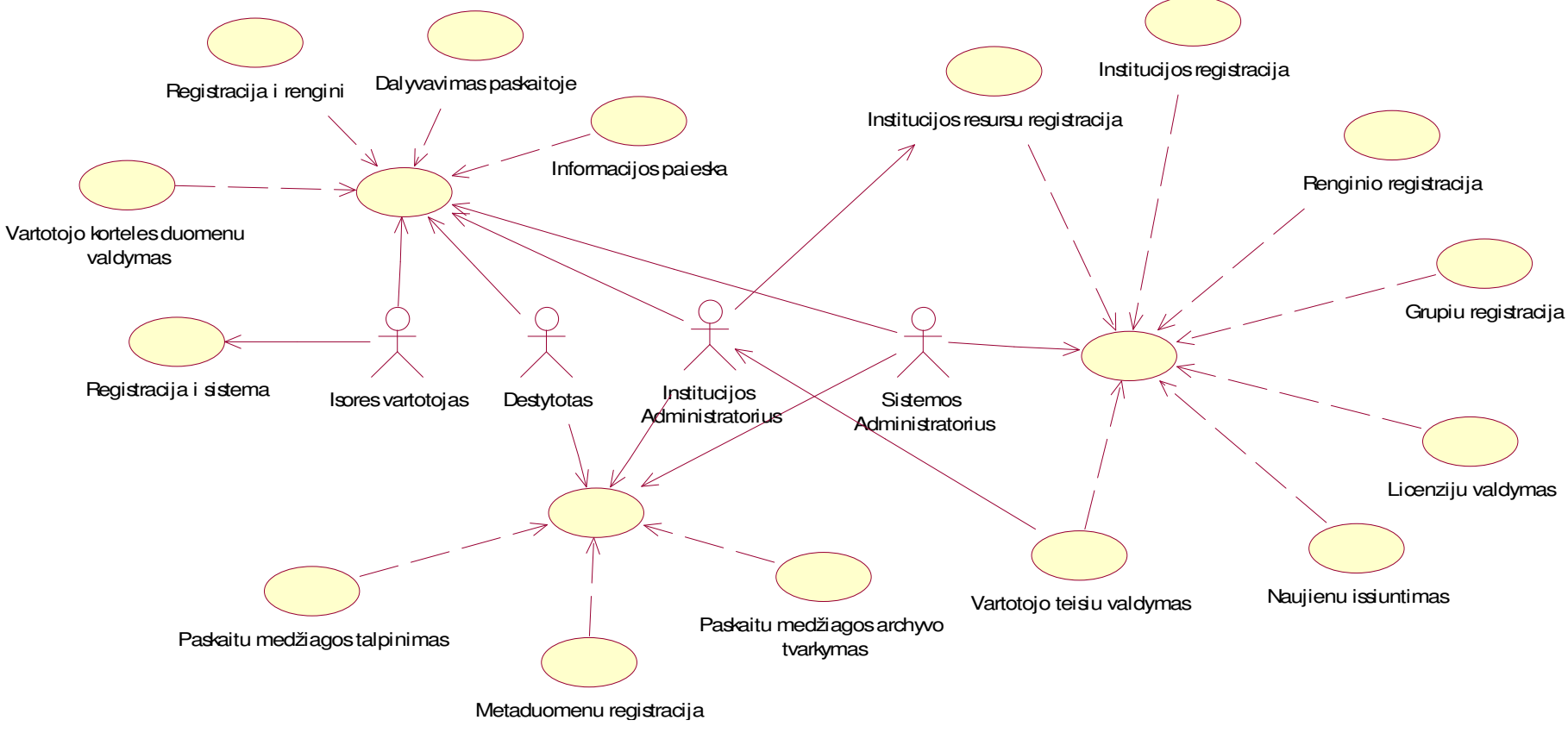

*11pav. PAM diagrama* 

Projektuojamos sistemos aktoriai(11 pav.):

- išorės vartotojas,
- dėstytojas,
- institucijos administratorius,
- sistemos administratorius.

Panaudimo atvejų (11 pav.) sąrašas:

- vartotojo registracija,
- vartotojo kortelės duomenų valdymas,
- registravimasis į renginį,
- dalyvavimas paskaitoje,
- paskaitų medžiagos talpinimas,
- paskaitų medžiagos archyvo tvarkymas,
- metaduomenų kaupimas,
- grupių registravimas (vartotojai grupuojami),
- vartotojų teisių valdymas,
- institucijos registravimas,
- institucijos resursų registravimas ir aprašymas,
- renginio registravimas,
- naujienų siuntimas,
- licenzijų valdymas,
- informacijos paieška.

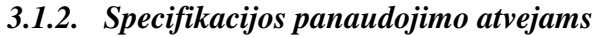

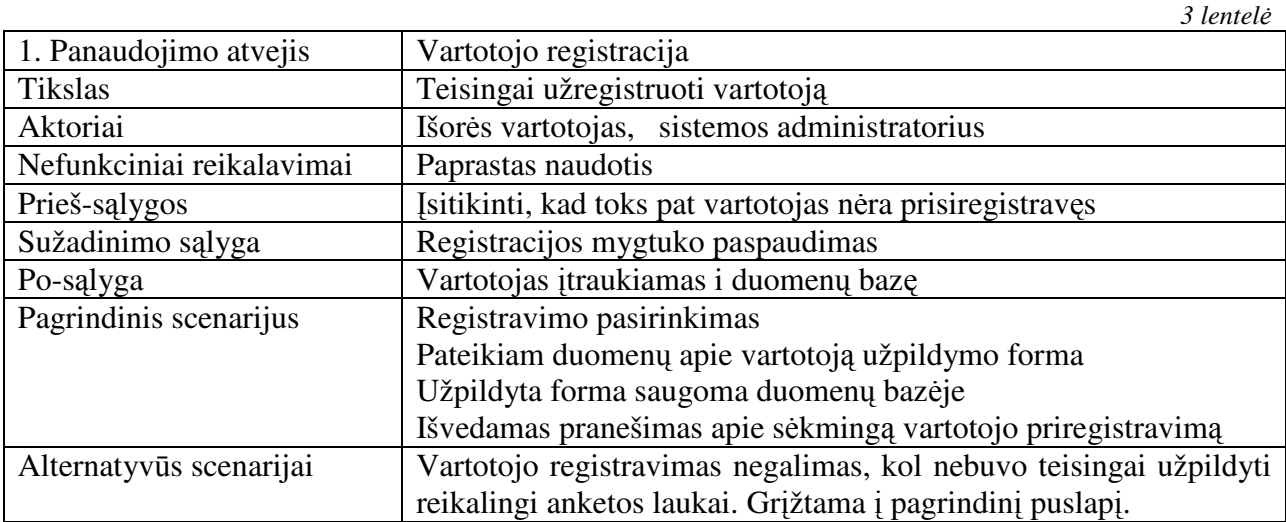

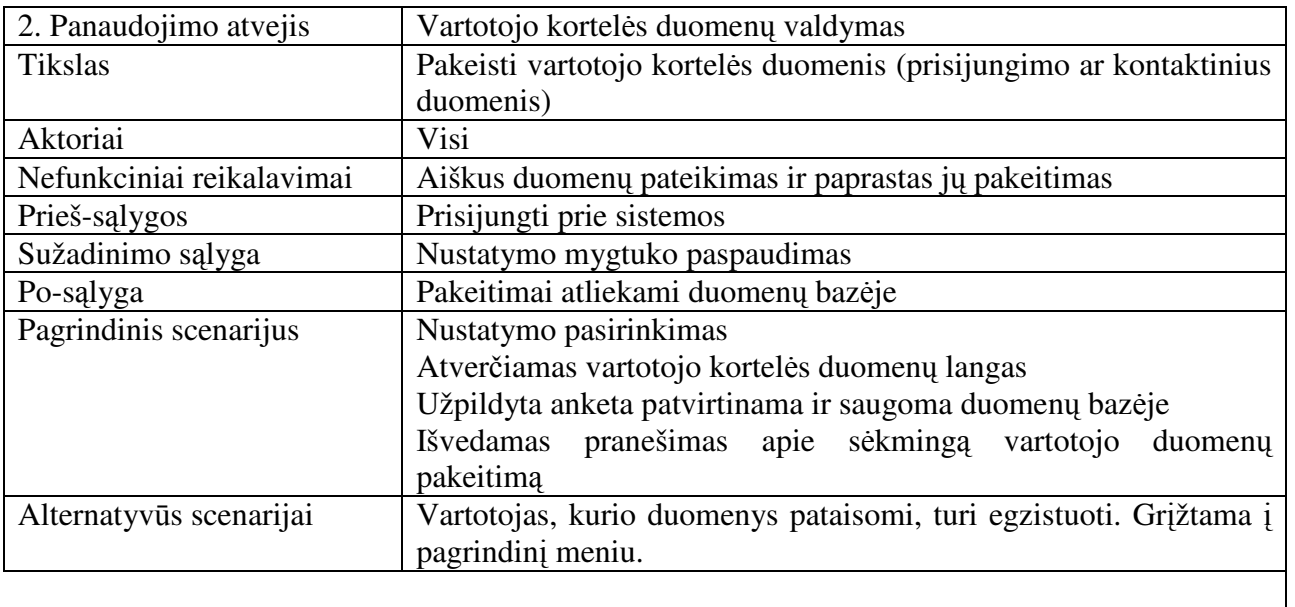

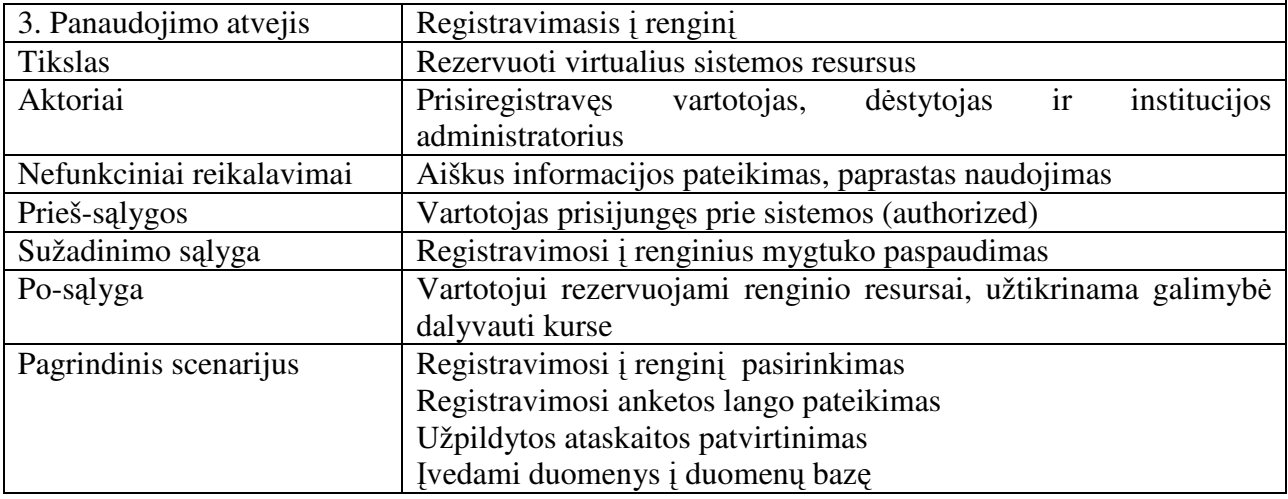

33

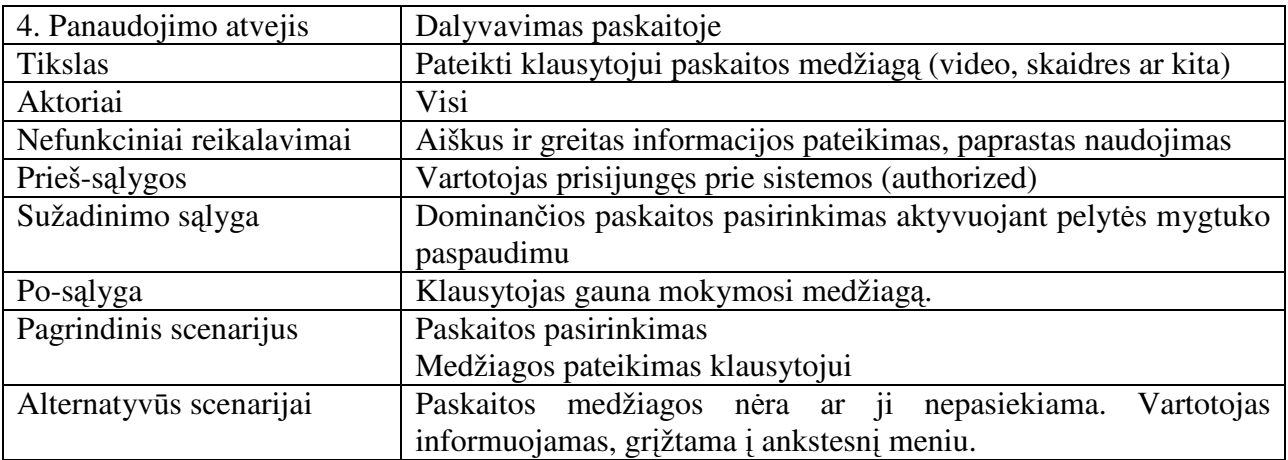

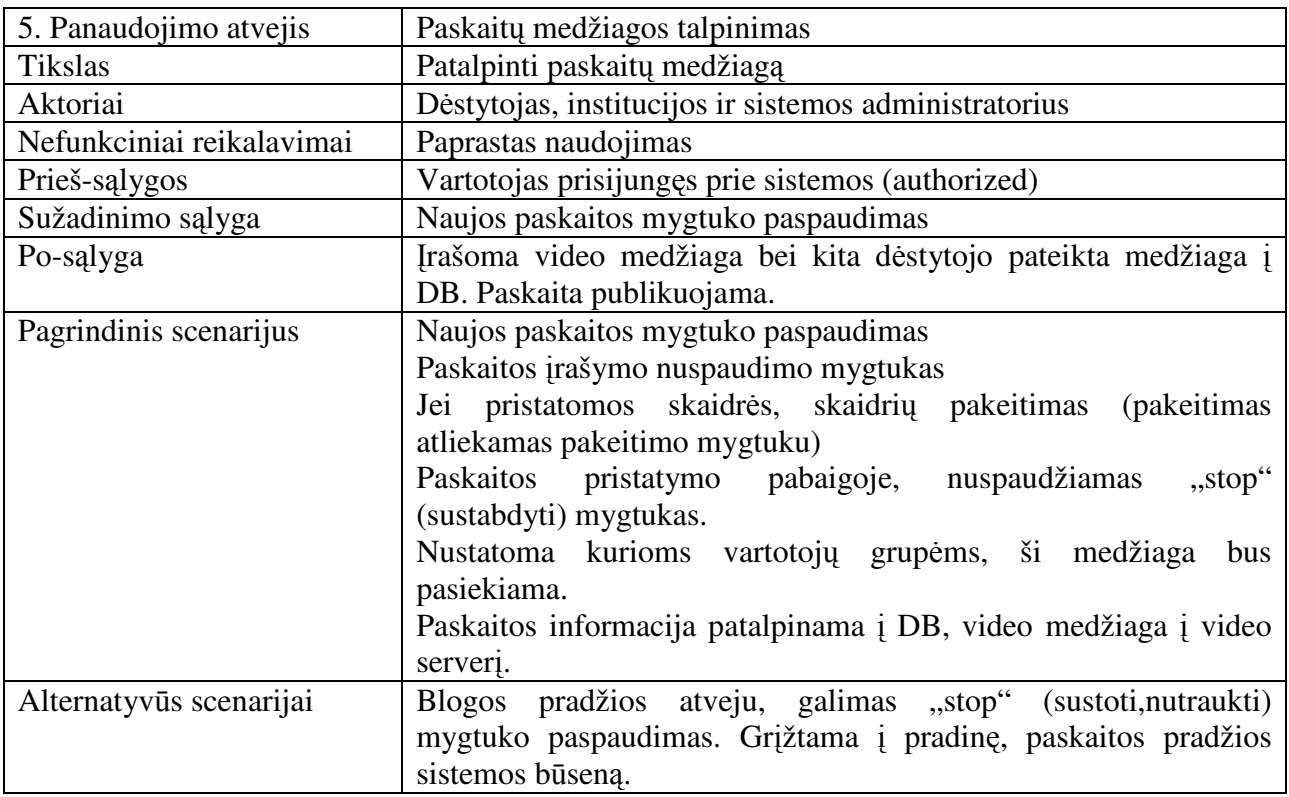

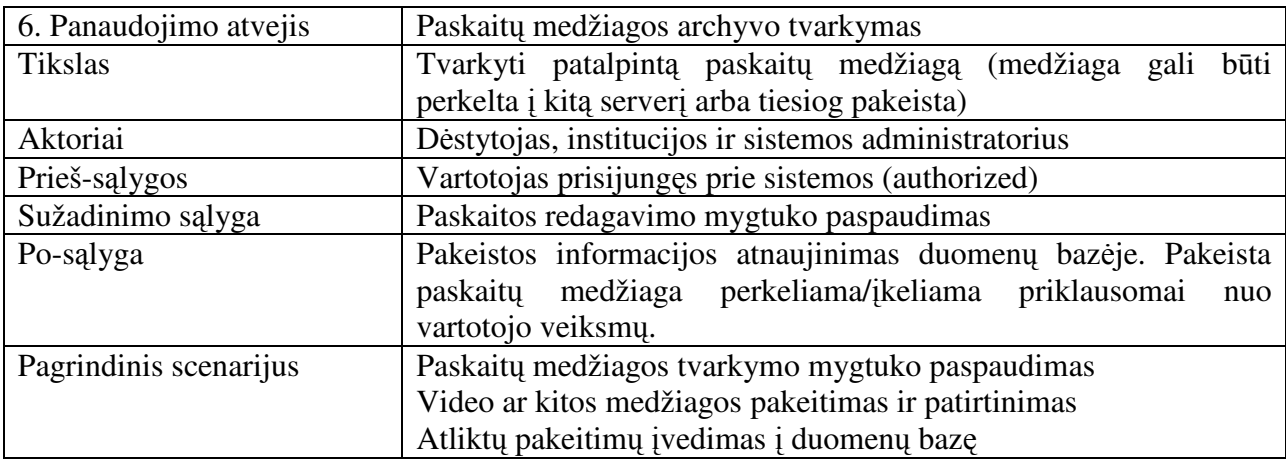

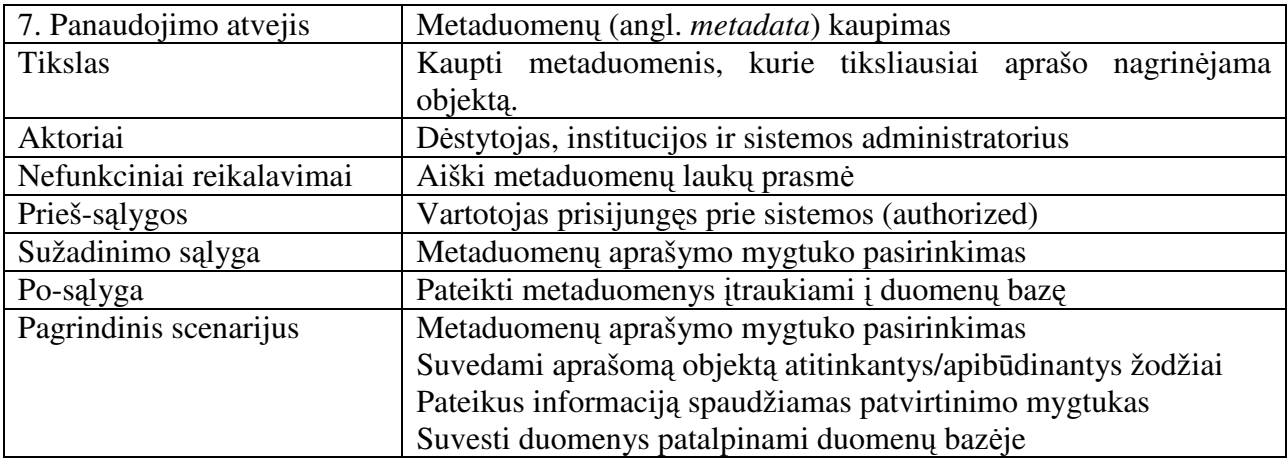

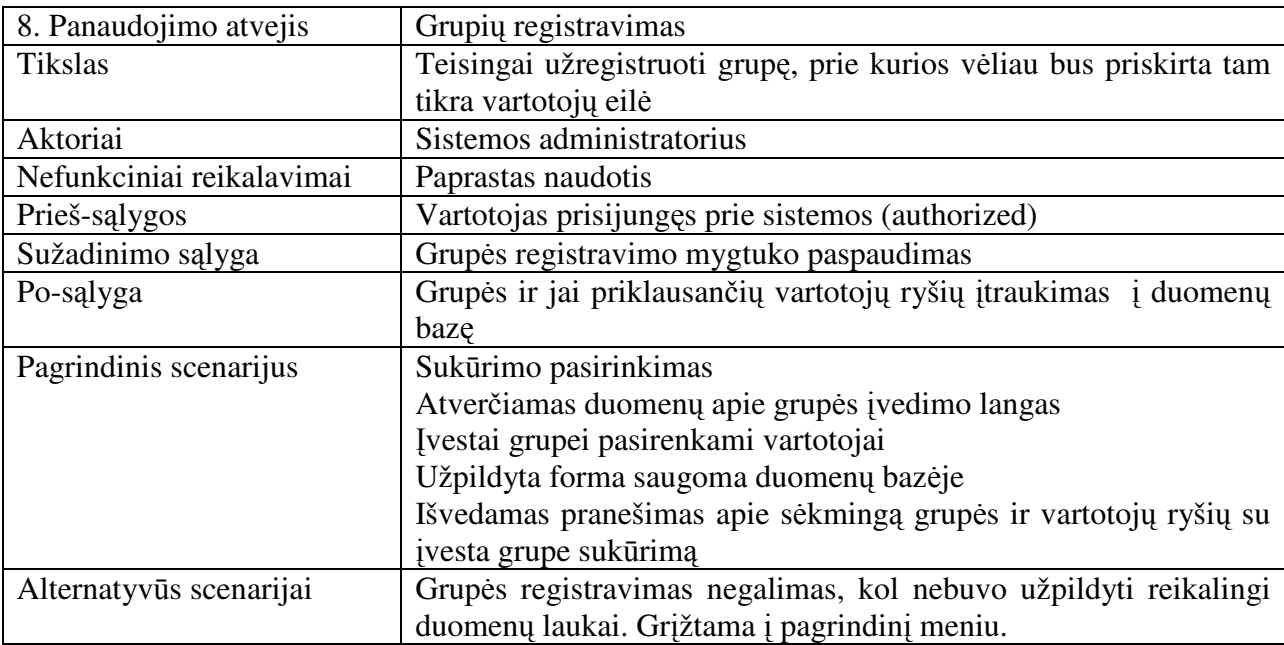

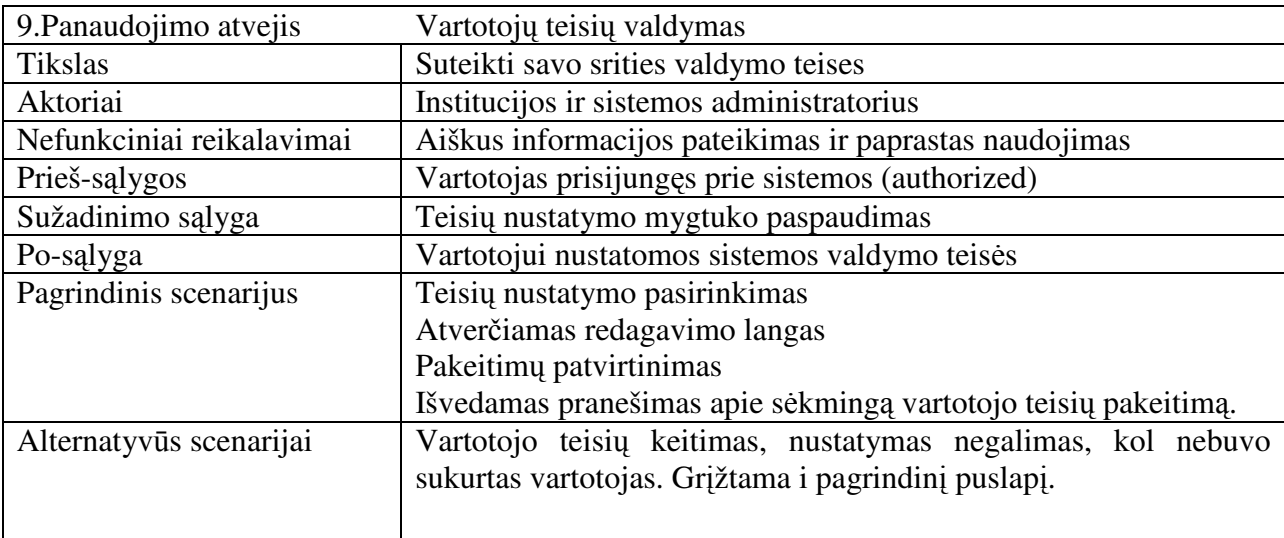

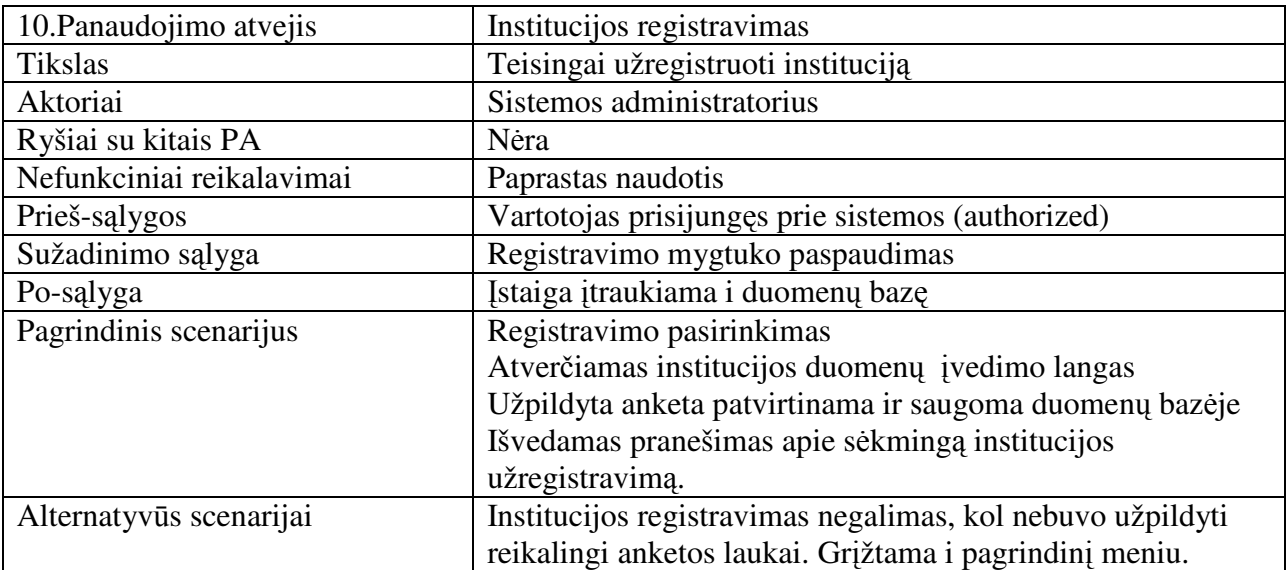

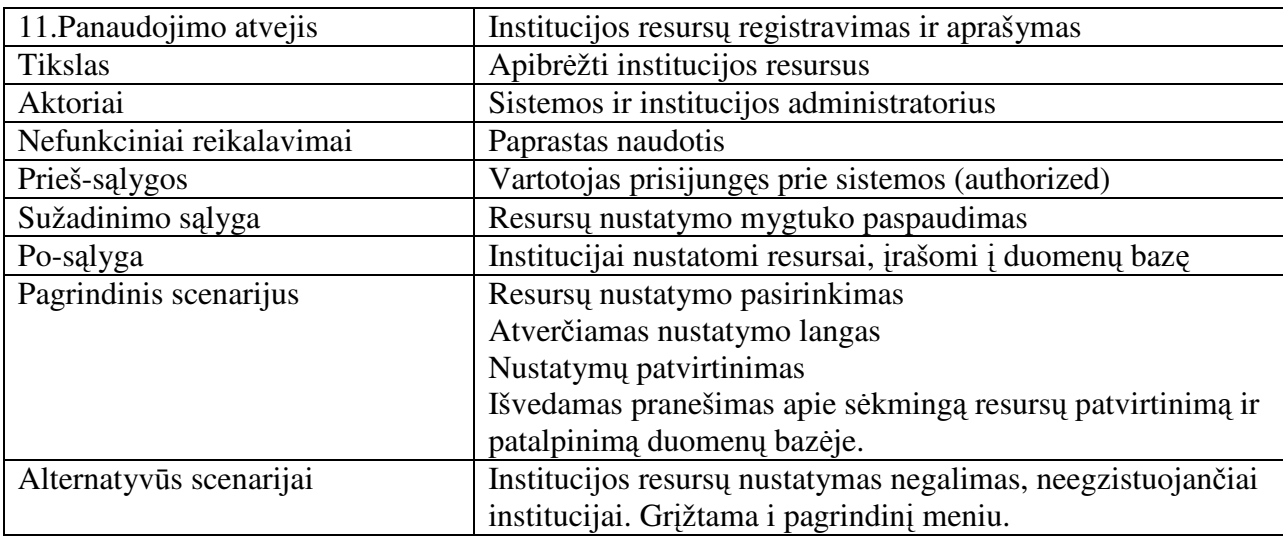

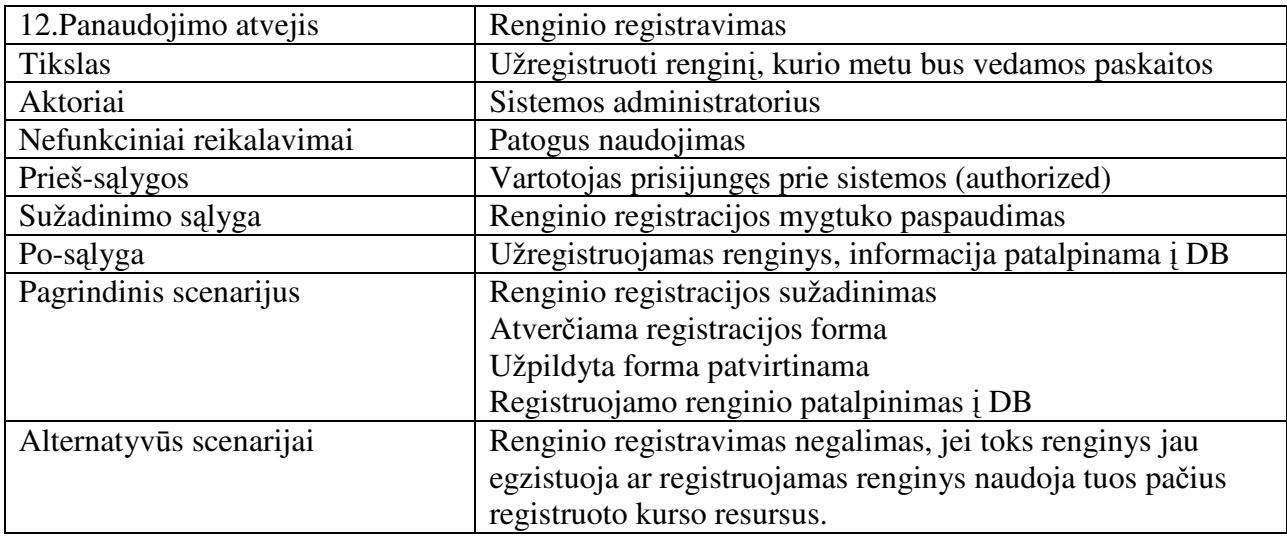
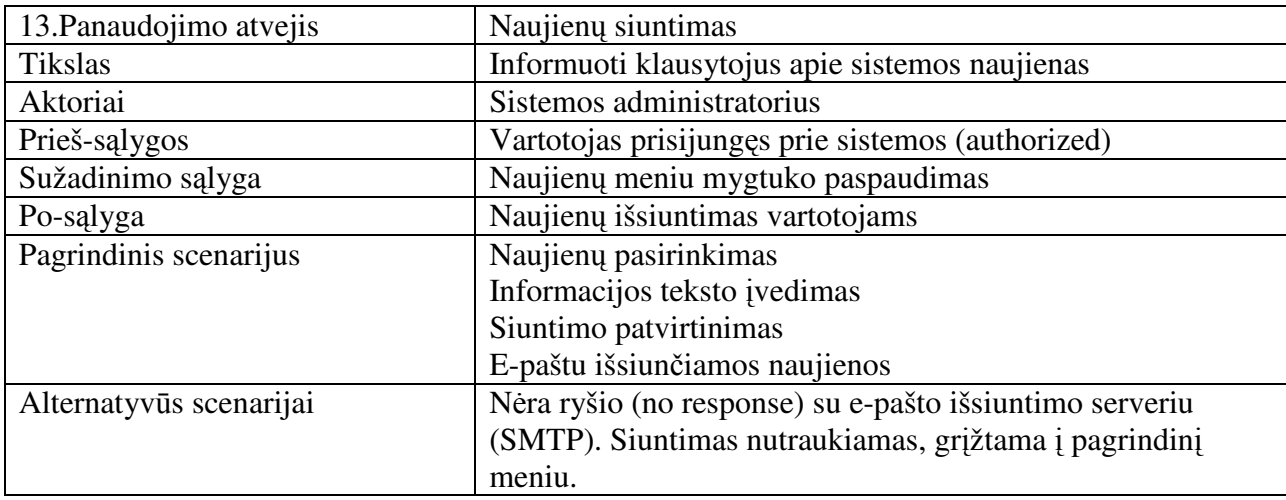

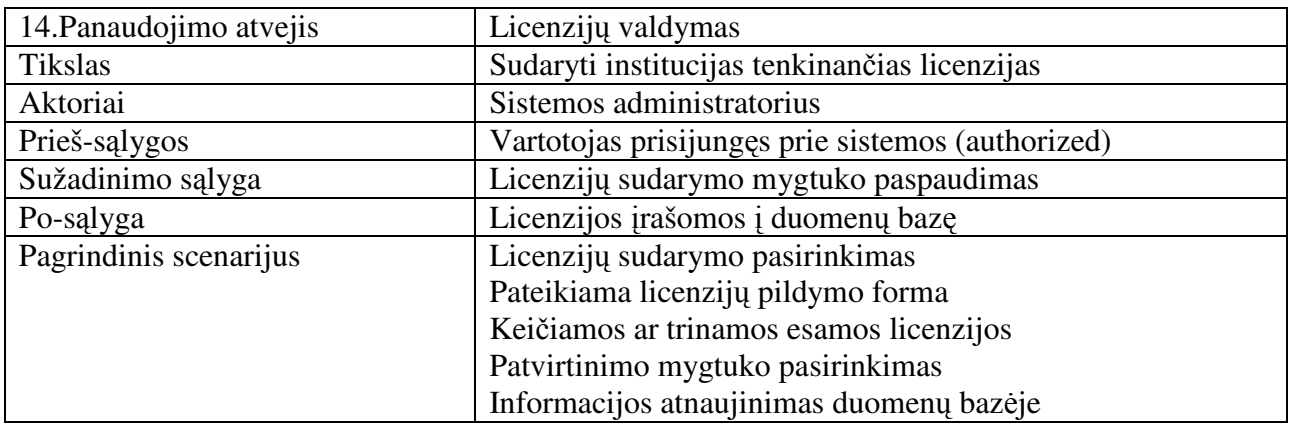

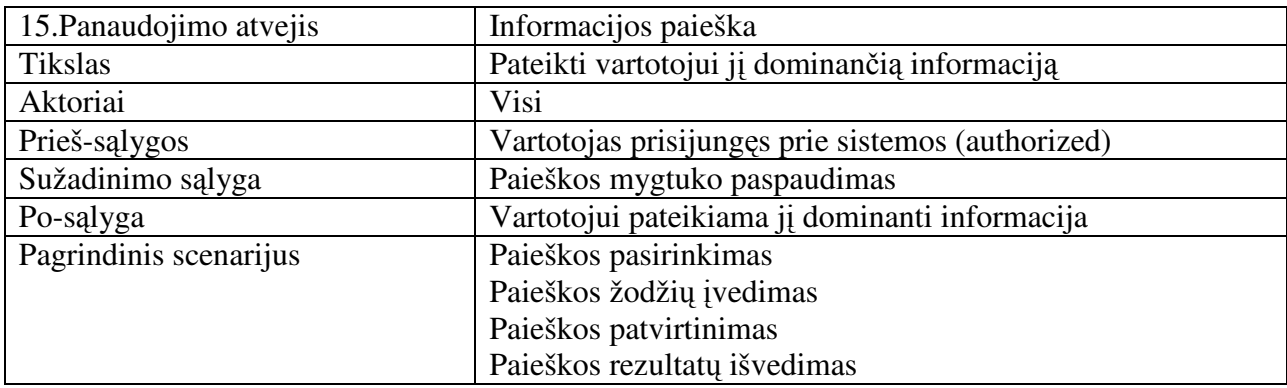

#### *3.1.3. Bendra klasi*ų *diagrama*

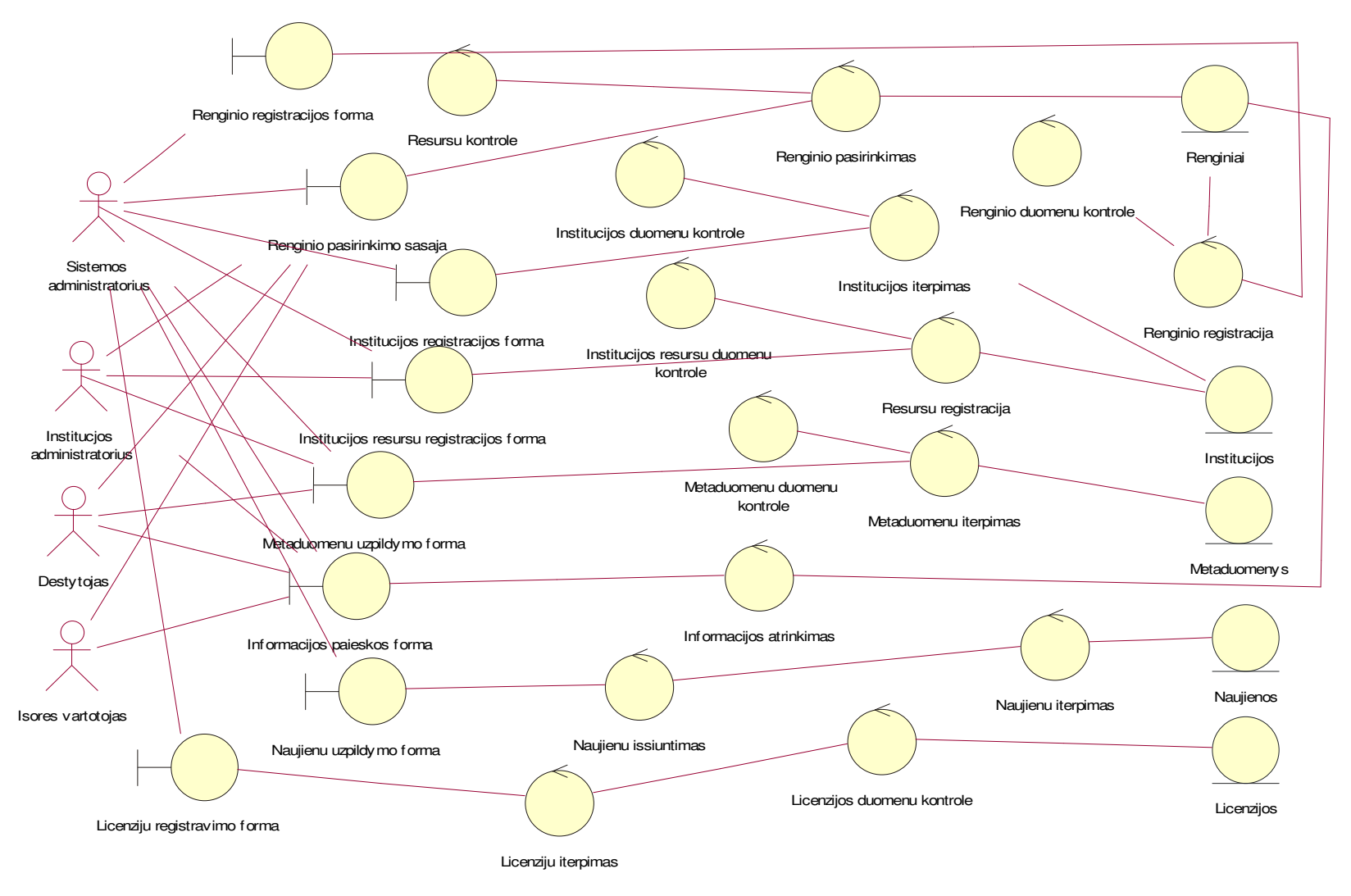

*12pav. Bendra klasi*ų *diagrama* 

Žymėjimo paaiškinimas:

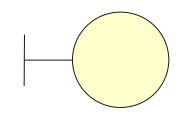

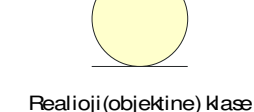

Ribine klase

Valdymo klase

## *3.1.4. Bendra sistemos schema*

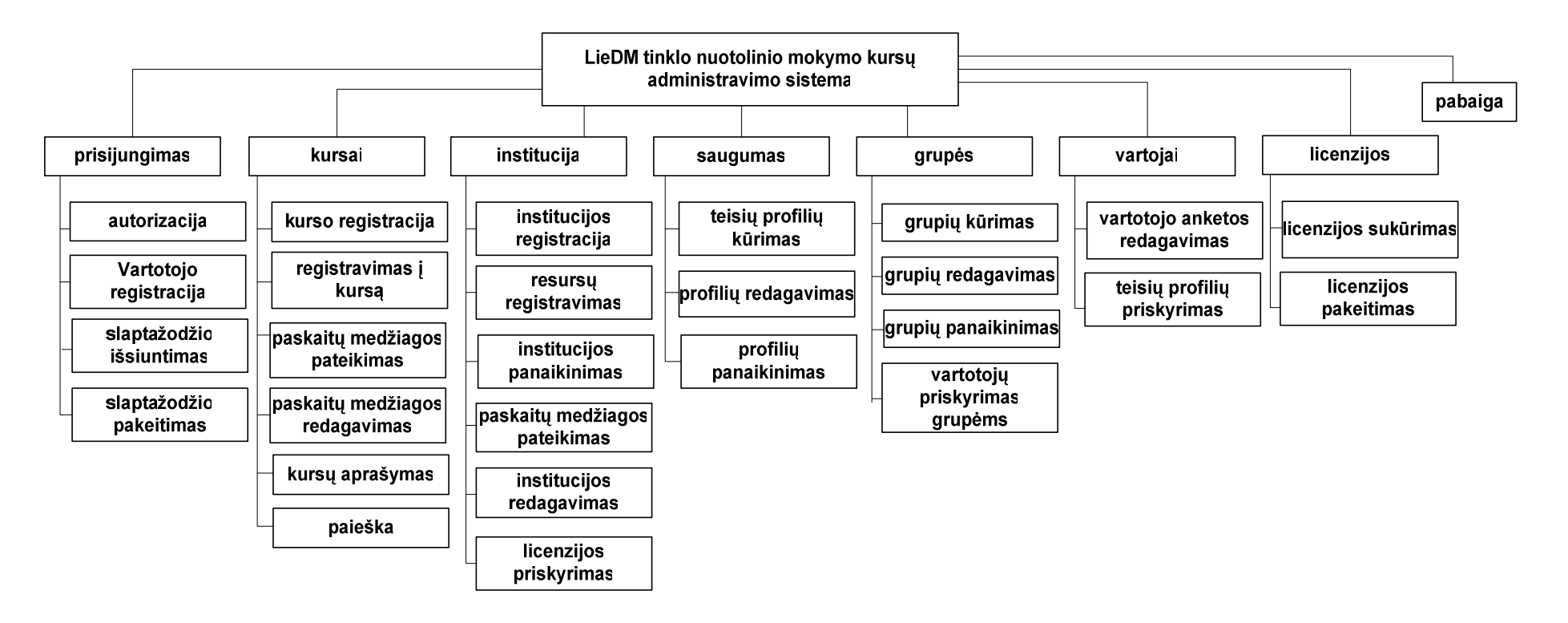

*13pav. Bendra sistemos schema* 

#### *3.2.Sistemos projektas*

#### *3.2.1. Projekto tikslas*

Projekto tikslas - sukurti informacinę sistemą žiniatinklio aplinkoje, kuri padės sudaryti sąlygas Lietuvos mokslo ir studijų institucijoms teikti nuotolines studijas visuose Lietuvos regionuose, mažinant kaimo ir miesto atskirtį, apimant visų socialinių sluoksnių piliečius, užtikrinant jiems mokymosi visą gyvenimą galimybę. Ši sistema leistų paskaitų klausytojams rezervuoti sau vietą į renginius, o paskaitų metu ar po jų žiūrėti paskaitos video įrašys bei klausytis dėstytojo pasakojimą . Be to, klausytojai galės stebėti skaidres (dažniausiai) bei kitą dėstytojo pristatomą medžiagą. Šioje sistemoje funkcionalumas būtų dinaminis (pridedamas, sumažinamas) ir tai realizuojama moduliais.

#### *3.2.2. Sistemos panaudojimo atvej*ų *diagramos*

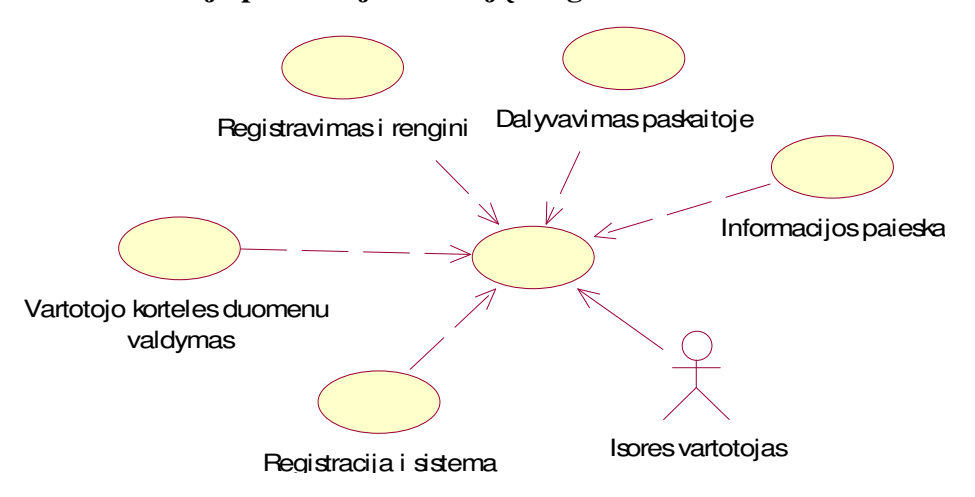

**Išor**ė**s vartotojo panaudojimo atvej**ų **diagrama**

*14 pav. Išor*ė*s vartotojo panaudojimo atvej*ų *diagrama* 

"Išorės vartotojas" yra bet kuris sistemos vartotojas, kuris nėra institucijos ar sistemos administratorius, dėstytojas. Išorės vartotojas laikomas ir neprisiregistravęs prie sistemos vartotojas (skiriasi tik tiek, kad neturi savo anketos). Prisijungęs prie sistemos jis gali dalyvauti dėstomose ar jau išdėstytose paskaitose. Taupant vartotojų laiką, suteikiama galimybė susirasti jį

dominančius kursus. Operatyviam bendravimui, vartotojas gali pasikeisti savo anketos duomenis (aktualiausias yra e-pašto adresas, telefonas), taip užtikrindamas savo duomenų teisingumą bei pasiekiamumą.

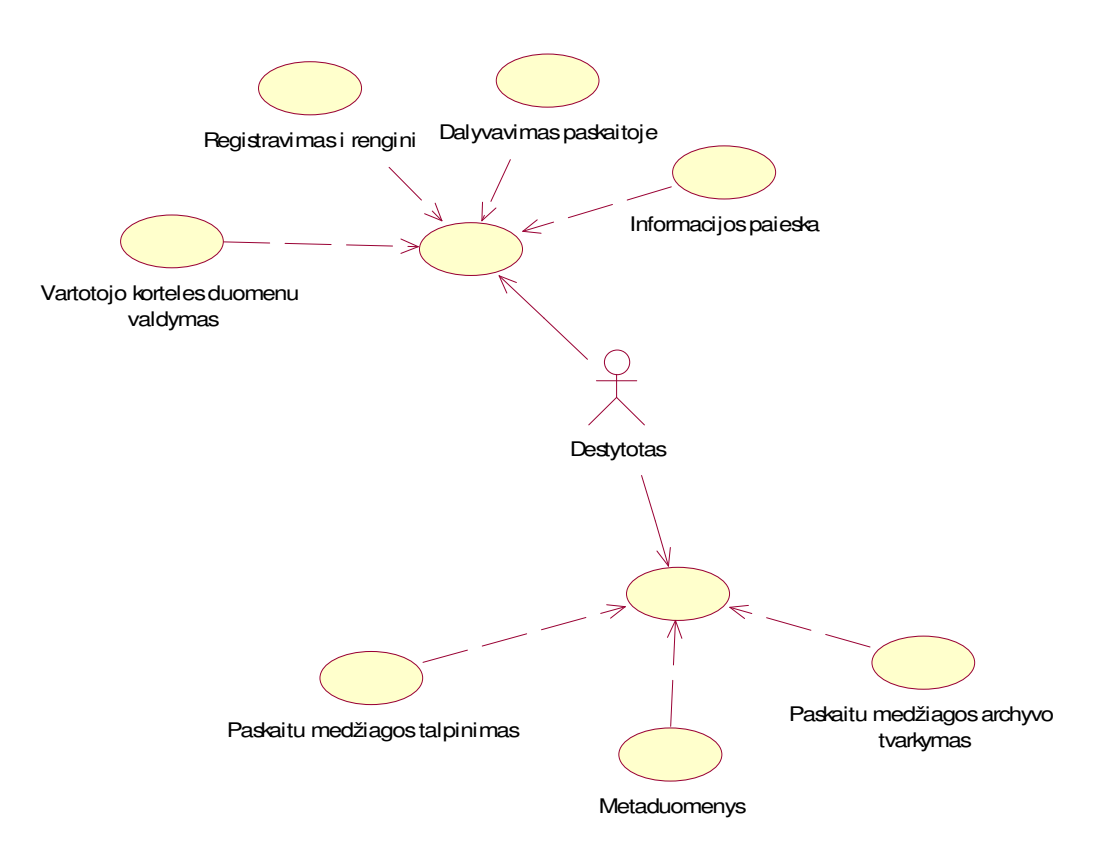

#### **D**ė**stytojo panaudojimo atvej**ų **diagrama**

*15 pav. D*ė*stytojo panaudojimo atvej*ų *diagrama* 

Dėstytojo statusą suteikia ar panaikina institucijos ar sistemos administratorius. Dėstytojo panaudojimo atvejų (toliau PA) diagrama papildyta trimis PA. Prieš pristatydamas savo paskaitą, prisijungia prie sistemos ir pasirenka paskaitą, kurią ves. Dėstomos paskaitos pradžia skaičiuojama nuo dėstytojo paskaitos pradžios mygtuko nuspaudimo. Baigus paskaitai, nuspaudžiamas pabaigos mygtukas. Žiūrint į ateitį, paskaitų medžiaga kaupsis, todėl svarbu nustatyti paskaitų identifikavimo kriterijus ir aprašyti. Šie duomenys yra metaduomenys (angl. "*metadata*") [16].

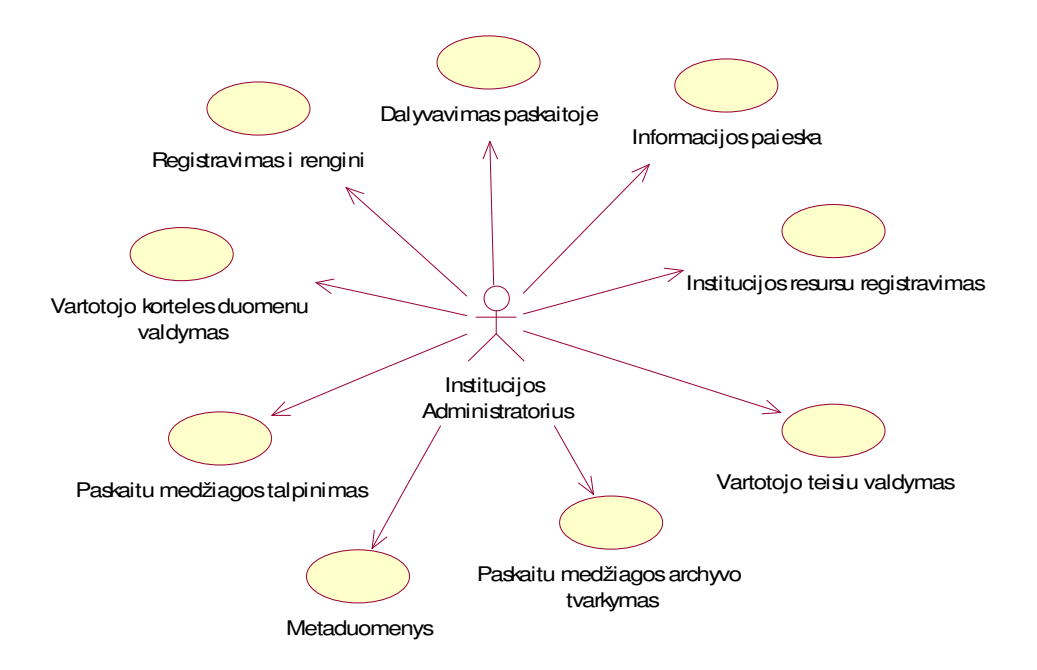

*16 pav. Institucijos administratoriaus panaudojimo atvej*ų *diagrama* 

Institucijos administratoriaus (toliau IA) statusą suteikia ar atima pats sistemos administratorius. Be išvardintų dėstytojo panaudojimo atvejų, IA PA papildyta vartotojų teisių valdymu bei institucijos resursų registravimu. Optimizuojant sistemos išnaudojimą, visos ar tik tos, kurios nori, institucijos turi galimybę paskaitų medžiagą talpinti savo serveriuose. Naudą pastebi tiek pati institucija tiek LieDM tinklas. Didesnė tikimybė yra, kad studentai domėsis savo dėstytojų dėstoma medžiaga, nei kitų mokymo institucijų, todėl paskaitų medžiagą ims iš savo institucijos paskaitų medžiagos serverių. Taip institucija užtikrins savo studentams greitą, patikimą paslaugos teikimą. Tinklo bei serverių resursais naudosis savo, todėl gedimo atveju galės patys greičiau (nereikės niekur kreiptis) susitvarkyt problemas. LieDM tinklas taip pat jaučia naudą: nenaudojamas interneto srautas bei serverių resursai, nuimama dalis atsakomybės(paima institucija). Šiam tikslui realizuoti, aprašomi institucijos resursai.

Taip pat labai svarbią funkciją sistemoje atlieka IA, suteikdamas savo institucijos vartotojui teisių profilį.

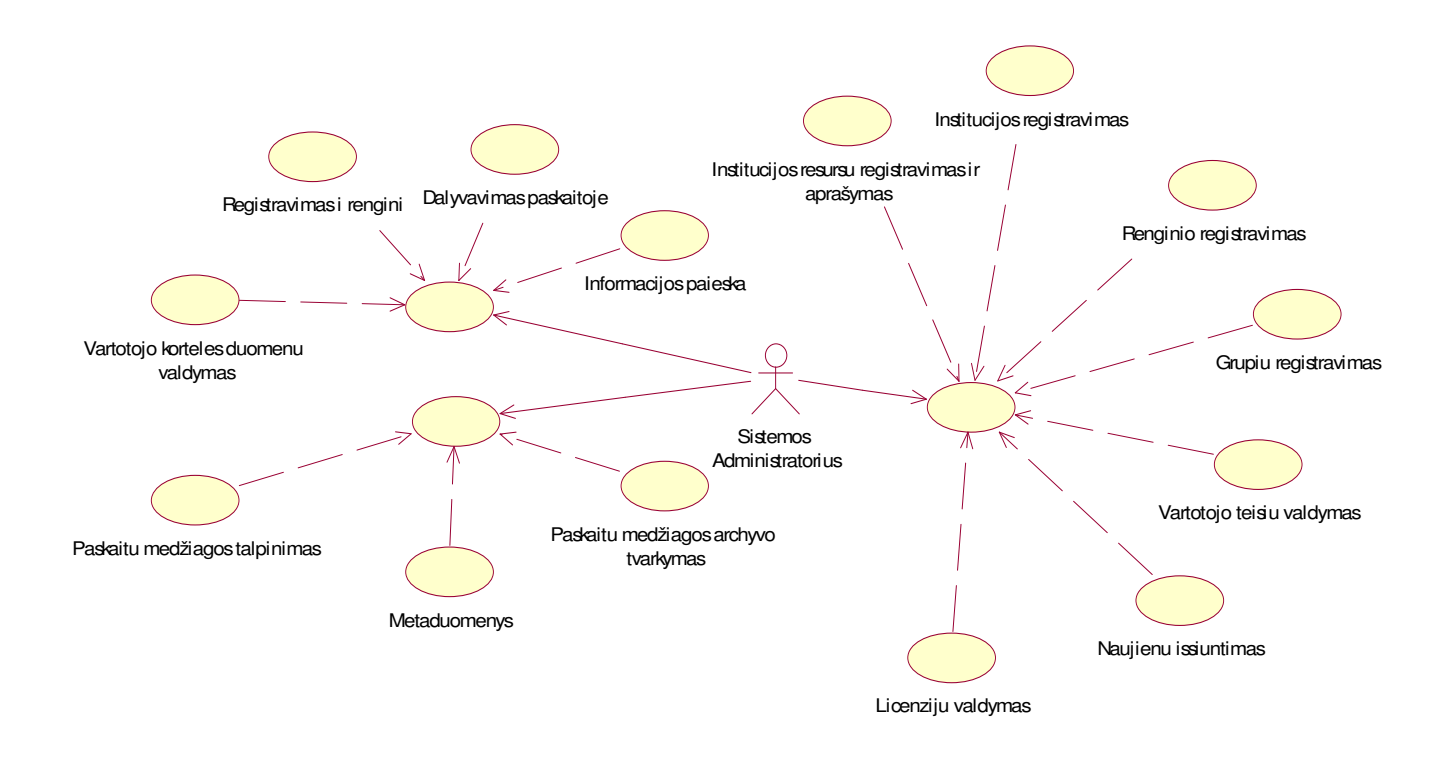

*17 pav. Sistemos administratoriaus panaudojimo atvej*ų *diagrama* 

Šios sistemos kaip ir daugumos sistemos administratorius (SA) apima visus PA. Be minėtų PA, SA turi renginio registravimą, grupių registravimą, naujienų siuntimą bei licenzijų valdymą. Be sistemos administratoriaus žinios jokie renginiai nėra vykdomi, todėl tik jis juos gali registruoti. Grupių registravimas yra vienas iš svarbiausių SA PA. Institucijos kaip ir vartotojai priskiriami grupėms ar grupei. Skirtingoms grupėms taikomos skirtingos galimybės (pvz., kursai tik tam tikrom grupėm). Kitas vartotojų pagal grupes rūšiavimas naudingas klasifikuojant vartotojus pagal institutus, pareigas, laipsnį, mokslo kryptį ir pan. Paskutinis PA licenzijų valdymas taikomas institucijoms. Čia SA aprašo licenzijas: klausytojų kiekį, dėstytojų, galinčių vesti paskaitas, skaičių, vienalaikių institucijos klausytojų ar bendras maksimalus klausytojų kiekis ir pan. Šių licenzijų pagrindinė idėja - apriboti tam tikros institucijos klausytojų kiekį tam tikroje paskaitoje ar jų visumoje.

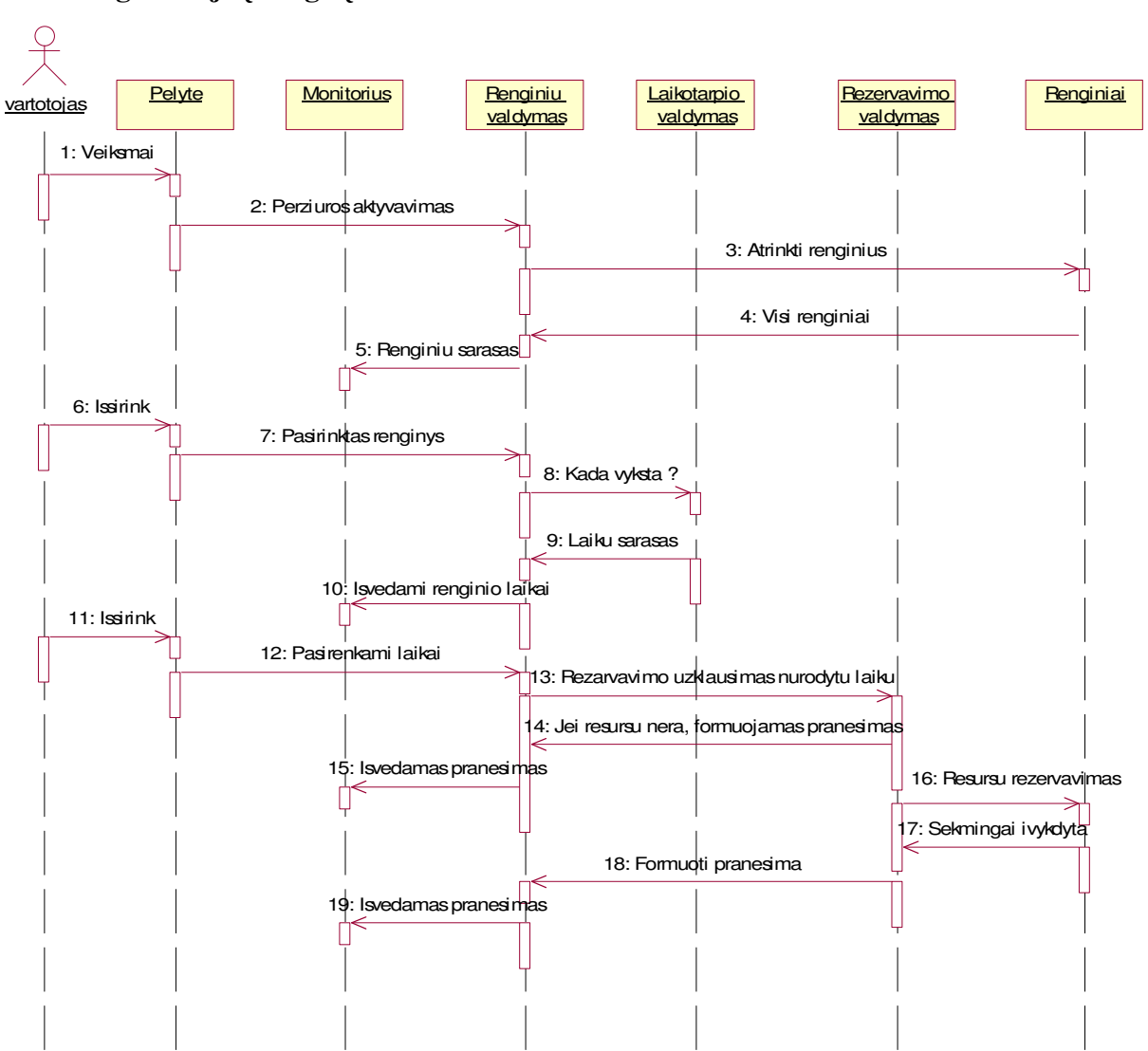

**Registracija** į **rengin**į

*18 pav. Panaudojimo atvejo "Registracija* į *rengin*į*" sek*ų *diagrama* 

Registruotis į renginį gali tik institucijos vartotojai, prisijungęs prie sistemos. Veiksmų seka gana paprasta: meniu juostoje pasirenka meniu punktą "Renginiai". Vartotojui pateikiamas renginių sąrašas, į kuriuos gali užsiregistruoti. Susiradęs renginį, spaudžia registracijos mygtuką, taip užsitikrindamas dalyvavimą renginyje. Pasirinkta informacija įtraukiama į duomenų bazę ir pateikiama vartotojui.

**Metaduomen**ų **kaupimas** 

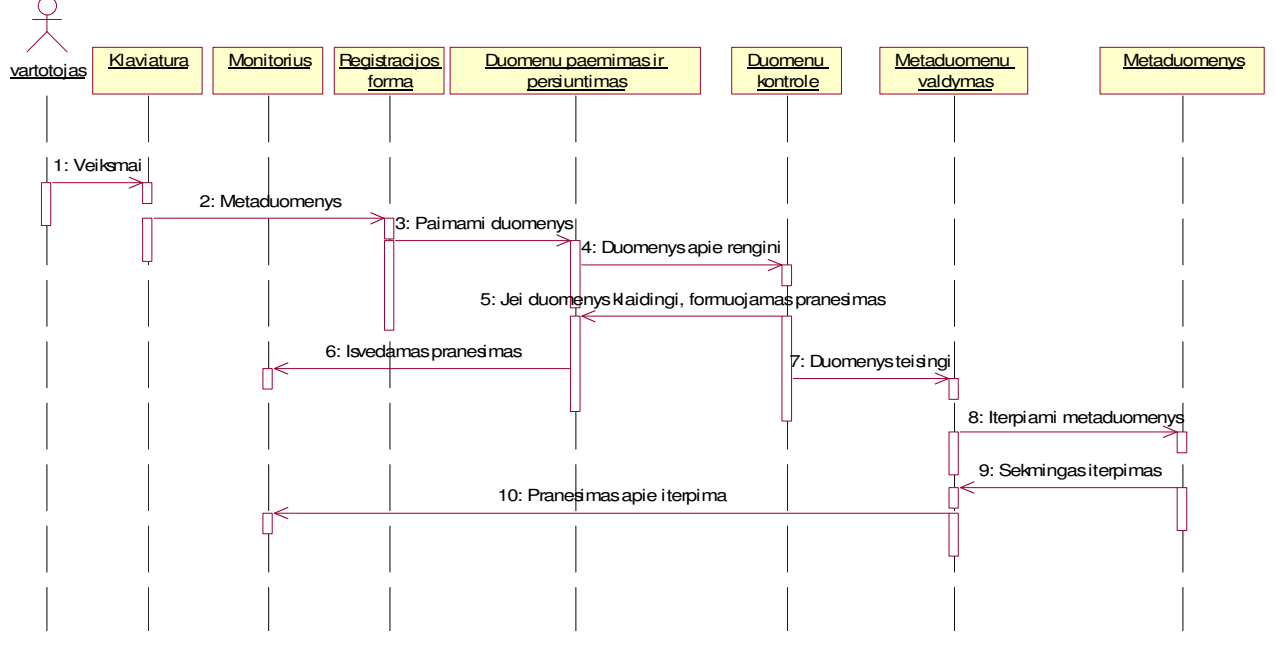

*19 pav. Panaudojimo atvejo "Metaduomen*ų *kaupimas*į*" sek*ų *diagrama* 

Norint aprašyti renginį, vartotojas turi pasirinkti renginį iš renginių archyvo. Po renginio ir metaduomenų įvedimo pasirinkimo, pateikiama forma, kurią vartotojas užpildęs patvirtina. Metaduomenys įrašomi į DB, o rezultatų duomenys pateikiami vartotojui.

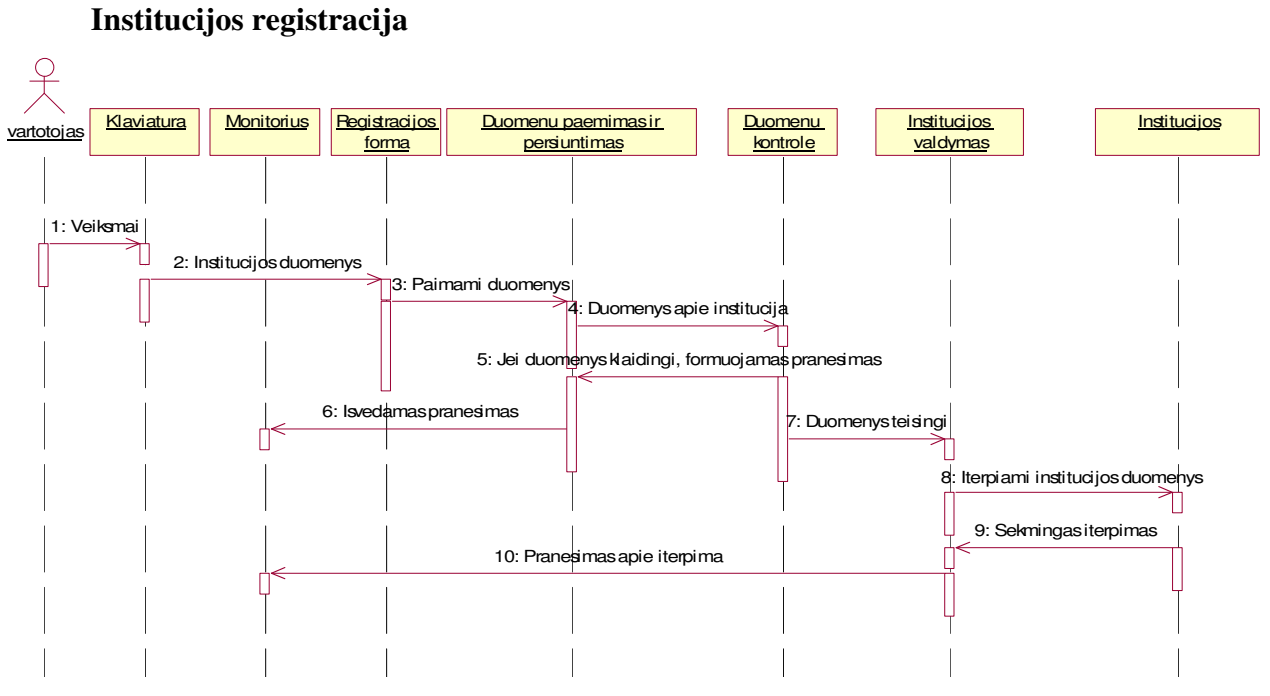

*20 pav. Panaudojimo atvejo "Institucijos registracija" sek*ų *diagrama* 

SA norėdamas registruoti instituciją, turi, pasirinkęs institucijos registravimo meniu punktą, užpildyti jam pateiktą institucijos registracijos formą ir ją patvirtinti. Jei sistemoje institucijos tokiu pačiu vardu nėra, duomenys patalpinami duomenų bazėje, o rezultatų pranešimas pateikiamas vartotojui.

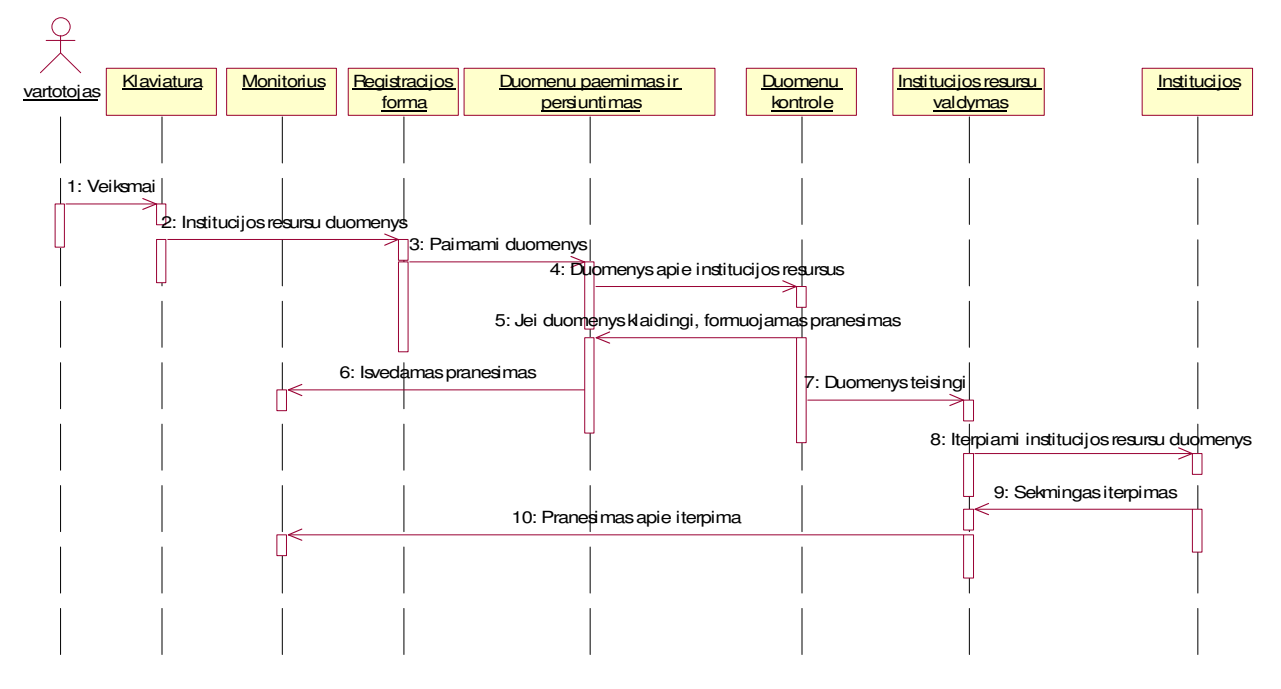

#### **Institucijos resurs**ų **registracija**

*21 pav. Panaudojimo atvejo "Institucijos resurs*ų *registracija" sek*ų *diagrama* 

SA kaip IA gali registruoti institucijos resursus. Pasirinkęs instituciją iš institucijų sąrašo, gauna institucijos resursų aprašymo formą, kurią užpildęs patvirtina. Jei duomenys korektiški, vykdomas duomenų įterpimas ar pakeitimas duomenų bazėje bei pateikiamas rezultatų pranešimas vartotojui.

### **Renginio registracija**

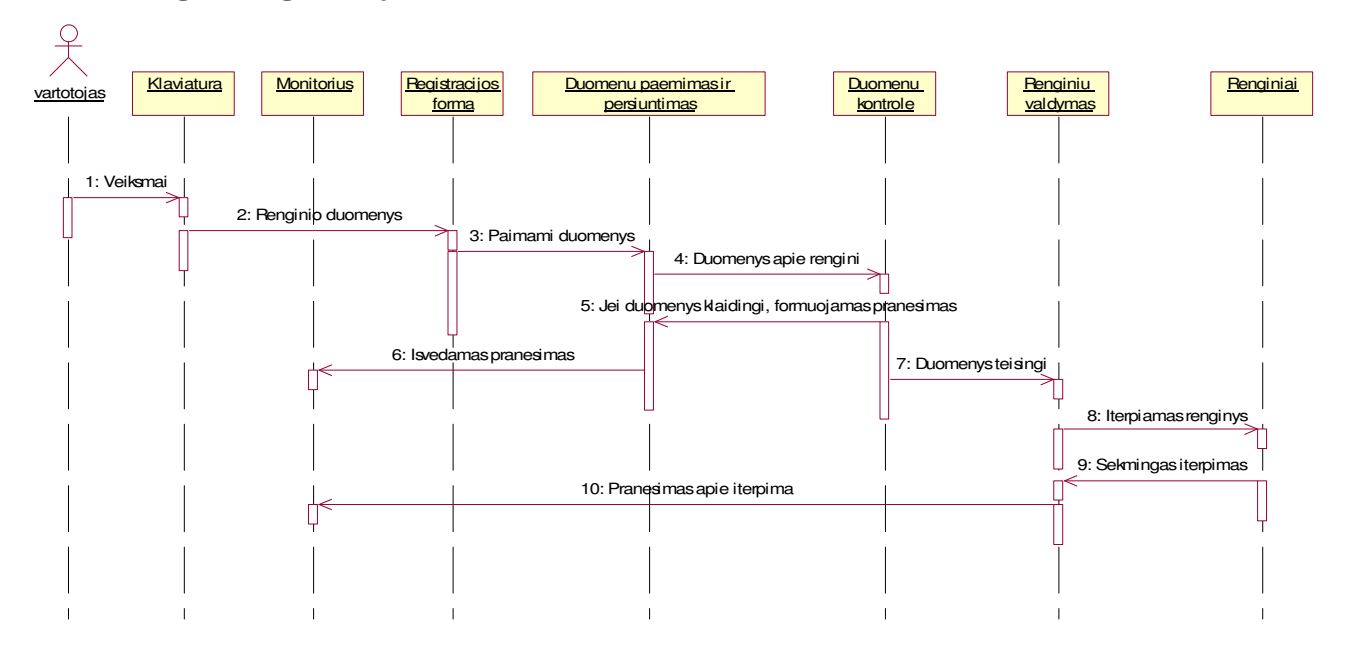

*22 pav. Panaudojimo atvejo "Renginio registracija" sek*ų *diagrama* 

Renginio registracija analogiška institucijos registracijai, todėl sekų diagrama nebus aptarta.

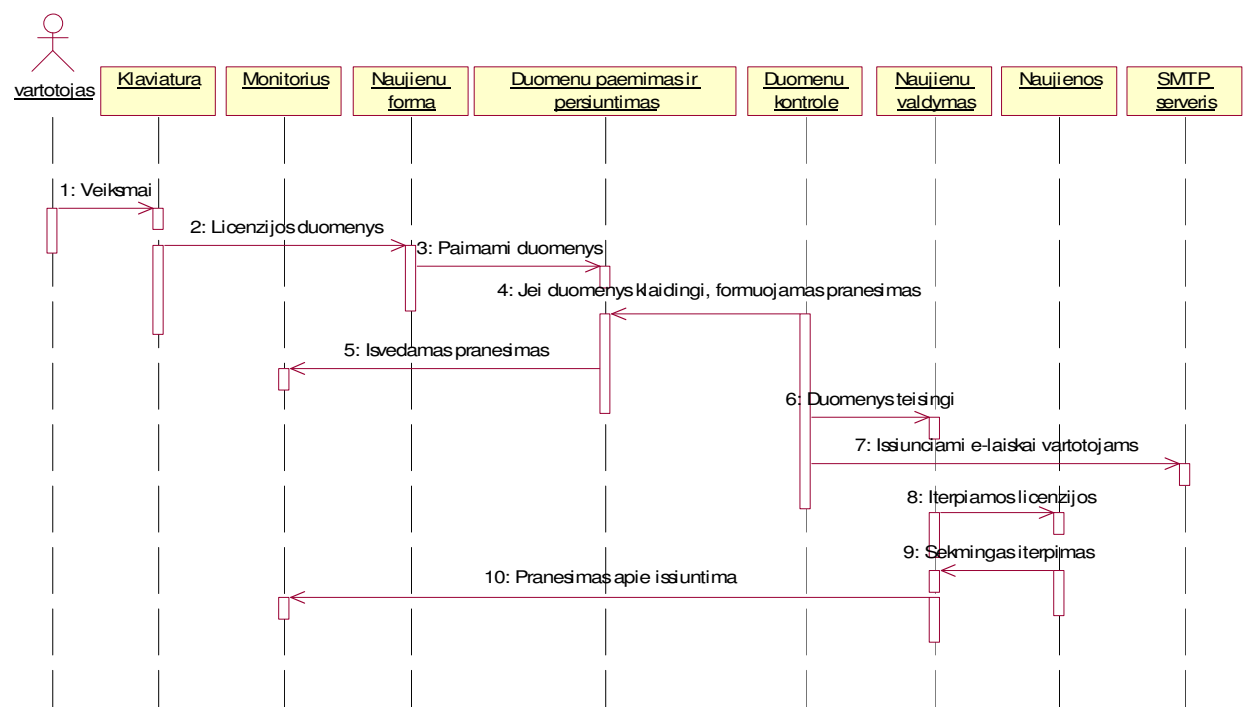

## **Naujien**ų **išsiuntimas**

*23 pav. Panaudojimo atvejo "Naujien*ų *išsiuntimas" sek*ų *diagrama* 

Norint SA išsiųsti sistemos naujienas vartotojams, turi pasirinkti meniu punktą "Naujienų išsiuntimas". Pateiktoje naujienų formoje, SA pateikia naujieną ir patvirtina išsiuntimą. Naujiena išsiuntinėjama vartotojams e-paštu, o informacija apie išsiųstą žinutę įrašoma duomenų bazėje ir pateikiam vartotojui

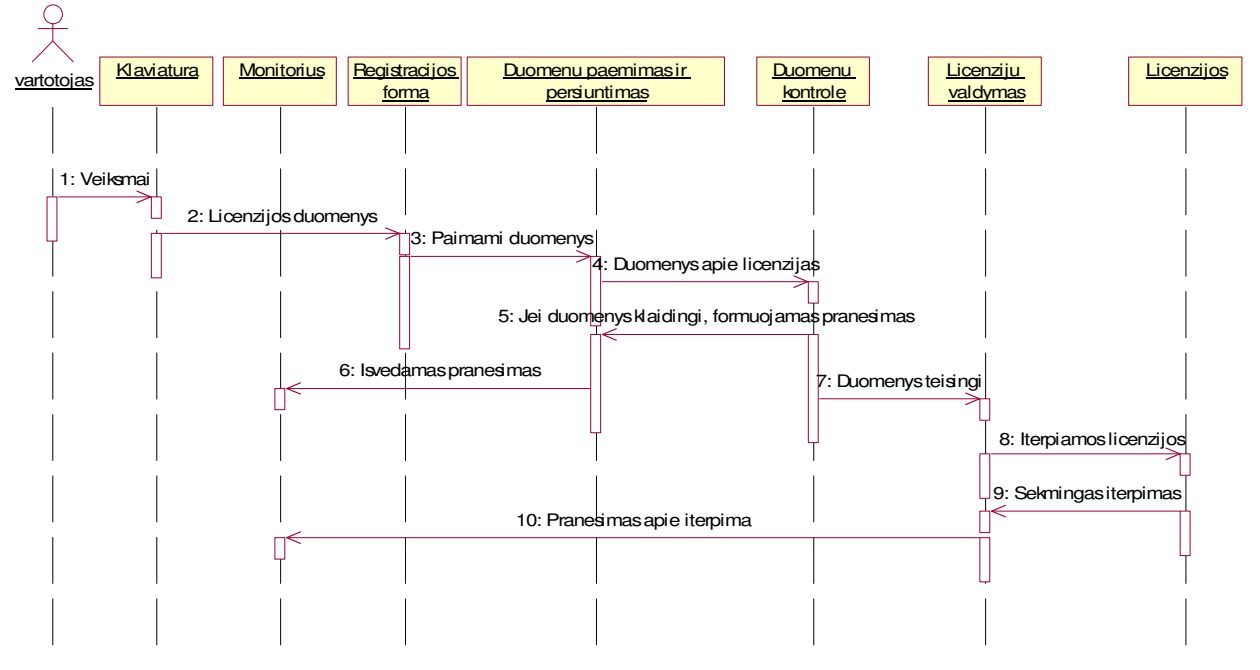

#### **Licenzij**ų **valdymas**

*24 pav. Panaudojimo atvejo "Licenzij*ų *valdymas" sek*ų *diagrama* 

Licenzijų valdymas analogiškas institucijos registracijai, todėl sekų diagrama nebus aptarta.

**Informacijos paieška** 

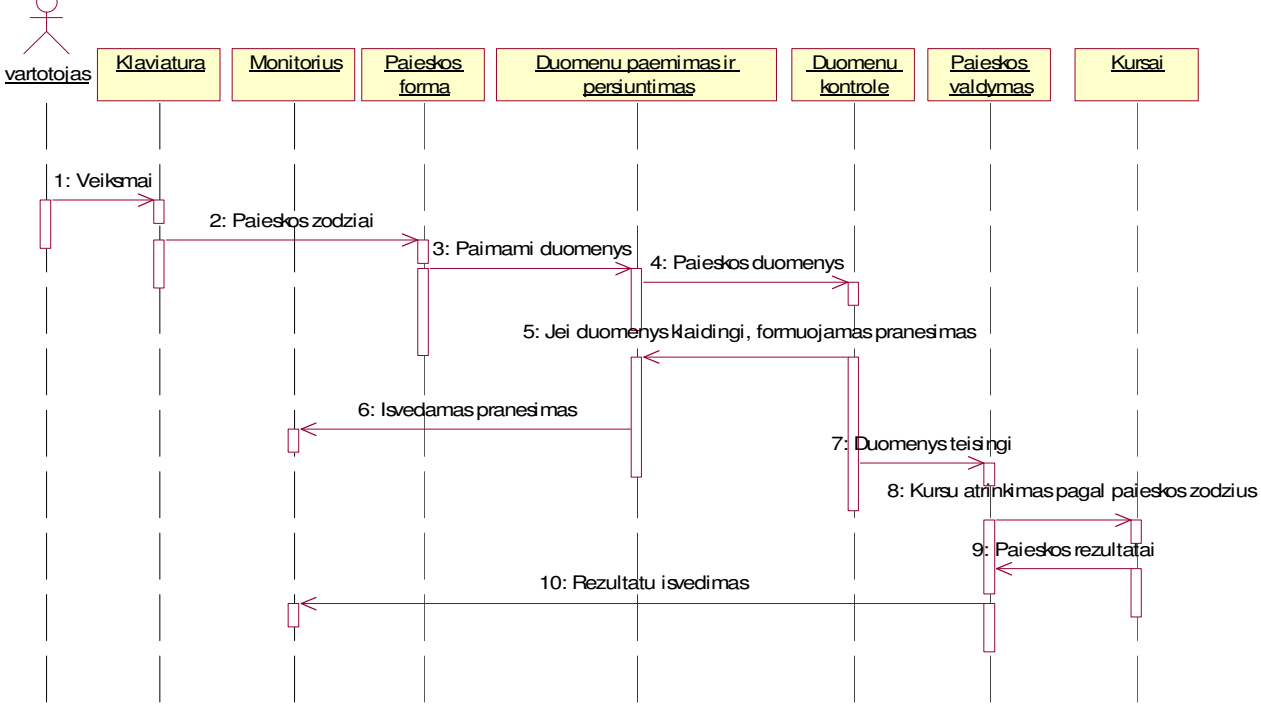

*25 pav. Panaudojimo atvejo "Informacijos paieška" sek*ų *diagrama* 

Informacijos paieškai atlikt, vartotojas turi pasirinkt informacijos paiešką pagrindiniame meniu. Pateiktame paieškos žodžių lauke, vartotojas suveda jį dominančius paieškos žodžius ir patvirtina. Atrinkti pagal paieškos žodžius renginiai pateikiami vartotojui.

*3.2.4. Sistemos architekt*ū*ros modelis* 

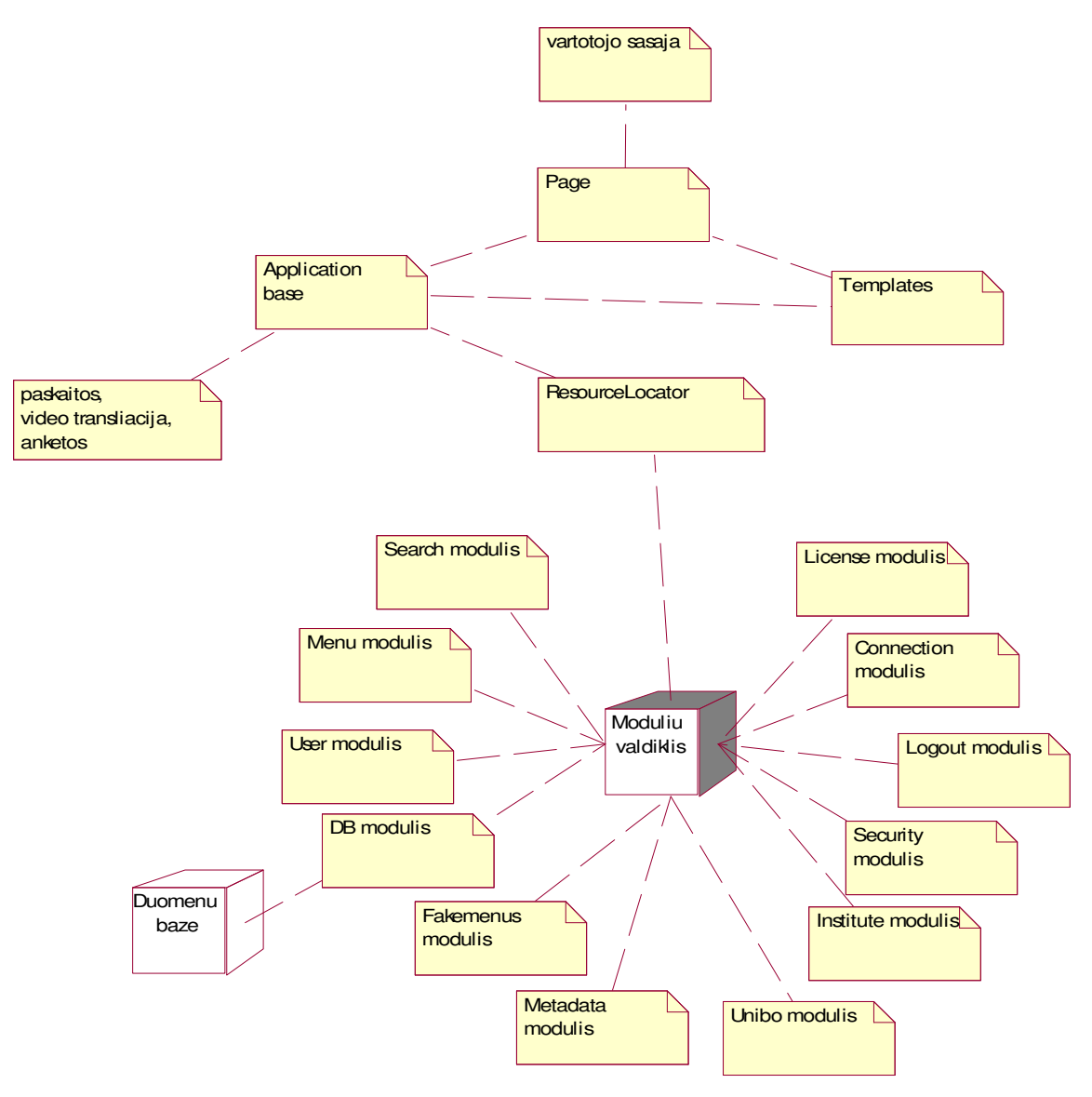

*26pav. Sistemos architekt*ū*ros modelis* 

Pagrindinės architektūrinio modelio dalys yra "Templates" (šablonai), "Application base" ir modulių valdiklis. Modulių valdiklį apima šie moduliai:

- Search skirtas paieškai atlikti tarp metaduomenų ir rezultatų suradimui,
- Menu formuoja meniu medį,
- User vartotojų apdorojimo,
- DB sąveikai su duomenų baze,
- Fakemenus glaudžiai susijęs su Menu moduliu. Nustato meniu punktų eiliškumą,
- Metadata metaduomenų apdorojimo,
- Unibo sveikinimo pateikimas bei naujienų išsiuntimo,
- Institute institucijų apdorojimo,
- Security saugumo modulis, kuris nustato kokiais moduliais gali vartotojas naudotis,
- Logout skirtas darbo su sistema nutraukimui,
- Connection susijungimų bei dalyvavimo paskaitose registravimui,
- License licenzijų apdorojimo.

Vienintelis DB modulis turi sąsają su DB, todėl visos operacijos su DB atliekamos per šį modulį.

ResourceLocator – atsakingas už šablonų ir modulių paiešką sistemoje. Jis konkrečiai žino, kur turi būti modulio valdymo failai (php) bei šablonai.

"Application base" – sistemos griaučiai (variklis). Be to, standartiškai, ne kaip modulius, jis turi įdiegtus paskaitų, video transliavimui bei anketos modulius.

"Templates" – šablonai, kurie atsakingi už vartotojui generuojamo puslapio struktūrą ir vaizdą. Veikimas gana paprastas – iš "Application base" gaunami sugeneruoti objektai, kurie "istatomi" į šablonus. Tokiu principu suformuojamas galutinis vartotojui pateikiamas puslapis.

Kai vartotojas kreipiasi į sistemą atlikti tam tikros operacijos, "Application base" užklausia "Resource locator" kur rasti modulį, kuris gali apdoroti vartotojo užklausą Nustatytas modulis atlieka vartotojo nurodymus ir rezultatus pateikia modulių valdikliui. "Application base" gavęs rezultatus apdorojo ir persiunčia į šablonus, o jie savo ruožtu suformuoja rezultatų puslapį.

## *3.2.5. Sistemos veiklos modelis*

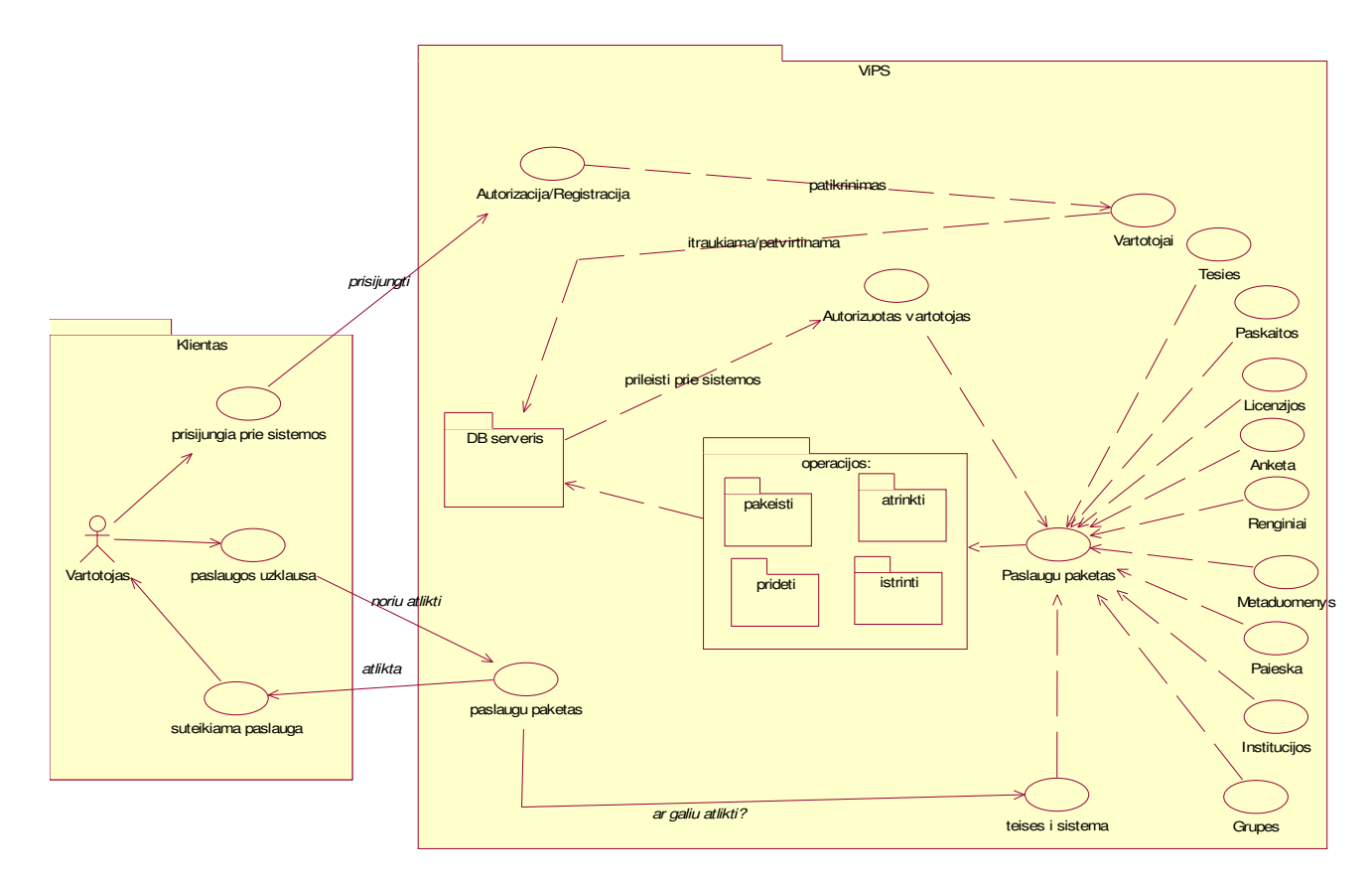

*27pav. Sistemos veiklos modelis* 

## *3.2.6. Duomen*ų *baz*ė*s modelis*

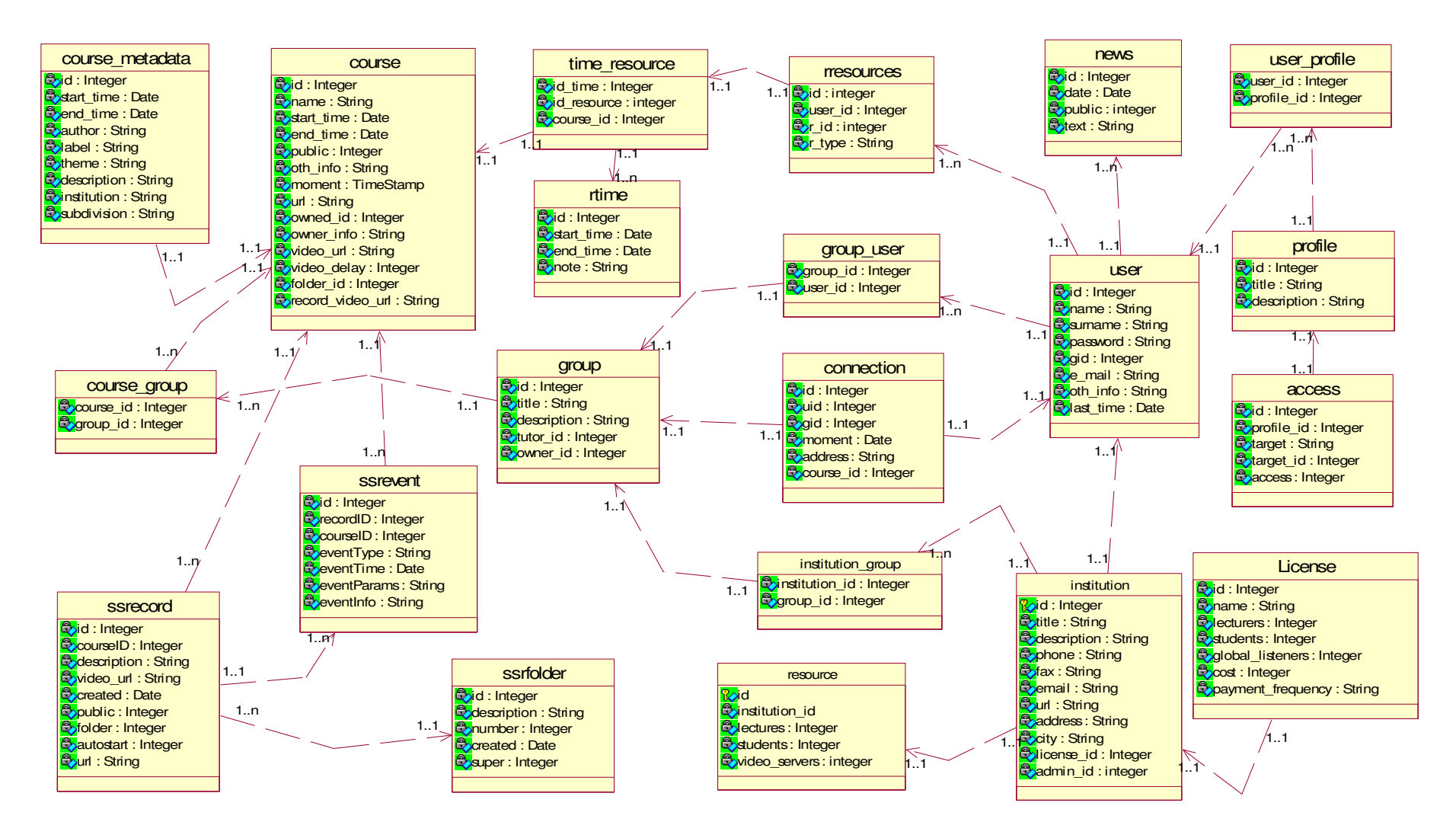

*28pav. Duomen*ų *baz*ė*s modelis* 

**Institution –** informacija apie institucijas

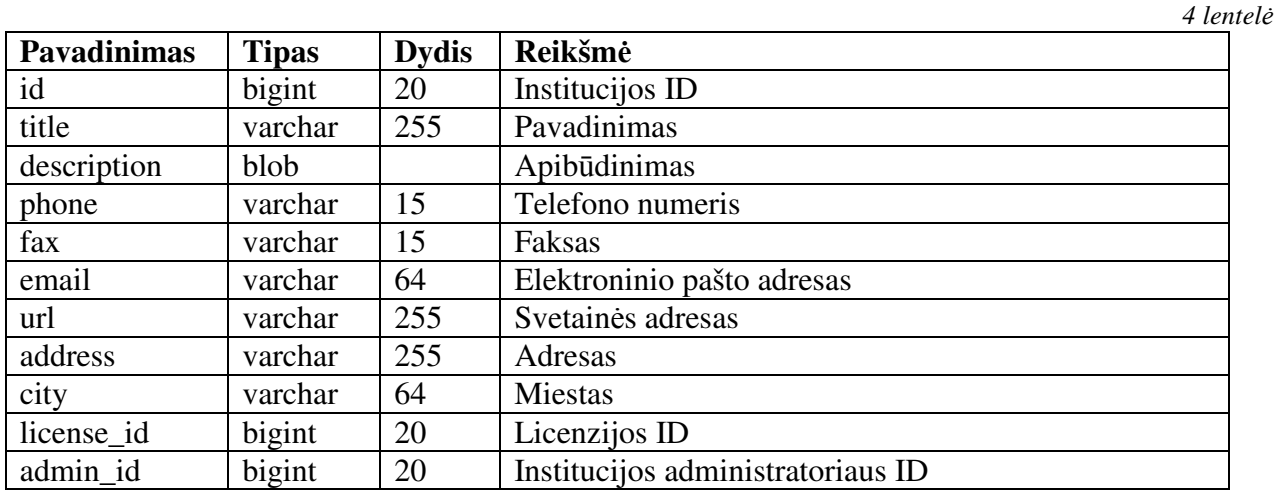

**Resource –** saugo informaciją apie institucijos resursus (patalpas, dalyvių maksimalų kiekį ir pan.) *5 lentel*ė

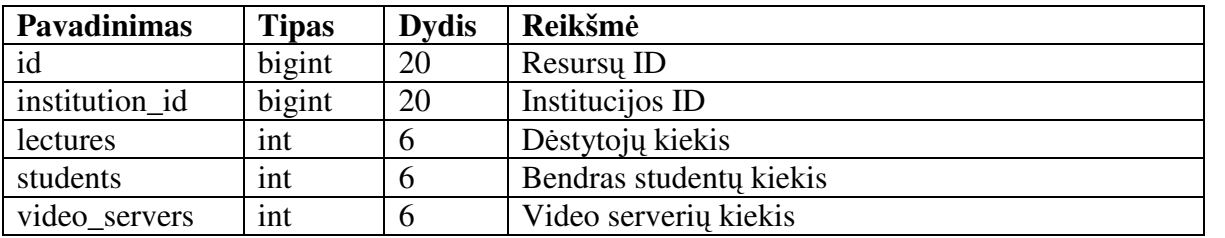

**Institution\_group –** saugomas ryšys tarp laike rezervuotų resursų

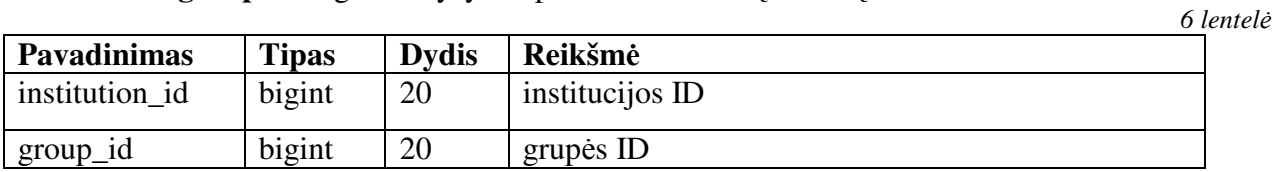

**License –** saugo resursų rezervavimo laiką

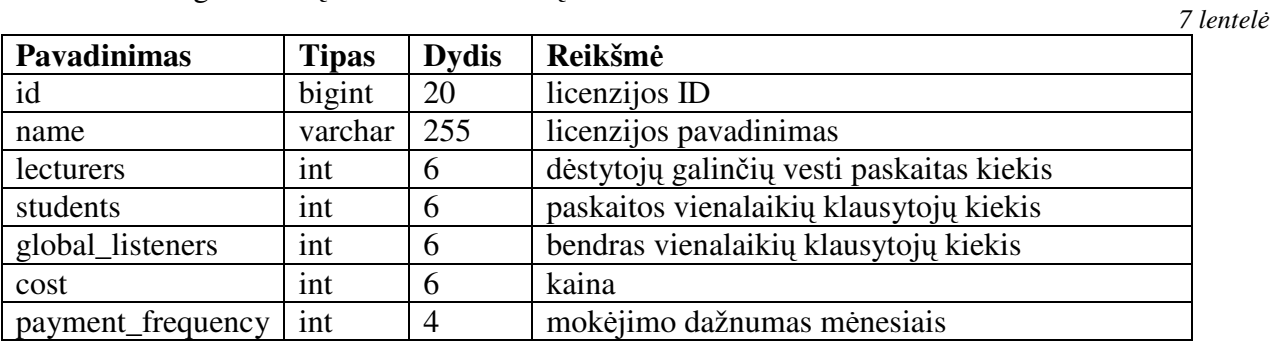

54

**News –** aprašo registraciją į renginius .

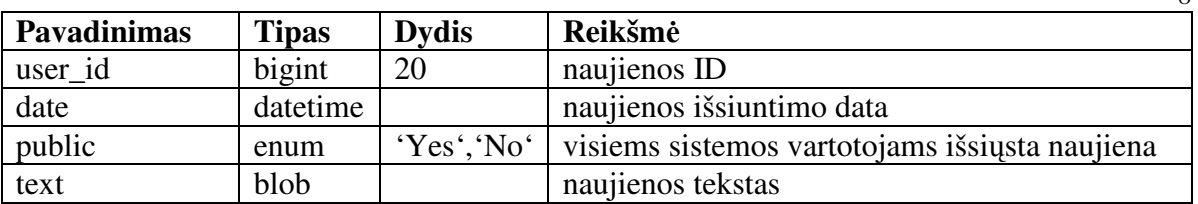

**Rresources –** rezervuotų resursų informacija

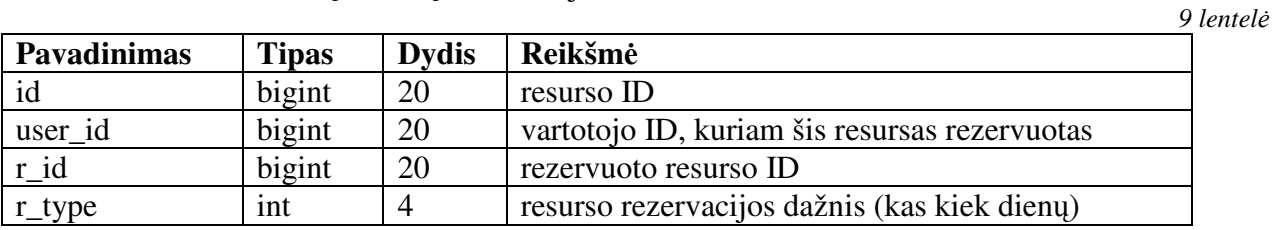

## **Rtime –** resursų rezervavimo laikai

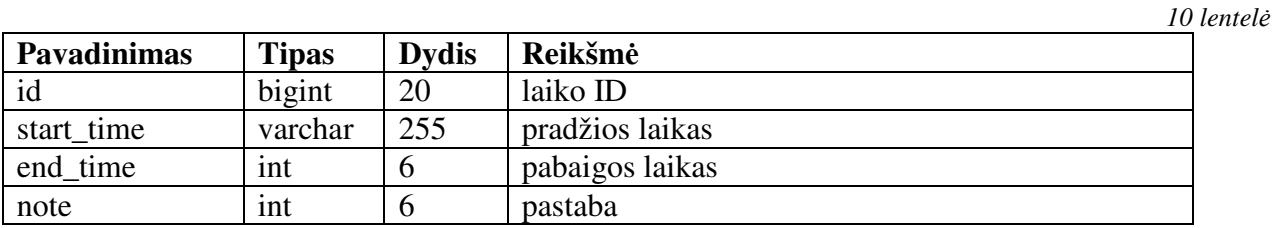

**Time\_resource –** resursų rezervavimo laikai

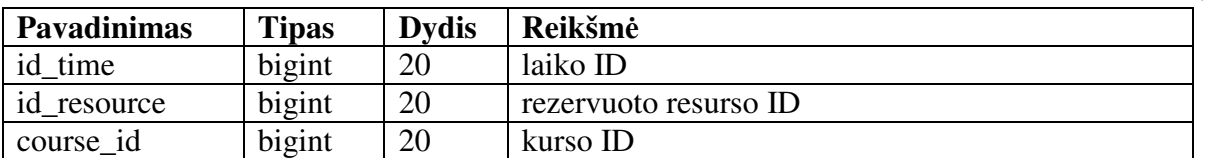

*8 lentel*ė

*11 lentel*ė

#### *3.2.7. Paskirstymo modelis*

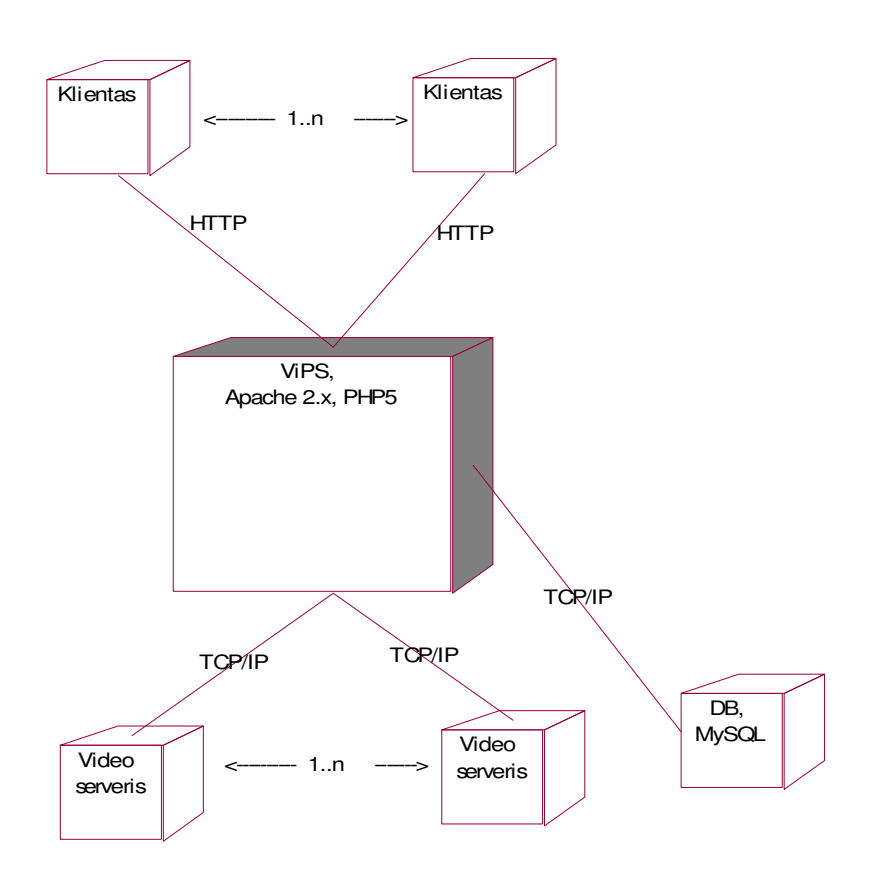

**Paskirstymo (angl.** *Deployment* **) diagrama:** 

*28pav. Pasiskirstymo diagrama* 

Užsakovo reikalavimams tenkinti, serveriai yra išskaidomi atskirai. Kiekvienas jų atlieka tik vieną funkciją (valdymo, DB, paskaitų medžiagos talpinimo). Šiuo būdu užtikrinamas sistemos efektyvumas.

# *3.2.8. Testavimo modelis 3.2.8.1.Tikslai ir objektai*

Kuriant programinę įrangą siekiama, kad ji būtų patogi vartotojui, būtų aukštos kokybės ir be klaidų ir defektų. Siekiant įgyvendinti programinės įrangos stabilumą ir patikimumą, reikia atlikti daugybę sistemos funkcionalumo testų. Testavimo tikslas parodyti vartotojui, kad jam pristatomas produktas yra patogus naudoti ir produktas veikia kokybiškai. Todėl programinės

įrangos gamintojai sudaro testavimo planą, kad jo laikytųsi patys programuotojai. Planas padeda tinkamai, greitai ir kokybiškai aptikti klaidas ir išvengti dar didesnių netikslumų. Žmogus taip jau sutvertas, kad net ir kaip besistengdamas, vis tiek palieka klaidų, tad testavimą galime pavadinti iteraciniu procesu, nes kiek mes testuotume programinę įrangą vis tiek po kelių bandymų išlenda viena kita klaida. Testavimo proceso metu bus tikrinamos kodavimo klaidos, nekorektiškas sistemos veikimas ir loginės klaidos.

### *3.2.8.2.Testavimo metodika*

Programinę įrangos testavimas atliekamas keletu lygių. Žemiau pateikiama, kokie testavimo metodai[18], galimi testuojant programinę įrangą:

- vienetų testavimas,
- priėmimo testavimas,
- integravimo testavimas,
- aukšto lygio testavimas.

Testavimo proceso metu turi būti užtikrinta, kad programinėje įrangoje liko kuo mažiau klaidų:

- sistemoje nebūtų loginių klaidų;
- atliekami skaičiavimai (ir kiti duomenų apdorojimo būdai) būtų korektiški;

*12 lentel*ė

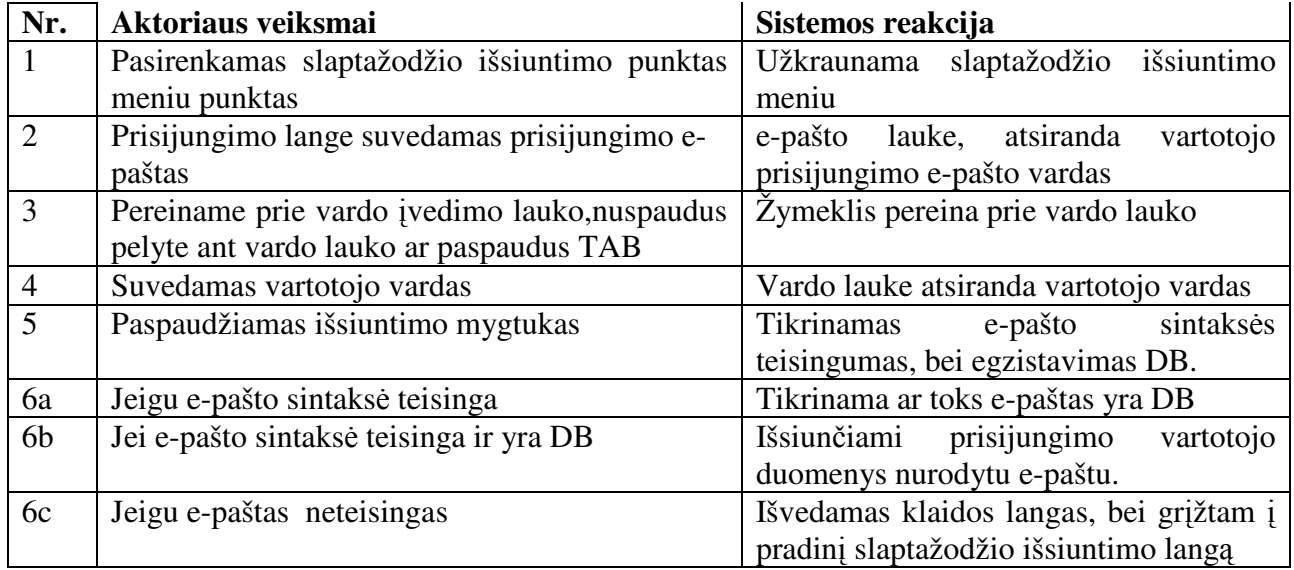

### **3.2.8.2.1. Integravimo testavimas**

Ši testavimo strategija leidžia ištestuoti visą sistemą (kaip visumą). Rinksimės metodiką iš viršaus į apačią (angl. *top-down*), todėl testavimą pradėsime "Prisijungimo lango" ir "Pagrindinio sistemos lango". Testavimo metu naudojami kamščiai tam, kad pakeistume žemesnio lygio sistemos komponentus ar funkcijas. Kamščiai – tam tikros funkcijos, kurios reikalui esant grąžina tam tikrus rezultatus. Tokių funkcijų nenaudosime realiame sistemos veikime,nes siekiama padidinti sistemos integralumą. Jei testai praeina sėkmingai, tai sistemos komponentai veikia ne pavieniui, o kaip viena bendra sistema. Klaidų atveju, jos registruojamos "klaidų pranešime" ir stengiamasi jas ištaisyti.

#### **3.2.8.2.2. Pri**ė**mimo testavimas**

Ši programinė įranga bus skirta atlikti sintaksinę analizę. Priėmimo testavimo metu taip pat bus testuojamos visos grafines vartotojo sąsajos funkcijos. Bei funkcijos numatytos sistemos specifikacijoje, t. y. atliekami tam tikri iš anksto suprojektuoti scenarijai (pvz., prisijungimas prie sistemos).

#### **3.2.8.2.3. Aukšto lygio testavimas**

Aukšto lygio testavimo fazėje tikrinama grafinės vartotojo sąsajos elementai:

*13 lentel*ė

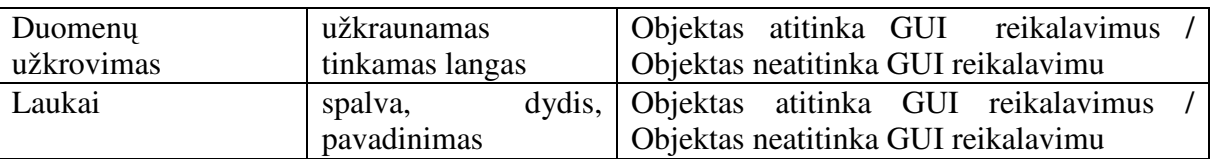

Stresinis testavimas atliekamas tikrinant sistemos veikimą, kuomet analizuojamas didelis prisijungusių vartotojų užduočių kiekis. Tikslas nustatyti sistemos patikimo veikimo ribas arba aprašyti atvejus, kuomet sistema gali veikti ne taip kaip numatyta specifikacijoje.

*14 lentel*ė

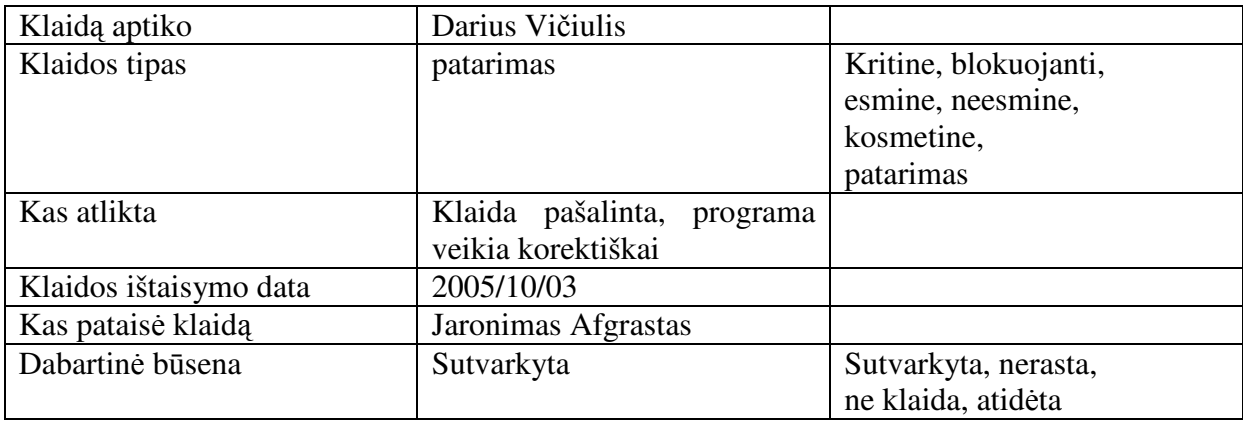

## *3.3.Testavimo rezultatai ir išvados*

Testavimo metu buvo ištestuotos šios funkcijos :

- Vartotojo paieškos funkcija user\_search(\$user, \$surname)
- Institucijos paieškos funkcija pagal lauką institution\_search(\$field, \$data)
- Vartotojo įterpimo funkcija user insert(\$user,\$surname,\$password,\$gid,\$phone,\$email)
- Vartotojo pasalinimo funkcija user\_delete(\$user, \$surname)

Pirmoms dviem funkcijom buvo leidžiamas funkcinis ir likusiom dviem struktūrinis testavimas. Testavimui atlikti buvo sukurta WEB aplikacija, kuri pasiekiama adresu: http://unknown.03bar.ktu.lt/testavimas

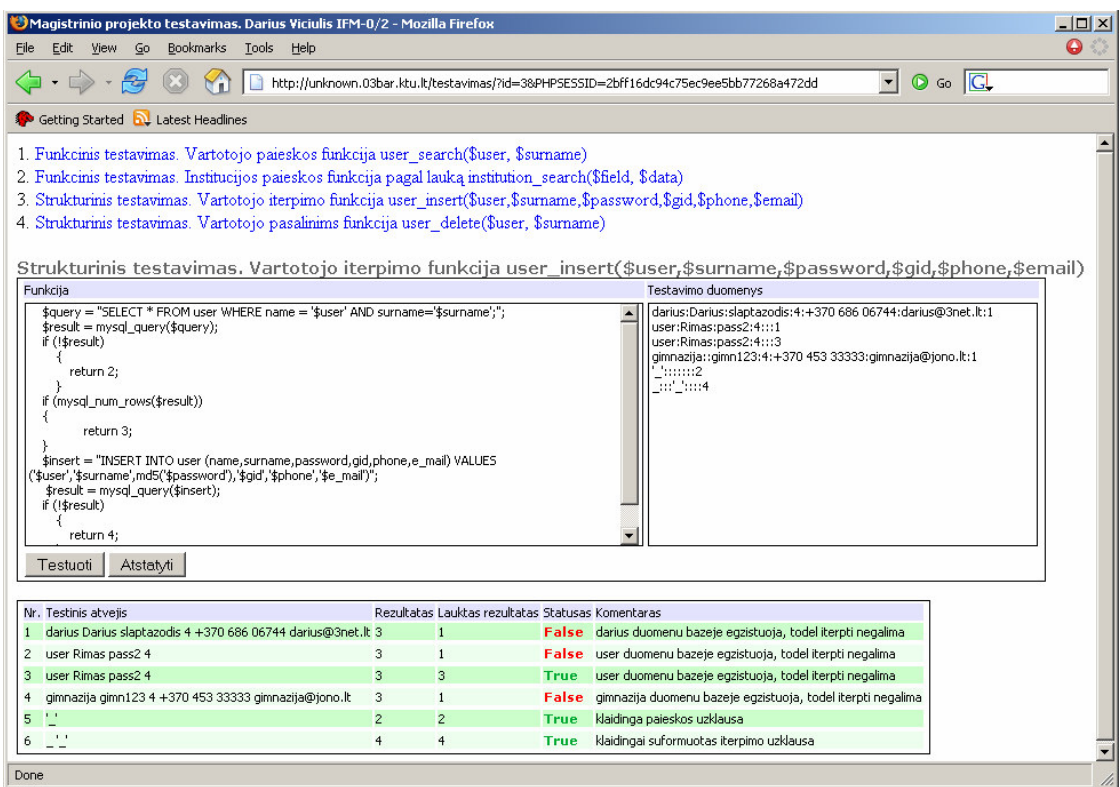

*29 pav. Testavimo aplinkos langas* 

# **4. Eksperimentinis tyrimas**

## *4.1. Sukurtos sistemos kokyb*ė*s tyrimas*

Pirmasis ir pagrindinis žingsnis sudarant paslaugų kokybės tyrimų programą yra tyrimo tikslų formulavimas. Tiriant įvairius paslaugų kokybės aspektus galima taikyti įvairias tyrimo strategijas ir metodikas, tačiau būtina efektyviai naudoti laiko ir finansinius resursus, todėl labai svarbu pirmiausia aiškiai suformuluoti paslaugų kokybės tyrimų programos tikslus. Dažniausiai paslaugų kokybės programų tikslai būna tokie:

- identifikuoti nepatenkintus paslaugos vartotojus ir jų nepasitenkinimo priežastis tam, kad
	- būtų galima tinkamai patobulinti paslaugą (angl. *service recovery*);
- išanalizuoti paslaugos vartotojų poreikius ir lūkesčius;
- sukurti dinamišką paslaugos kokybės stebėjimo sistemą, kuri leistų stebėti paslaugų procesų kokybę per tam tikrą laiką;
- įvertinti bendrąją paslaugų kokybę palyginus ją su tam tikro konkurento paslaugų kokybe;
- įvertinti paslaugų teikimo sistemos pokyčių efektyvumą;
- išanalizuoti vartotojų lūkesčius, susijusius su nauja paslauga;
- prognozuoti paslaugos vartotojų lūkesčius.

Tiriant paslaugų kokybę ypač svarbu sukurti vartotojo lūkesčių suvokimo spragos stebėjimo sistemą. Vartotojų lūkesčių suvokimo spraga - skirtumas tarp paslaugos vartotojo lūkesčių ir to, kaip paslaugos teikėjas šiuos lūkesčius suvokia.

## *4.2.Tolimesnio sistemos tobulinimo, pl*ė*tojimo galimyb*ė*s*

Kadangi rinkoje yra nemažai mokymo administravimo sistemų (4.2 punkte aptarta), savo sistemą reikia pastoviai prižiūrėti ir tobulint. Jei IS paliksime be priežiūros, ilgainiui ji taps nekonkurencinga naujiems produktams. Todėl reikia numatyti tobulinimo ir plėtojimo galimybes.

Sukurtoje sistemoje trūksta bendravimo balsu tarp registruotų vartotojų. Šios galimybės realizavimas padidintų sistemos populiarumą. Panagrinėjus asinchronines sistemas (FirstClass) pastebimas esminis sistemos bruožas – failų keitykla, vidinis paštas, ko trūksta ViPS'e. Be šių galimybių galima paminėti ir vartotojo kalendorių. Vartotojas galėtų pasižymėti sau svarbias datas, susikurti priminimus ir pan.

Didėjant sistemos paklausai, vartotojų kiekis labai greitai išaugs. Todėl numatomas sistemos vartotojų prioritetų suteikimas (kam suteikti aukštesnį prioritetą). Neautorizuoti vartotojai, esant dideliam sistemos apkrovimui, nebus prileidžiami prie sistemos.

Iš aukščiau išvardintų punktų aišku, kad programos plėtojimo galimybių dar yra labai daug, tad ne tik reikalinga bet ir būtina tobulinti bei vystyti programinę įrangą.

## *4.3. IS* į*vertinimas*

#### **Vartotoj**ų **suvoktos paslaugos kokyb**ė**s ir l**ū**kes**č**i**ų **analiz**ė

Efektyvus vartotojų lūkesčių ir suvoktos paslaugų kokybės matavimo būdas yra SERVQUAL metodika (M. Bitner, V. Zeithaml, 2003) [24]. Tiriant šiuo metodu paslaugos kokybė matuojama pagal penkias dimensijas:

**ap**č**iuopiamumas**. Paslaugų realumą patvirtinantys fiziniai elementai (materialūs paslaugos simboliai, naudojama įranga, paslaugos veikimo fizinė aplinka, kontaktinio personalo apranga ir kiti apčiuopiami paslaugos elementai).

**patikimumas**. Duotų pažadų tesėjimas, tinkamas paslaugos suteikimas iš pirmo karto;. **kompetencija**. Personalo žinios, įgūdžiai ir organizacijos galimybės.

**jautrumas**. Personalo noras ir pasirengimas aptarnauti vartotoją, aptarnavimo operatyvumas. **empatija**. Kontaktinio personalo gebėjimas suprasti vartotojo poreikius, asmeninis dėmesys klientams.

Toliau pateikiamas SERVQUAL diagramos pavyzdys (30 pav.). Diagramos horizontalioje ašyje paslaugų kokybės dimensijų teiginiai (atributai). Vertikalioje ašyje sistemos paslaugų kokybės vertinimai bei su kiekvienu atributu susiję vartotojų lūkesčiai. Matome, kad sistema vartotojų lūkesčius pateisina, o patikimumas, reagavimas ir apčiuopiamumas yra net geresnis, negu tikėjosi vartotojai, tačiau jautrumo ir empatijos kokybė neatitinka vartotojų lūkesčių. Taigi SERVQUAL metodika leidžia:

- nustatyti neatitikimus tarp suvoktos paslaugų kokybės ir vartotojų lūkesčių pagal kiekvieną kokybės dimensijos teiginį (atributą);
- įvertinti IS teikiamų paslaugų kokybę pagal kiekvieną paslaugų kokybės dimensiją;
- palyginti dviejų konkuruojančių įmonių paslaugų kokybę;
- nustatyti atskirų paslaugos vartotojų segmentų suvoktos paslaugų kokybės vertinimo skirtumus.

#### *15 lentel*ė

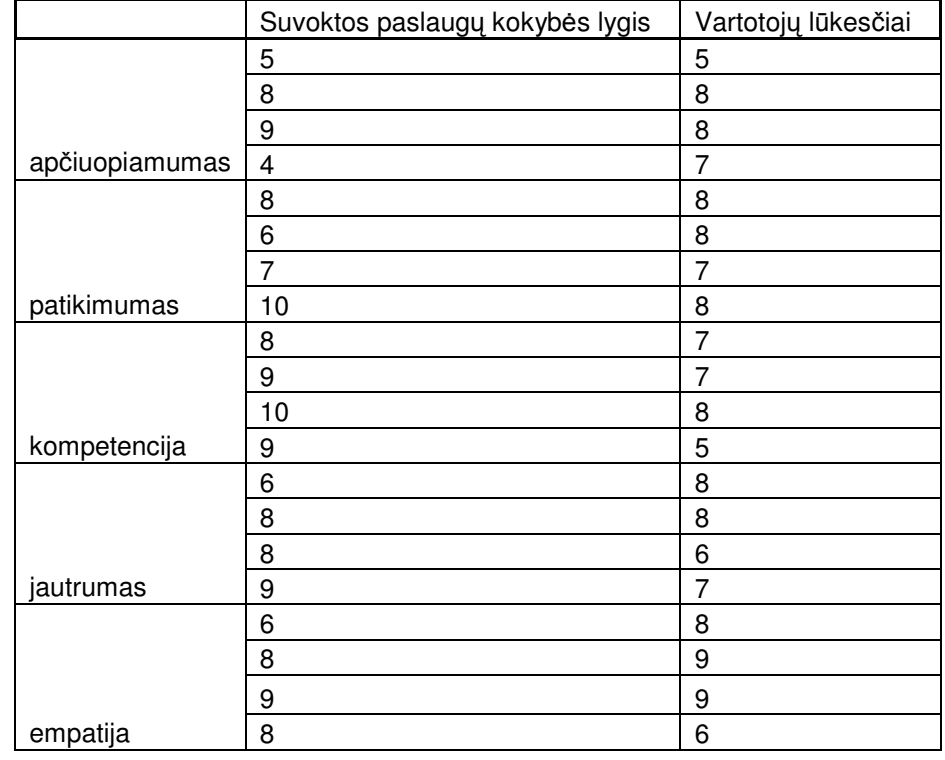

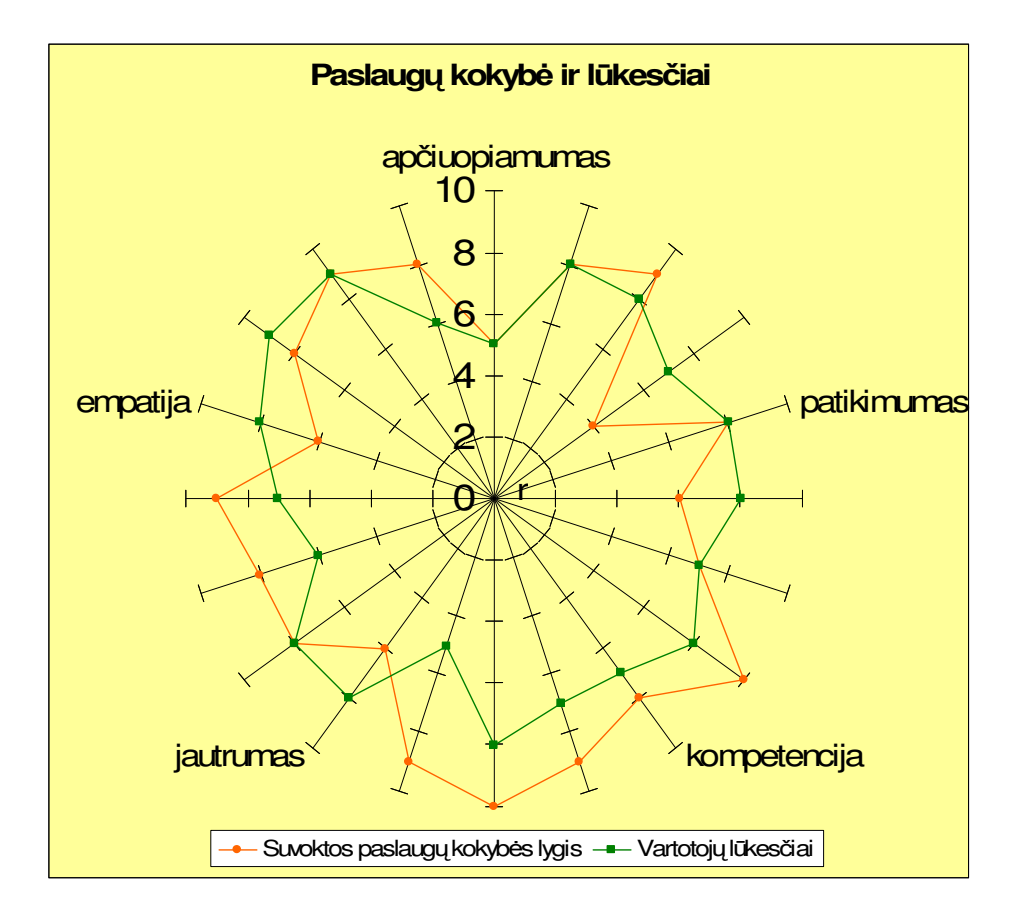

*30 pav. Paslaug*ų *kokyb*ė *l*ū*kes*č*iai* 

Be šio IS kokybės tyrimo, ištirsime ir kitu būdu. Panaudosime T.Magylos ir V.Bagdono metodą. Yra nemažai išnagrinėta ekspertinių įvertinimo metodų. Daugeliu atvejų prioritetiniu laikomas *anketavimo* metodui. Yra viena sąlyga, jog analitikas ir ekspertas negali skirtingai interpretuoti klausimyno. Eksperto atsakymo laiką reikia riboti, kad spėtų laiko pagalvoti, bet neatliktų skaičiavimų. Analitikas paruoštą anketą pateikia ekspertui. Naudojant šį metodą ir siekiant tiksliau įvertinti sukurtą IS, sudaryta anketa, kurią apklausos metu pildė LieDM tinklo darbuotojai ir kiti ekspertai (16 lentelė).

*16 lentel*ė*. Apklausos rezultatai* 

| Klausimas                                                         | "Taip" | "Nežinau"      | "Ne"           |
|-------------------------------------------------------------------|--------|----------------|----------------|
| Ar susilauks sistema didesnio vartotojų susidomėjimo, patobulinus | 8      | 1              | 1              |
| sistema?                                                          |        |                |                |
| Ar naudingas metaduomenų valdymas?                                | 9      |                | $\Omega$       |
| Ar reikalinga paieška?                                            | 10     | $\Omega$       | $\Omega$       |
| Ar Jums aktuali vartotojų klasifikacija pagal institucijas?       | 6      | 3              |                |
| Ar reikalingas institucijos registravimas?                        | 7      | $\overline{2}$ |                |
| Ar naudinga aprašyti institucijos resursus?                       | 6      | 3              | 1              |
| Ar sistemos reikalingas resursų valdymas?                         | 9      |                | $\Omega$       |
| Ar naudingas naujienų išsiuntinėjimas sistemos vartotojams?       | 8      | $\Omega$       | $\overline{2}$ |
| Ar naudingos licenzijos institucijoms?                            | 8      | $\overline{2}$ | $\Omega$       |
| Ar naudositės ViPS paslauga, jei ji bus komercinė?                | 6      | $\overline{2}$ | $\overline{2}$ |

Baigus apklausą, pagal gautus atsakymus į pateiktus klausimus ir remiantis T.Magylos ir V.Bagdono metodu, užpildoma 17 lentelė. Joje pagal minėtą metodą, apskaičiuojamos ekspertų kompetencijos bei bendri ekspertų tam tikru klausimu įvertinimai.

| Eksperto Eksperto              |                       | Eksperto pateikti kompleksiniai įvertinimai |     |      |      |      |      |      |     |      |      |
|--------------------------------|-----------------------|---------------------------------------------|-----|------|------|------|------|------|-----|------|------|
|                                | indeksas kompetencija |                                             | 2   | 3    | 4    | 5    | 6    |      | 8   | 9    | 10   |
|                                | 0.85                  | 0,9                                         | 0,9 | 0.9  | 0.9  | 0,9  | 0,9  | 0.1  | 0.9 | 0,9  | 0,9  |
| 2                              | 0,8                   | 0,9                                         | 0,9 | 0,5  | 0,9  | 0,9  | 0,9  | 0,5  | 0,9 | 0,1  | 0,9  |
| IЗ                             | 0.9                   | 0.9                                         | 0,9 | 0.9  | 0,5  | 0,5  | 0,9  | 0,1  | 0,9 | 0,9  | 0,9  |
| 14                             | 0,7                   | 0,5                                         | 0,9 | 0,5  | 0,5  | 0,5  | 0,5  | 0,5  | 0,9 | 0,5  | 0,5  |
| 5                              | 0,9                   | 0,9                                         | 0,9 | 0.9  | 0.9  | 0,1  | 0,9  | 0.5  | 0,9 | 0,9  | 0,9  |
| Bendras ekspertų įvertis: 0,78 |                       |                                             | 0,9 | 0,64 | 0,83 | 0,62 | 0,83 | 0,22 | 0,9 | 0,56 | 0,72 |

*17 lentel*ė*. Ekspert*ų į*vertinim*ų *apdorojimas* 

$$
H_{j} = \frac{1}{\sum_{i=1}^{k} \alpha_{i}} \times (\sum_{i=1}^{k} \alpha_{i} * h_{ij})
$$

 kur i – eksperto indeksas, j – klausimo indeksas,  $k$  – ekspertų kiekis,  $\alpha$ <sub>i</sub> – eksperto kompetencijos koef., hij – i eksperto kompleksinis j klausimo įvertinimas

Vertinant apklausos rezultatus pagal T.Magylos ir V.Bagdono metodą, galima teigti, kad apklausa pavyko: sukurtą sistemą vartotojai vertina teigiamai ir ji atitinka funkcinius reikalavimus. Bendras rodiklis – 0,84.

# **5. Išvados**

- 1. Atlikta ViPS sistemos analizė, išanalizuota struktūra, funkcijos, kūrimo principai.
- 2. Išanalizuoti konkurenciniai produktai. Pastebėti konkurencinių sistemų privalumai ir trūkumai.
- 3. Apibendrinus nagrinėtus produktus, suprojektuoti ir realizuoti programiniai moduliai, kurie skirti sistemos funkcionalumui, efektyvumui ir našumo pagerinti.
- 4. Sistema integruota žiniatinklio aplinkoje, todėl pasiekiama tik internetu.
- 5. Sukurta galimybė valdyti fizinius sistemos resursus. Paskaitų medžiaga skaidoma pagal jų nuosavybę – t. y. institucijos paskaitų medžiaga talpina pas save.
- 6. Praktinių bandymų metu paaiškėjo, jog sukurta sistema tenkina visus iškeltus vartotojo reikalavimus.
- 7. Buvo pasirinkti testavimo metodai ir ištestuotos atskiros programinės įrangos funkcijos, sudaryta testavimo PĮ.
- 8. Kokybiniam įvertinimui buvo pasirinktas apklausos metodas, sudaryti 10 klausimų, pagal juos sistemos vartotojai įvertino realizuotos IS funkcines bei vartotojiškas savybes.
- 9. Pasirinktas funkcinių reikalavimų ekspertinio įvertinimo metodas. Remiantis T. Magylos ir V. Bagdono metodu buvo įvertinti gautieji rezultatai ir apskaičiuotas įvertinimas, kuris atitiko (84/100).
- 10. Papildomam kokybiniam tyrimui naudota SERVQUAL metodika (M. Bitner, V. Zeithaml).
- 11. SERVQUAL metodika parodė, kad vertinant sistemą 5 argumentais. Empatija parodė, jog suvoktas kokybės lygis mažesnis už vartotojų lūkesčius.

# **6. Termin**ų **ir santrump**ų **žodynas**

- **IS**  (*Information System*) informacinė sistema
- **NM**  Nuotlinis mokymasi
- **LieDM-** Lietuvos distancinis mokymas
- **ViPS**  Video paskaitų sistema
- **DMC** Distancinio mokymo centras
- **IKT**  Informacinės ir komunikacinės technologijos
- **RSS** Really Simple Syndication
- **TAL** (*Template Attribute Language*) Šablono atributų kalba
- **OS** (*Operating System*) Operacinė sistema
- **CASE**  (*Computer Aided Software Engineering*) kompiuterinės programinės priemonės, skirtos projektavimui palengvinti
- **DB**  (*Data Base*) duomenų bazė
- **HTML** (*Hyper Text Markup Language*) hipertekstinė kalba
- **PHP**  Hypertekstinė kalba, leidžianti susieti turinį su duomenų bazėmis
- **UML**  (*Unified Modeling Language*) modeliavimo kalba, naudojama objektiniame projektavime

# **7. Literat**ū**ra**

- 1. LieDM investicinis projektas, 2004[žiūrėta 2005-04-23]
- 2. RUTKAUSKIENĖ, D. *EUREKA programos projekto E!3242 TESTVIL II*, Kaunas 2005
- 3. NM tyrimai [žiūrėta 2006-03-03] . Prieiga per internetą http://distance.ktu.lt/liedm2.4/
- 4. UML istorija [žiūrėta 2005-10-03] . Prieiga per internetą: http://cgi.omg.org/news/pr97/umlprimer.html
- 5. SEKLIUCKIS V.; GUDAS S.; GARŠVA G., *Informacijos sistemos ir duomen*ų *baz*ė*s.* Kaunas, 2004. 338 p.
- 6. MySQL duomenų bazė[žiūrėta 2006-04-04]. Prieiga per internetą: http://mysql.com
- 7. "Ką vartotojas mano apie jūsų paslaugą ar produktą?. In-hall testas pateikia atsakymą" [žiūrėta 2006-02-25] . Prieiga per internetą: http://www.rait.lt/?pid=142
- 8. HTML specifikacija [žiūrėta 2004-11-22]. Prieiga per internetą: http://www.w3.org/TR/REC-html40/
- 9. Human Capital Management Solutions [žiūrėta 2004-11-23]. Prieiga per internetą: http://www.saba.com/centra-saba/
- 10. Classroom collaboration software for online education,language learging and iteractive communications. [žiūrėta 2004-11-24]. Prieiga per internetą: http://www.horizonwimba.com/
- 11. Leading provider of live Web conferencing and eLearning solutions for the real-time organization [žiūrėta 2004-11-25]. Prieiga per internetą: http://www.elluminate.com/
- 12. Innovators in learning technology [žiūrėta 2004-11-26]. Prieiga per internetą: http://www.tegrity.com/
- 13. Complete enterpise conferencing [žiūrėta 2004-11-27]. Prieiga per internetą: http://www.interwise.com/
- 14. Online Course Evaluation Project [žiūrėta 2006-02-07]. Prieiga per internetą: http://edutools.info
- 15. Laisvoji enciklopedija [žiūrėta 2006-05-02]. Prieiga per internetą: http://lt.wikipedia.org/wiki/
- 16. Dublin core Metada [žiūrėta 2006-05-09]. Prieiga per internetą: http://dublincore.org/
- 17. Zend company "Introduction to PHP" [2004-11-14]. Prieiga per internetą: http://www.zend.com/zend/art/intro.php

68

- 18. PHP unit test and web test framework [žiūrėta 2006-03-27]. Prieiga per internetą: http://www.lastcraft.com/simple\_test.php
- 19. PHP home page [žiūrėta 2006-05-04]. Prieiga per internetą: http://php.net
- 20. Zope [žiūrėta 2005-07-24]. Prieiga per internetą: TAL http://www.zope.org/Wikis/DevSite/Projects/ZPT/TAL
- 21. phpMyAdmin Project [žiūrėta 2005-07-24]. Prieiga per internetą: www.phpmyadmin.net/
- 22. Operacijų efektyvumo prognozių metodologija [žiūrėta 2006-05-1]. Prieiga per internetą: http://www.ktu.lt/lt/mokslas/zurnalai/elektr/z69/1392-1215-2006-05-02-95.pdf
- 23. Operacijų efektyvumo prognozių metodologija[žiūrėta 2006-05-1]. Prieiga per internetą: http://jre.cplire.ru/koi/mar02/4/text\_e.html
- 24. PALAIMA, T., "Paslaugų kokybės tyrimo programa: kiekybinių tyrimų galimybės"**,** Marketingas, 2005 [žiūrėta 2006-05-11]. Prieiga per internetą: http://www.rait.lt/?pid=142

# **8. Summary**

#### **LieDM network administration system of distance education classes**

The main goal of this project is to analyze structure, possibilities, principles of creation, users requirements and extend functionality of the present system (ViPS), which is designed for distance education. This system gives possibilities to Lithuanian institutions of science and education to supply distance studies in all over the country. Besides that, it gives possibility of life-long learning to all people.

System is oriented to synchronous education, but it also supports asynchronous. Material of lectures contains of video records and lecture material (usually slides) made by professor. ViPS can be used by four types of users: lecture listeners (outside users), professors, institution and system administrators.

Users activities are:

- Outside user has an opportunity to look through the list of courses, participate in lectures, get news by email, execute search, change data of profile and accession.
- Professor despite outside user's functions, can also give lectures, describe courses and lecture material (metadata).
- Administrator of institution despite professor's functions, has a possibility to attach non-grouped users to institution, give special access rights (can change user status to professor) to users, register institution resources.
- System administrator despite institution administrator's functions, can create groups, send system news to users, create licenses, register institutions, control user groups.

The modern CASE tool "Rational Rose 2003" was used to design, create and analyze necessary diagrams. PHP5, JavaScript and HTML programming languages were chosen to implement this system. The kind of database was chosen MySQL.

# **9. Priedai**

# *9.1.Programos lang*ų *pavyzdžiai*

# *Prisijungimo langas*

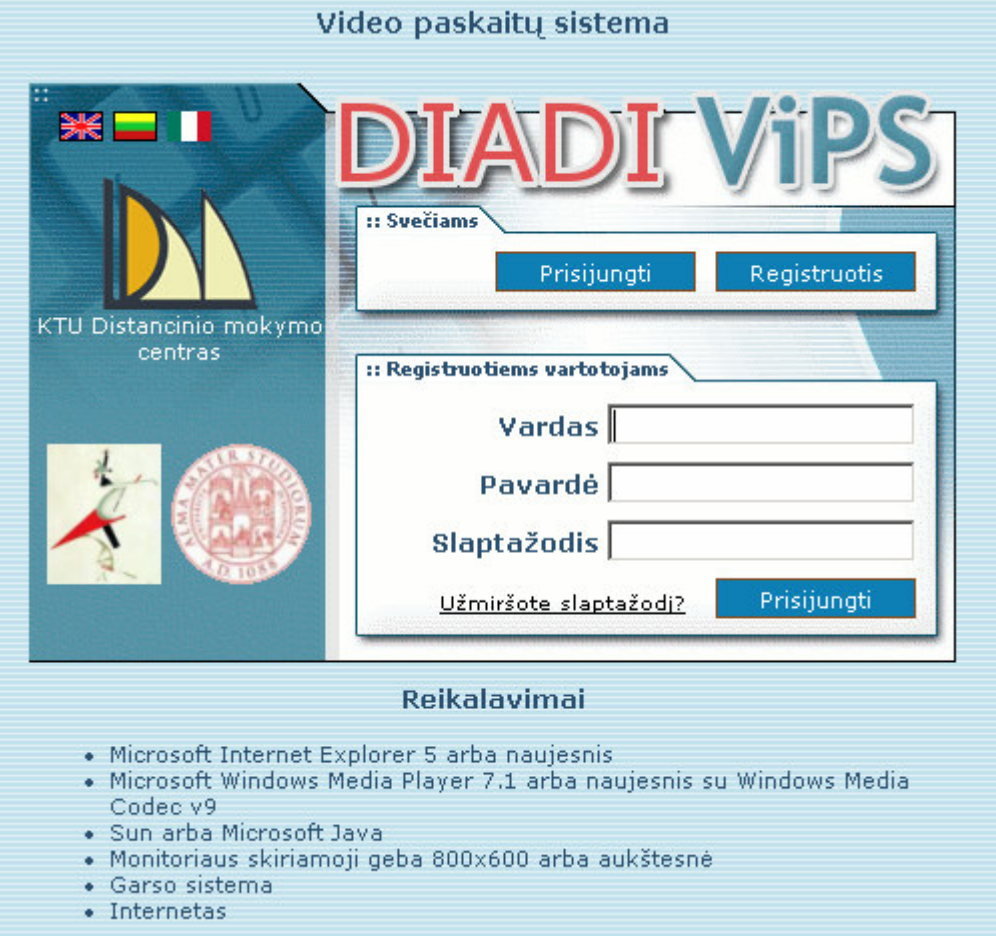

*31 pav. Prisijungimo langas* 

*Registracijos langas* 

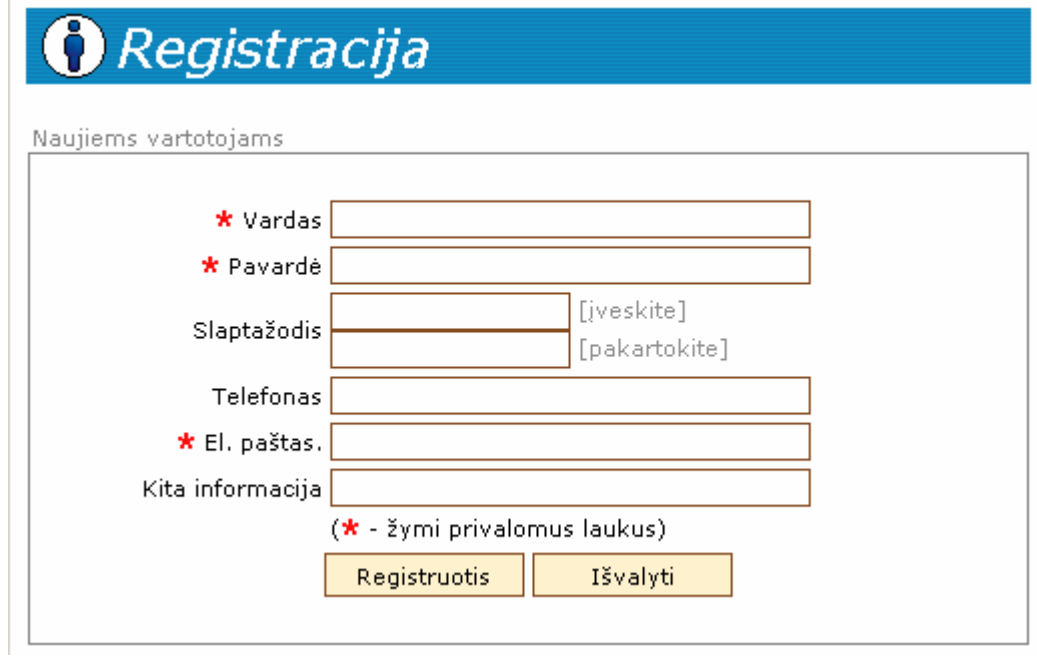

*32pav. Prisijungimo langas*
*Slaptažodžio priminimo langas* 

**O** Slaptažodžio priminimas

# Įveskite vartotojo vardą ir pavardę arba savo e-pašto adresą, kurį įvedėte registracijos metu, ir<br>spauskite "Siųsti"

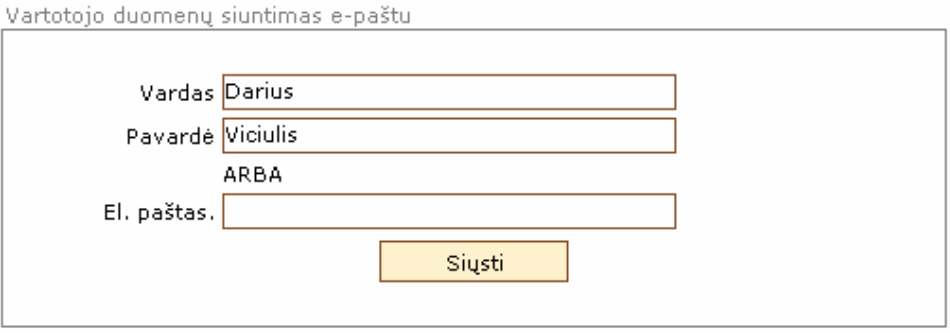

Jei registracijos metu e-pašto adreso nenurodėte, galite pašalinti savo duomenis iš sistemos ir<br>užsiregistruoti iš naujo. Tokiu atveju įveskite vartotojo vardą, pavardę ir spauskite "Pašalinti"

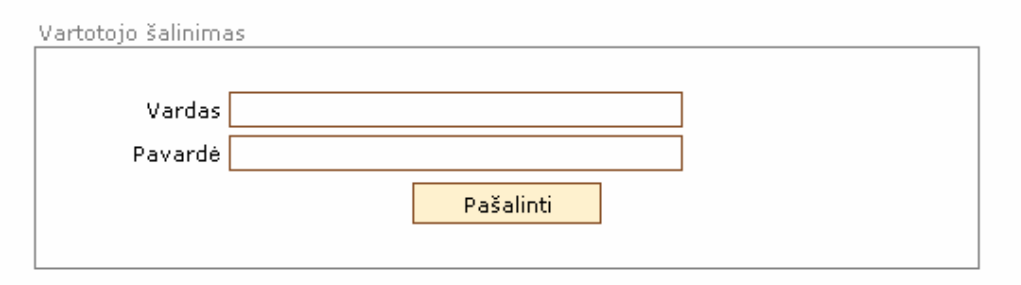

Jei turite problemų, kurių nepavyksta išspręsti sistemos pagalba, kreipkitės e-pašto adresu: vips@distance.ktu.lt

*33 pav. Slaptažodžio priminimo langas* 

#### *Pagrindinis išor*ė*s vartotojo meniu*

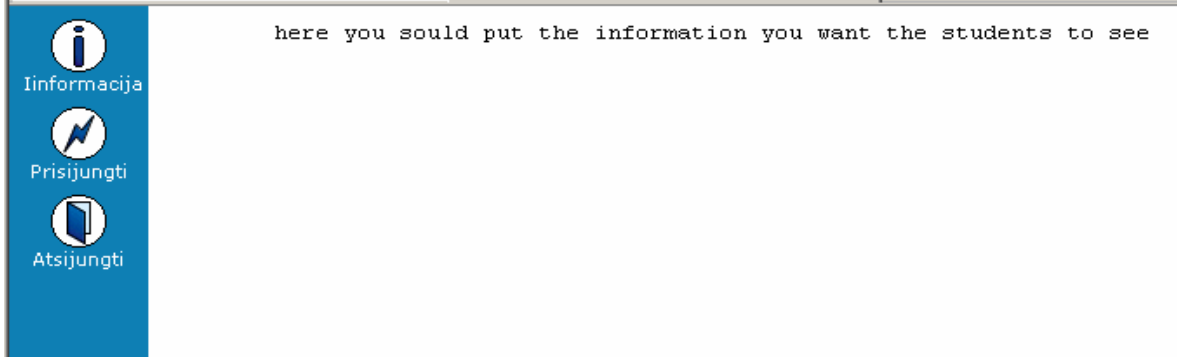

*34 pav. Išor*ė*s vartotojo menius* 

#### *Pagrindinis sistemos administratoriaus valdymo meniu*

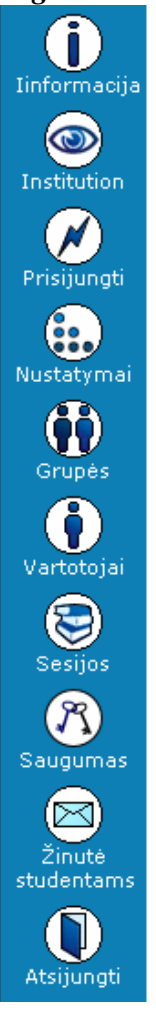

here you sould put the information you want the students to see

*35 pav. Administratoriaus meniu* 

*Vartotojo kortel*ė*s duomen*ų *keitimas* 

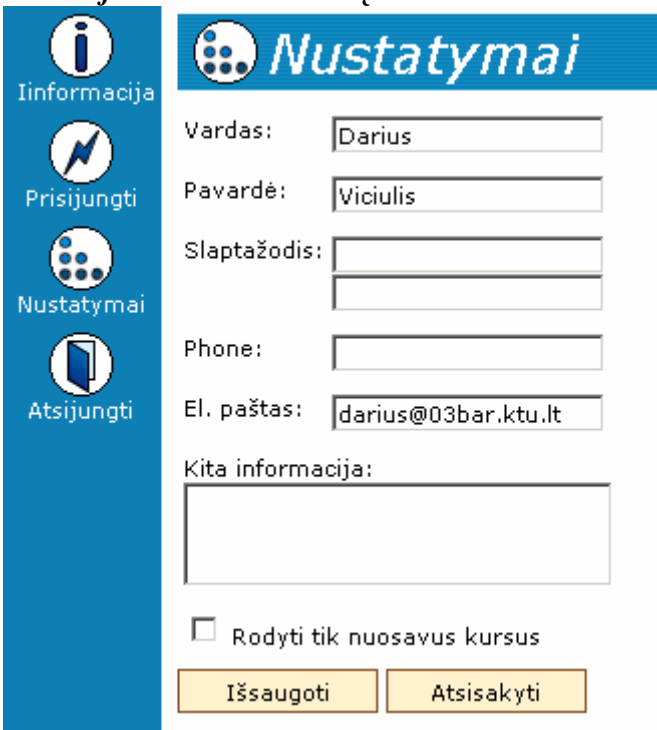

*36 pav. Vartotojo duomen*ų *kortel*ė*s langas* 

#### *Institucij*ų *valdymo langas*

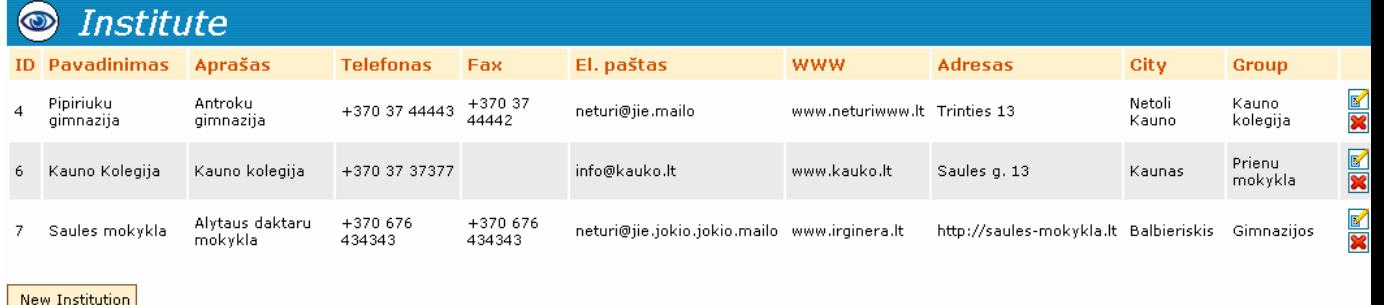

*37 pav. Institucij*ų *valdymo langas*

#### *Paskaitos vedimo langas*

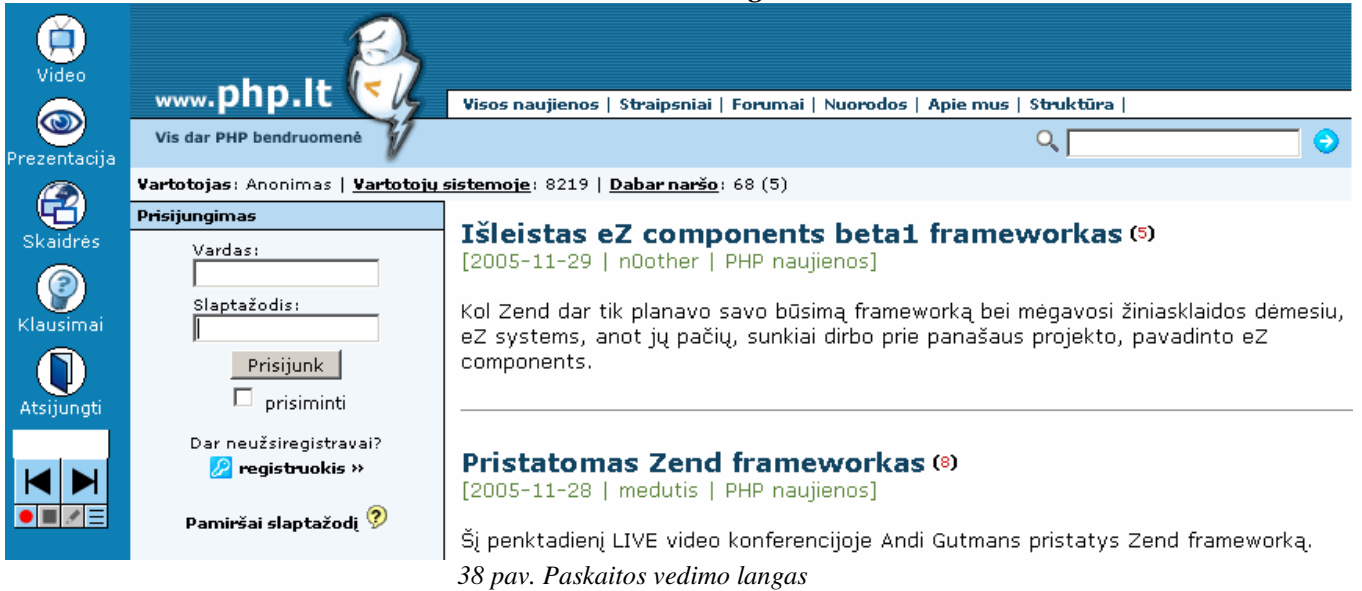

### *Grupi*ų *valdymo langas*

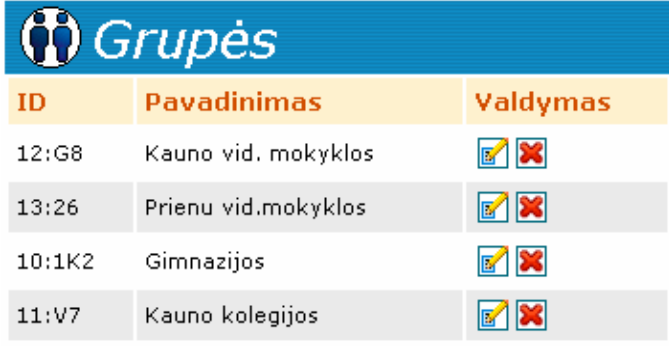

Nauja grupė

*39 pav. Grupi*ų *valdymo langas* 

#### *Profili*ų *valdymo langas*

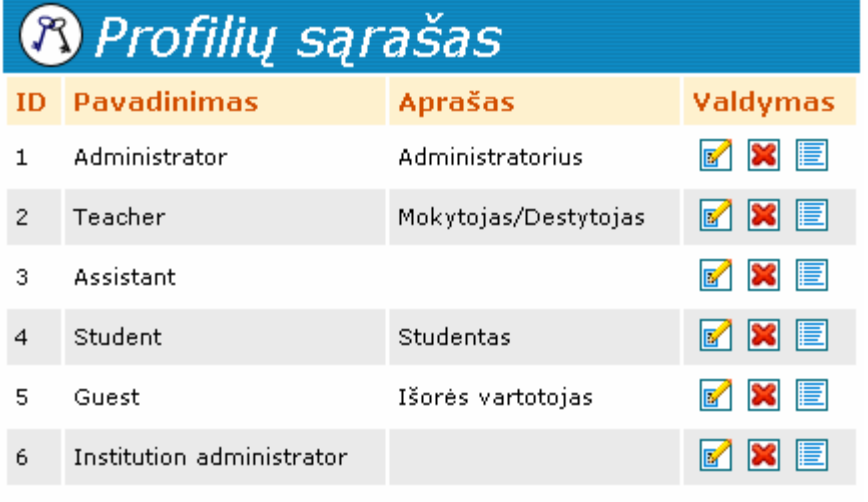

Sukurti naują

*40 pav. Profili*ų *valdymo langas*

## *Paskait*ų *medžiagos valdymo langas*

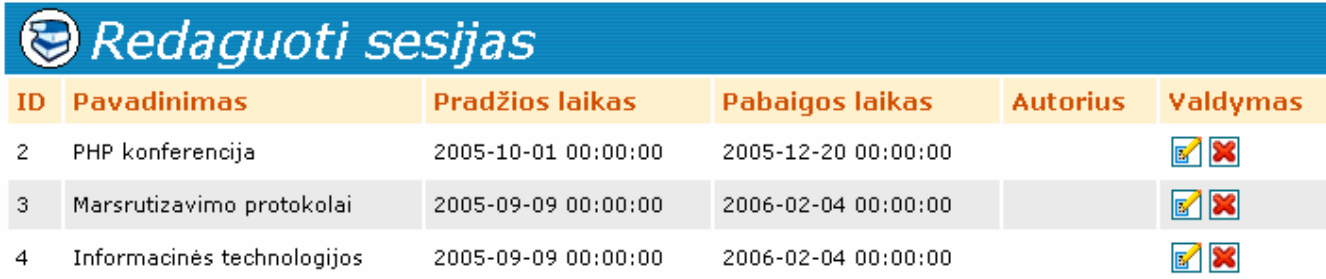

#### Nauja sesija

*41 pav. Paskait*ų *medžiagos valdymo langas*